# АВТОНОМНАЯ НЕКОММЕРЧЕСКАЯ ОРГАНИЗАЦИЯ ВЫСШЕГО ОБРАЗОВАНИЯ «СЕВЕРО-КАВКАЗСКИЙ СОЦИАЛЬНЫЙ ИНСТИТУТ»

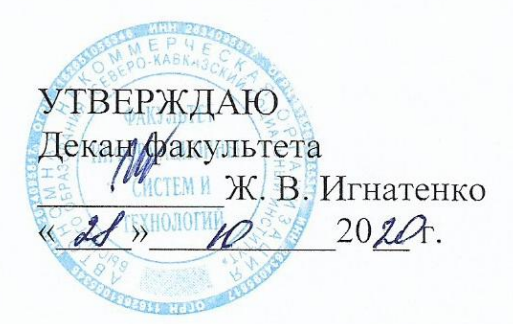

# Комплект оценочных материалов по профессиональному модулю

ПМ.02 Разработка и администрирование баз данных

основной профессиональной образовательной программы по специальности СПО 09.02.03 Программирование в компьютерных системах Базовый уровень подготовки

Год начала подготовки - 2020

Рекоменловано на заседании кафедры OT  $\langle \mathcal{A} \rangle$  10  $20 \text{ }10$ . протокол № Зав. кафедрой Ж.В. Игнатенко Согласовано Заведурфий выпускающей кафедрой Ж.В. Игнатенко

Одобрено на заседании учебно-методической комиссии факультета or  $\triangle \text{S}$  10  $20 - 20$ протокол №  $2$ Председатель УМК Ж.В. Игнатенко

Ставрополь, 2020

# **Разработчик(и):**

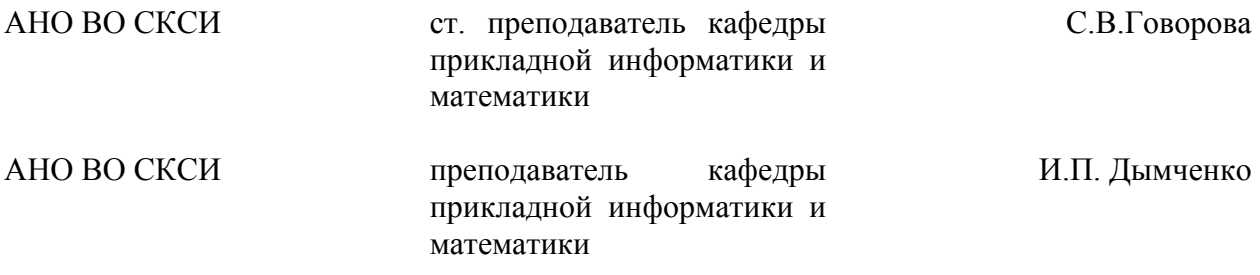

# **Эксперты от работодателя:**

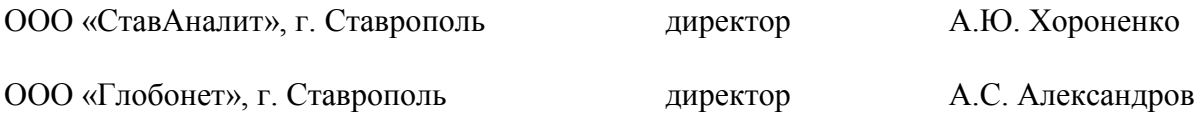

# СОДЕРЖАНИЕ

<span id="page-2-0"></span>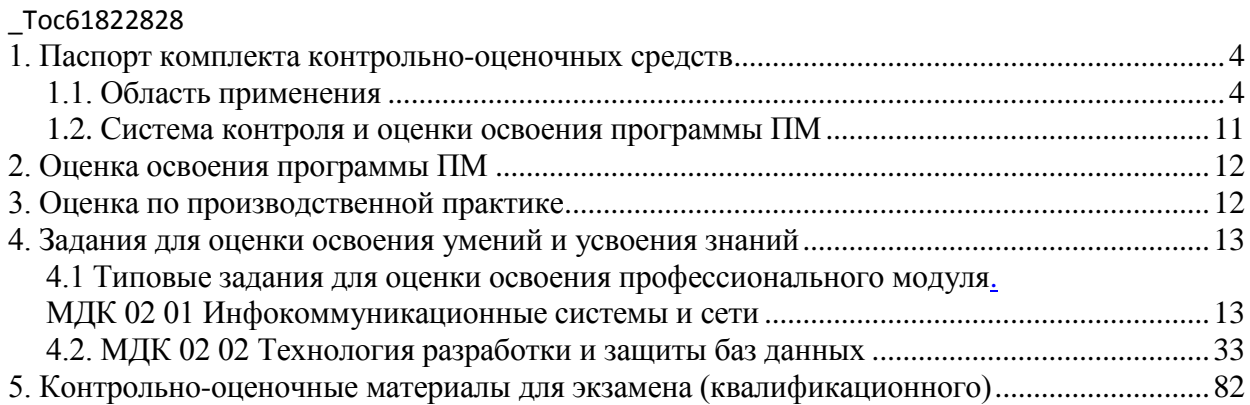

# **1. Паспорт комплекта контрольно-оценочных средств**

# **1.1. Область применения**

<span id="page-3-1"></span><span id="page-3-0"></span>Комплект оценочных материалов предназначен для проверки результатов освоения профессионального модуля (далее – ПМ) основной профессиональной образовательной программы (далее – ОПОП) по специальности (специальностям) СПО, в части овладения видом профессиональной деятельности (ВПД): ПМ02 Разработка и администрирование баз данных. Комплект оценочных материалов позволяет оценить:

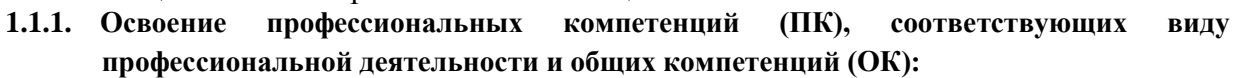

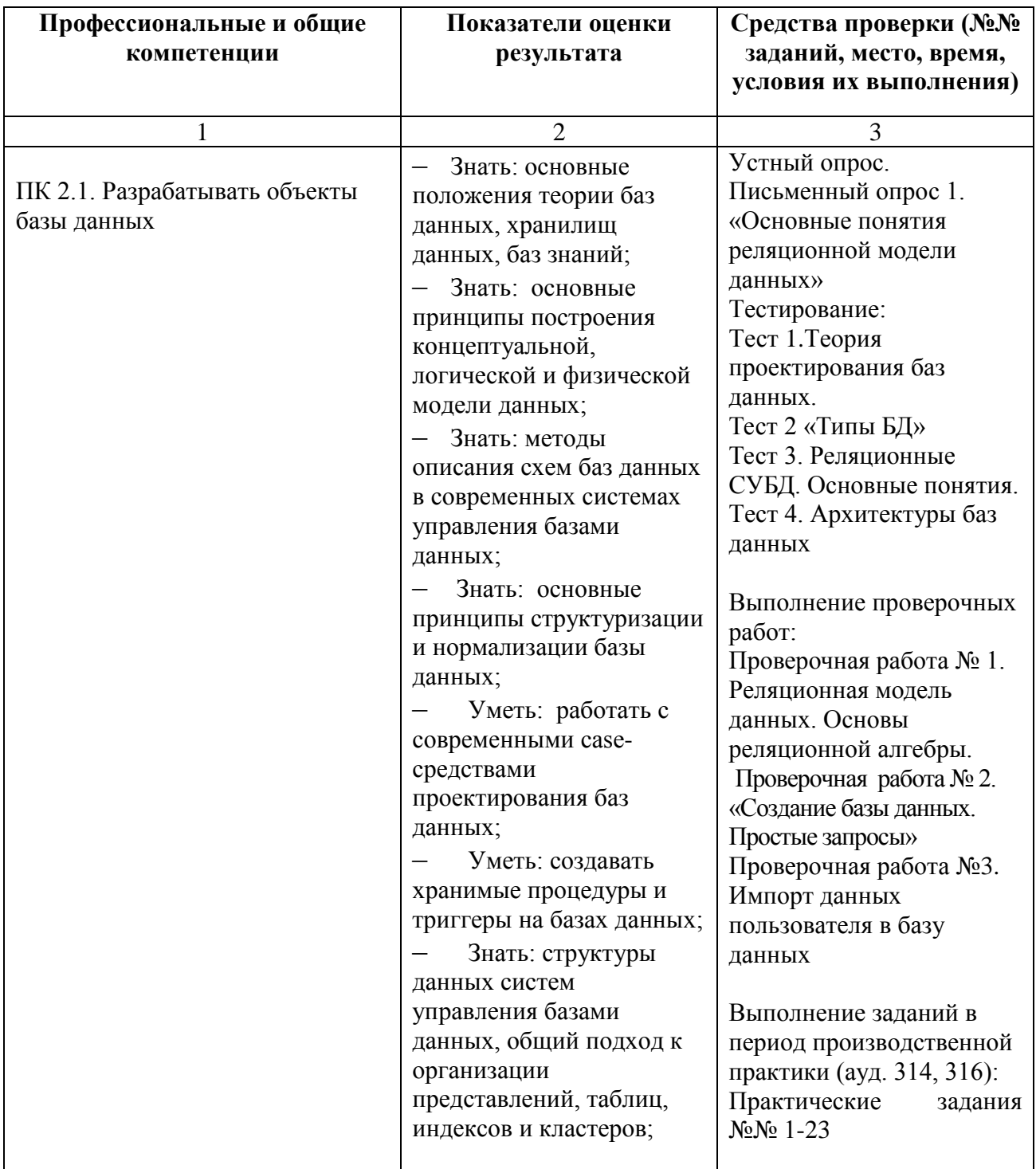

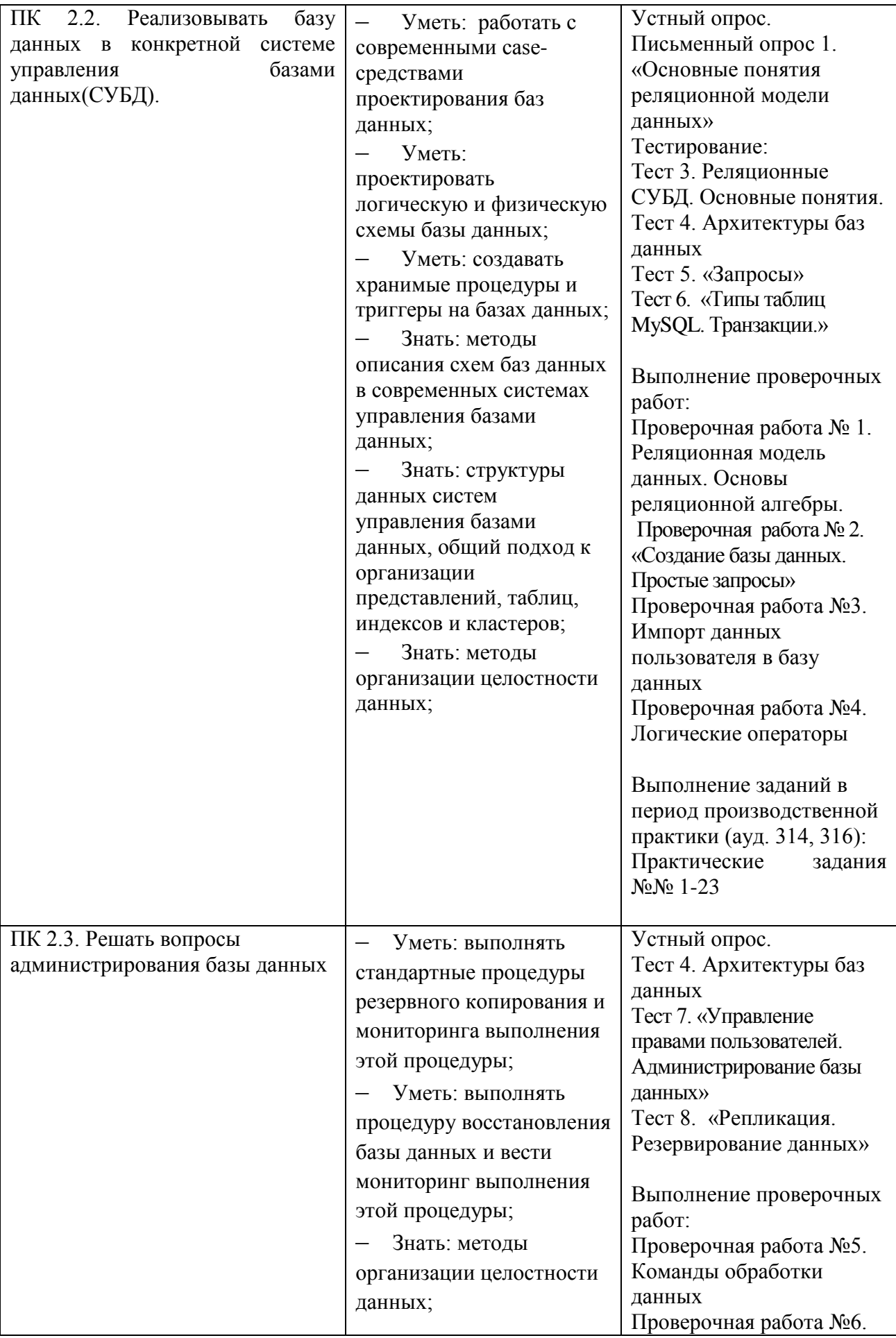

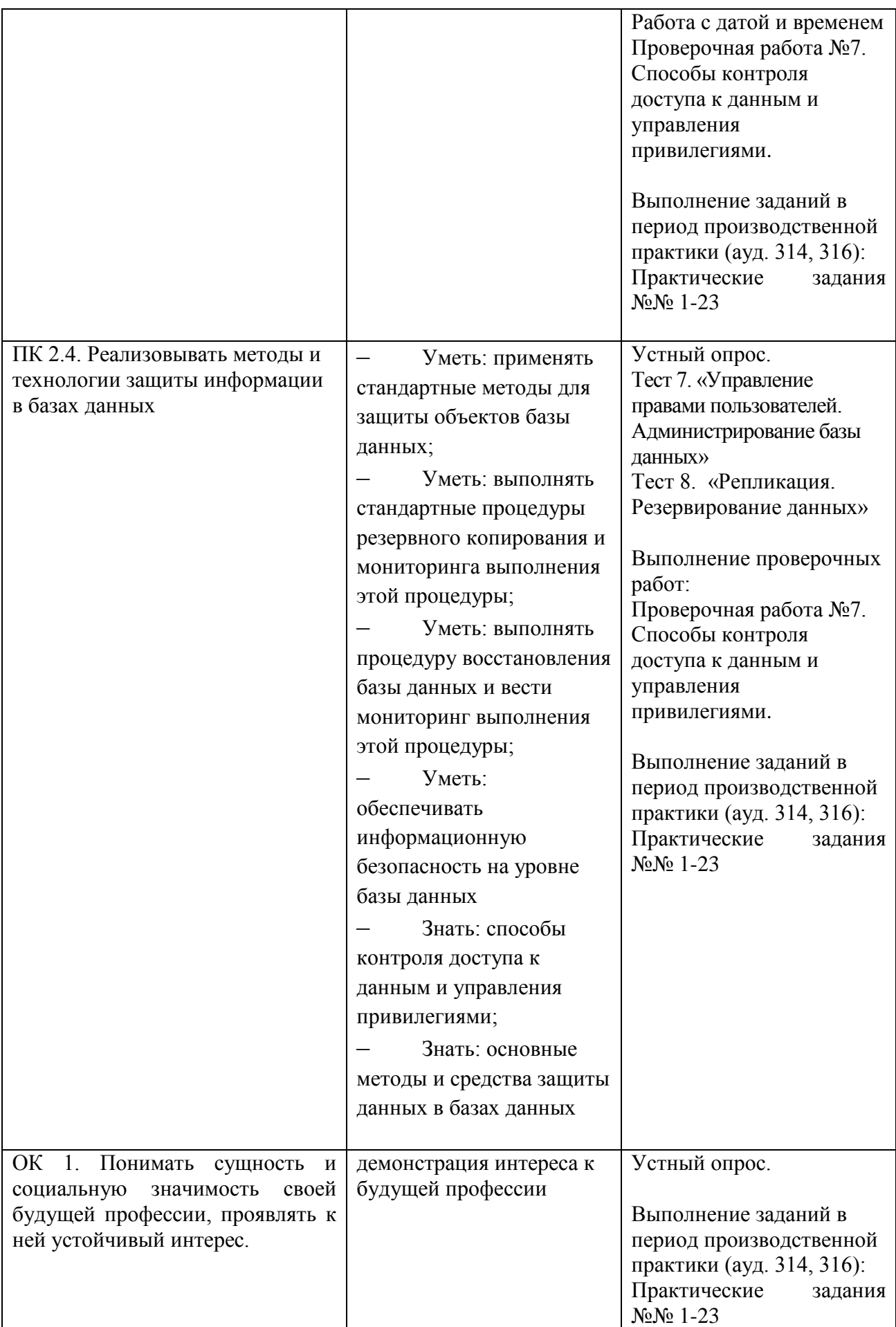

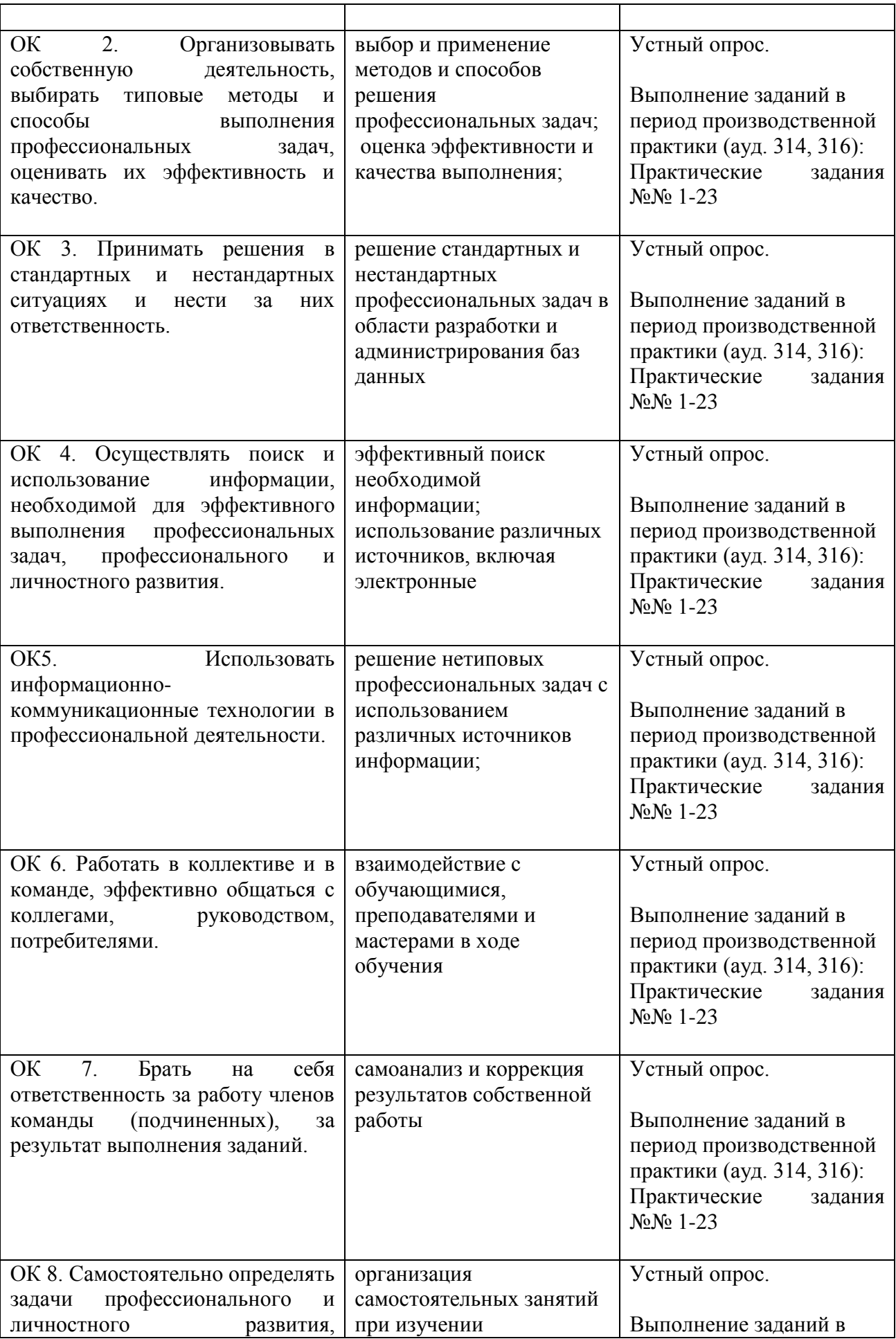

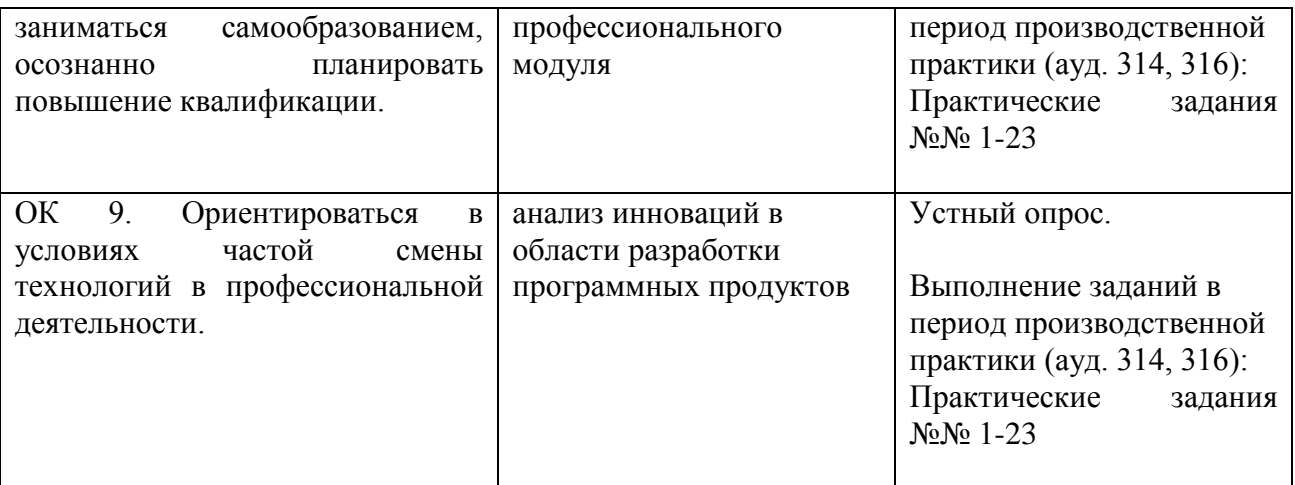

# 1.1.2 Приобретение в ходе освоения профессионального модуля практического опыта

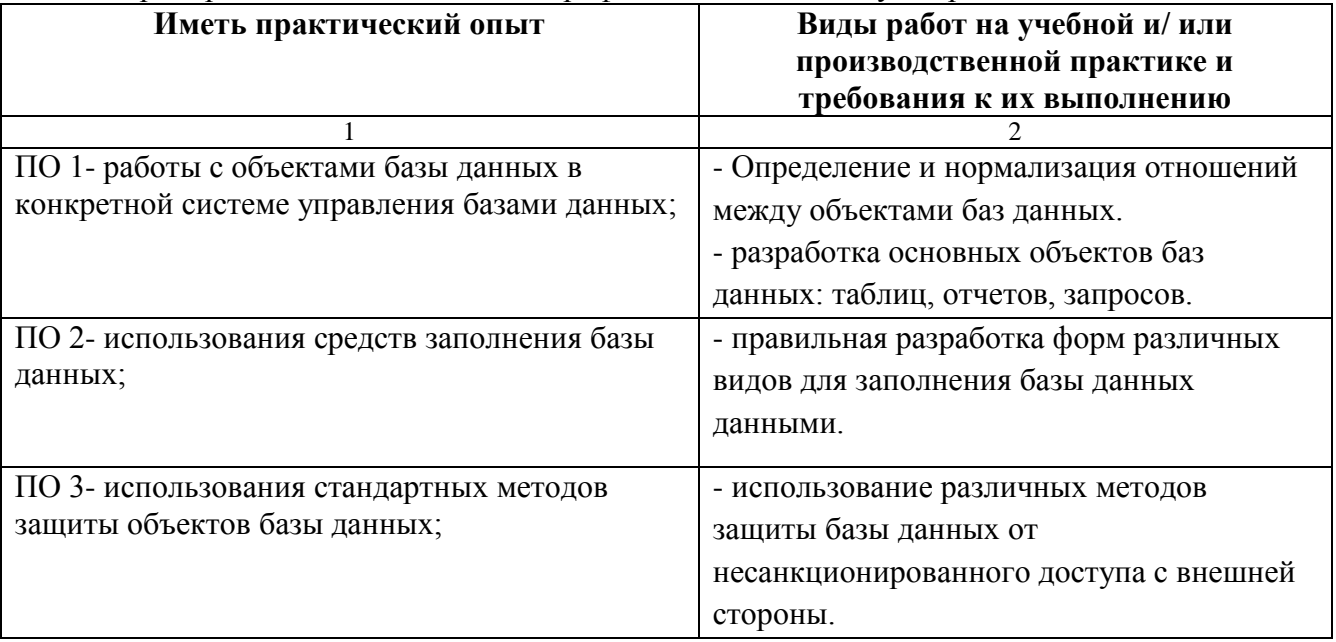

## 1.1.3. Освоение умений и усвоение знаний:

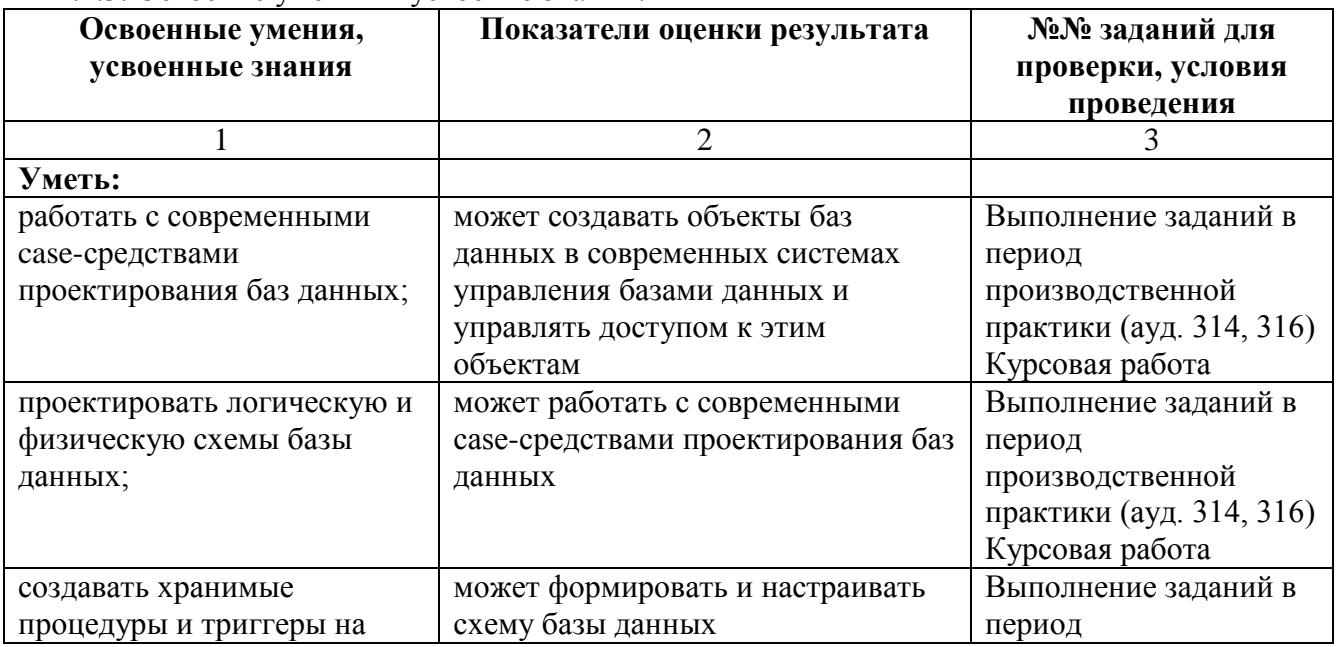

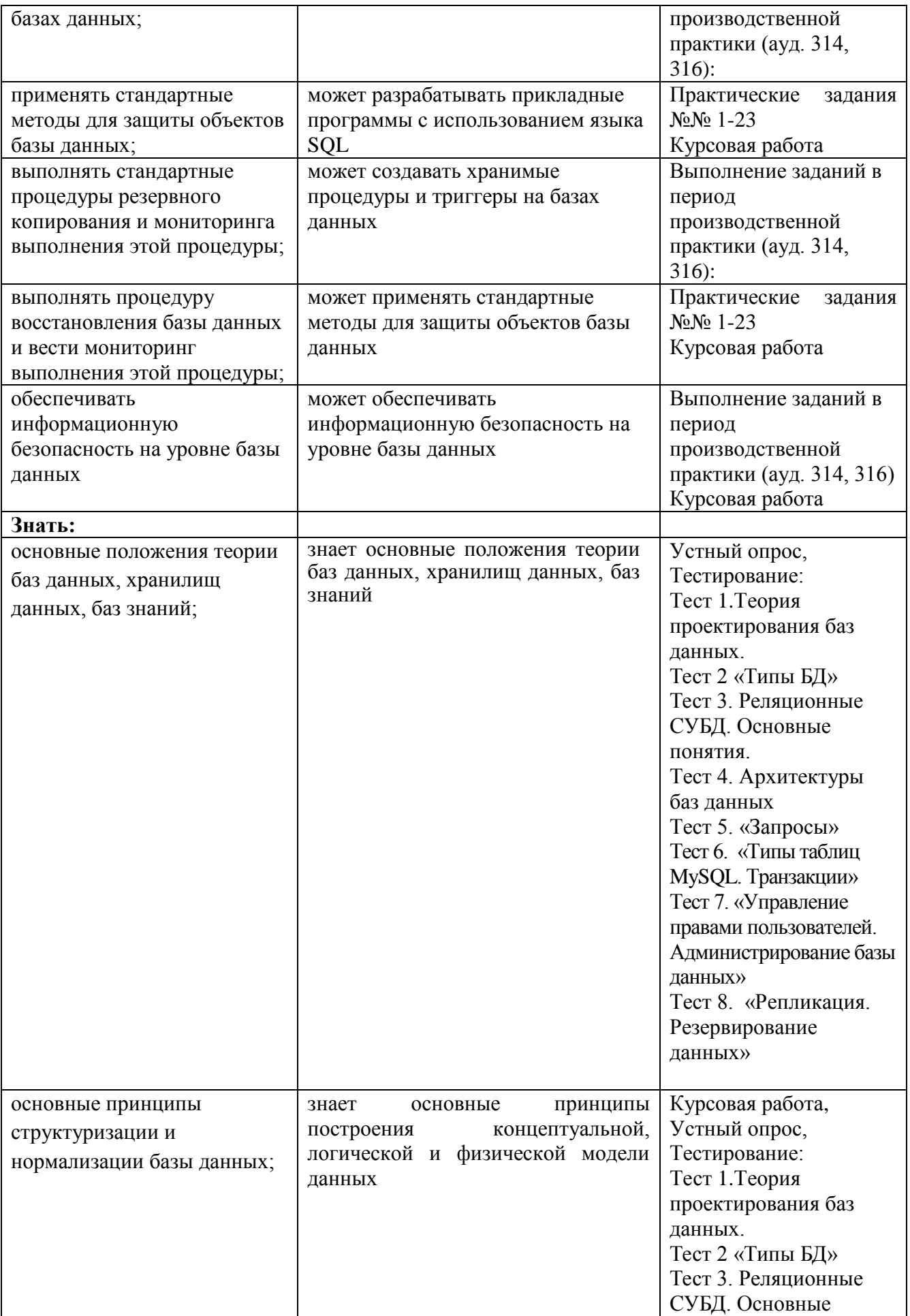

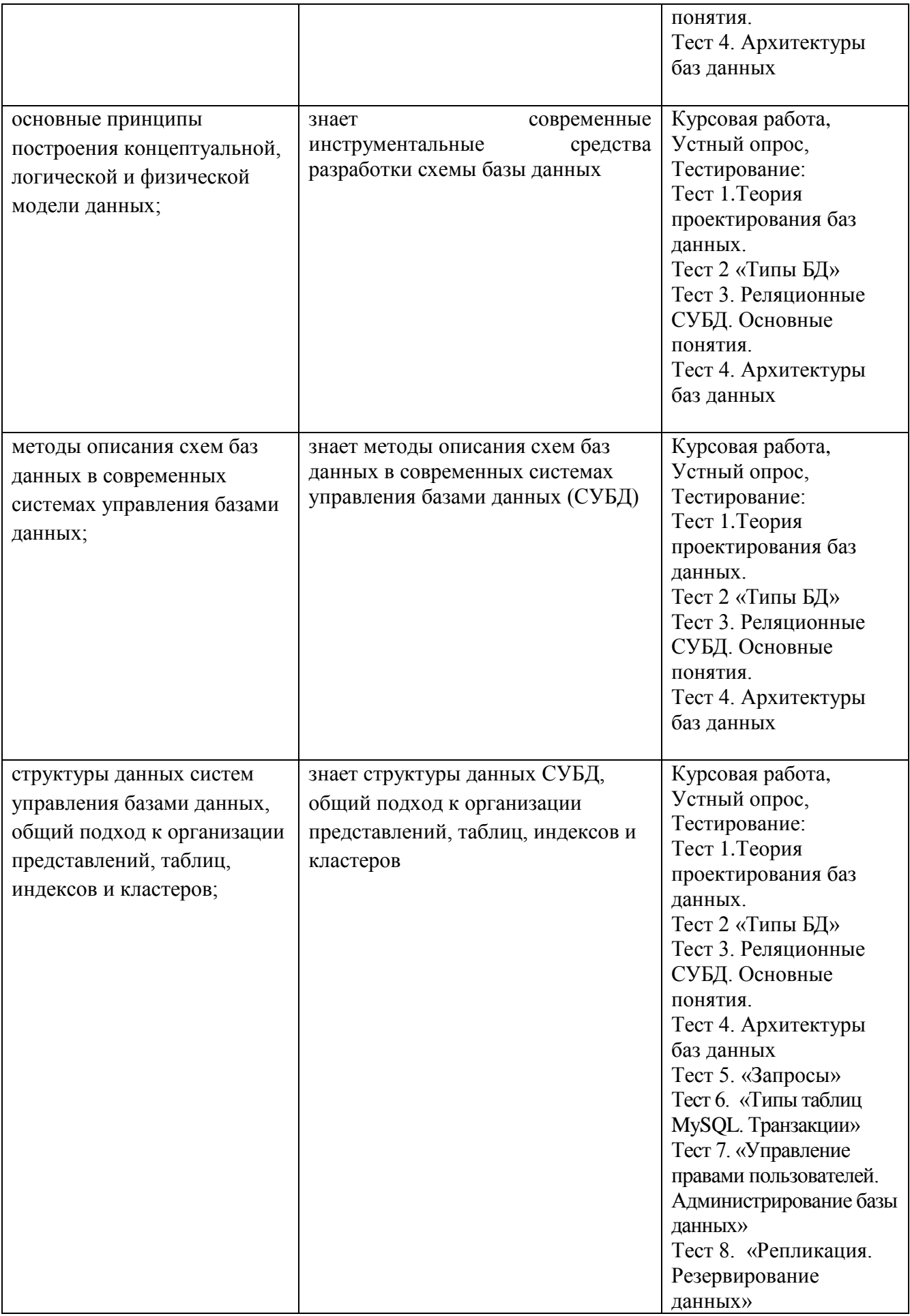

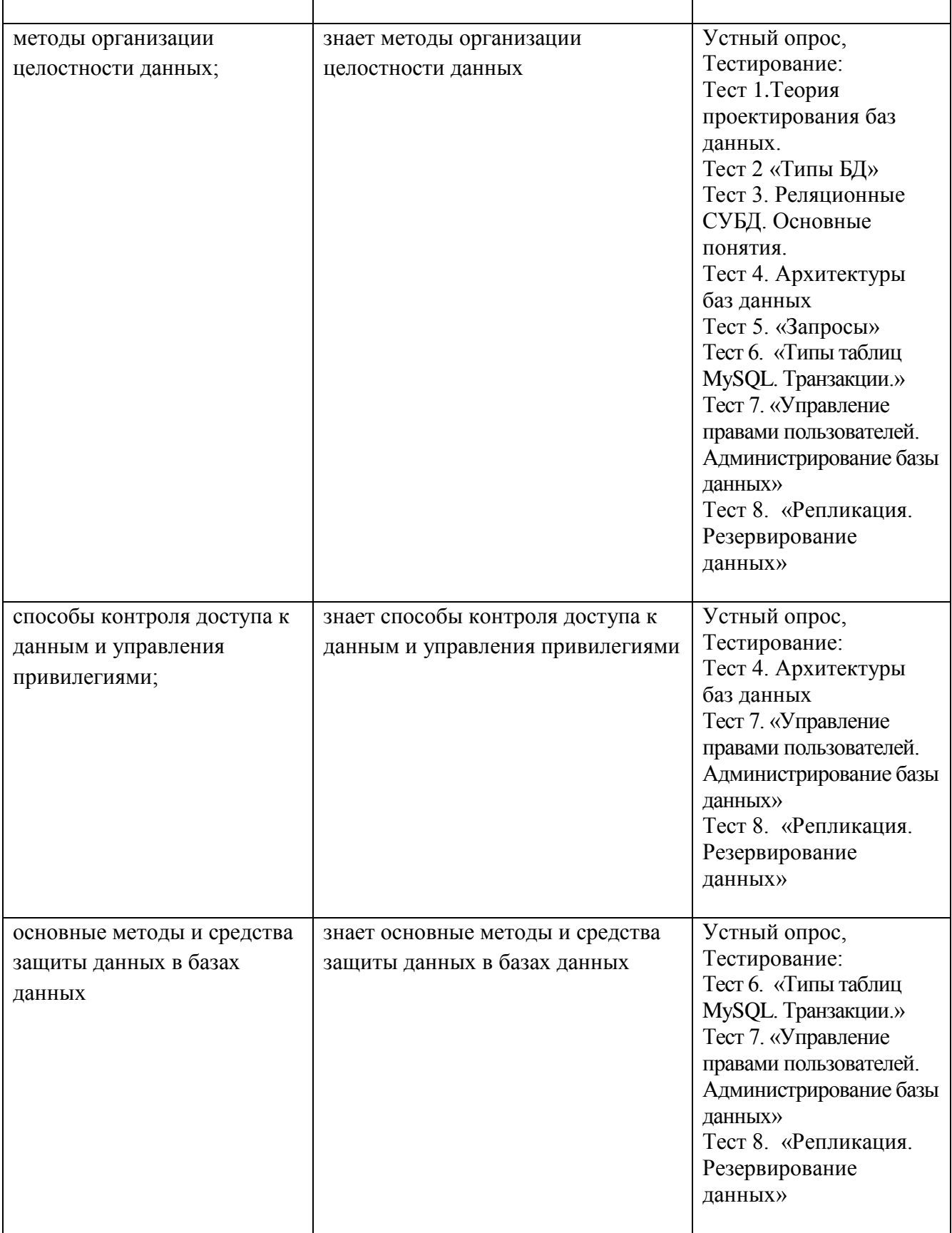

# **1.2. Система контроля и оценки освоения программы ПМ**

<span id="page-10-0"></span>**1.2.1. Формы промежуточной аттестации по ОПОП при освоении профессионального модуля**

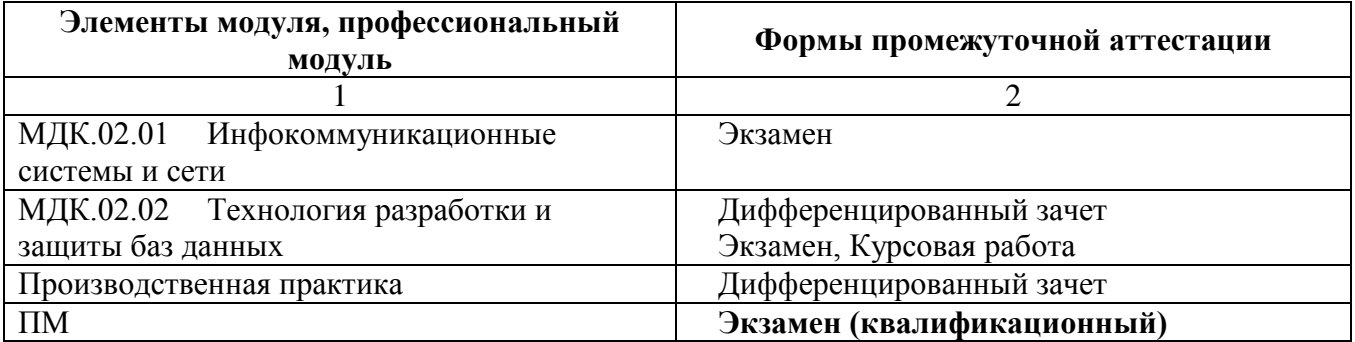

# **2. Оценка освоения программы ПМ**

<span id="page-11-0"></span>Итоговый контроль освоения вида профессиональной деятельности «Техникпрограммист» осуществляется на экзамене (квалификационном). Условием допуска к экзамену (квалификационному) является положительная аттестация по МДК, производственной практике.

Экзамен (квалификационный) проводится в виде выполнения практических заданий. Условием положительной аттестации (вид профессиональной деятельности освоен) на экзамене (квалификационном) является положительная оценка освоения всех профессиональных компетенций по всем контролируемым показателям.

При отрицательном заключении хотя бы по одной из профессиональных компетенций принимается решение «вид профессиональной деятельности не освоен».

Промежуточный контроль освоения профессионального модуля осуществляется при проведении экзамена по МДК и дифференцированного зачета по производственной практике.

Предметом оценки освоения МДК являются умения и знания. Экзамен по МДК проводится с учетом результатов текущего контроля.

Обучающийся, выполнивший текущие задания в процессе освоения модуля в полном объеме, освобождается от выполнения заданий на экзамене и получает оценку «отлично».

Обучающийся, выполнивший текущие задания в процессе освоения модуля не в полном объеме, но не менее 85%, освобождается от выполнения заданий на экзамене и получает оценку «хорошо». Если обучающийся претендует на получение более высокой оценки, он должен выполнить задания на экзамене. Перечень заданий определяется в зависимости от результатов текущего контроля.

Обучающиеся, выполнивший текущие задания в процессе освоения модуля не в полном объеме, но не менее 70%, выполняют на экзамене только задания, оценки за выполнение которых в рамках текущего контроля были ниже необходимых для положительной аттестации.

Обучающиеся, не выполнившие текущие задания в процессе освоения модуля, выполняют все экзаменационные задания.

Предметом оценки по производственной практике является приобретение практического опыта.

Контроль и оценка по производственной практике проводится на основе характеристики обучающегося с места прохождения практики, составленной и завизированной руководителем практики от института и ответственным лицом организации (базы практики). В характеристике отражаются виды работ, выполненные обучающимся во время практики, их объем, качество выполнения в соответствии с технологией и (или) требованиями организации, в которой проходила практика.

<span id="page-11-1"></span>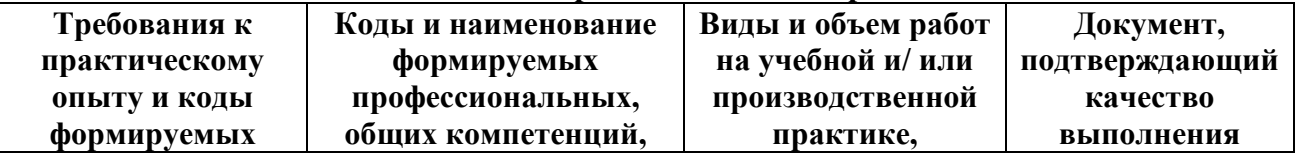

#### **3. Оценка по производственной практике**

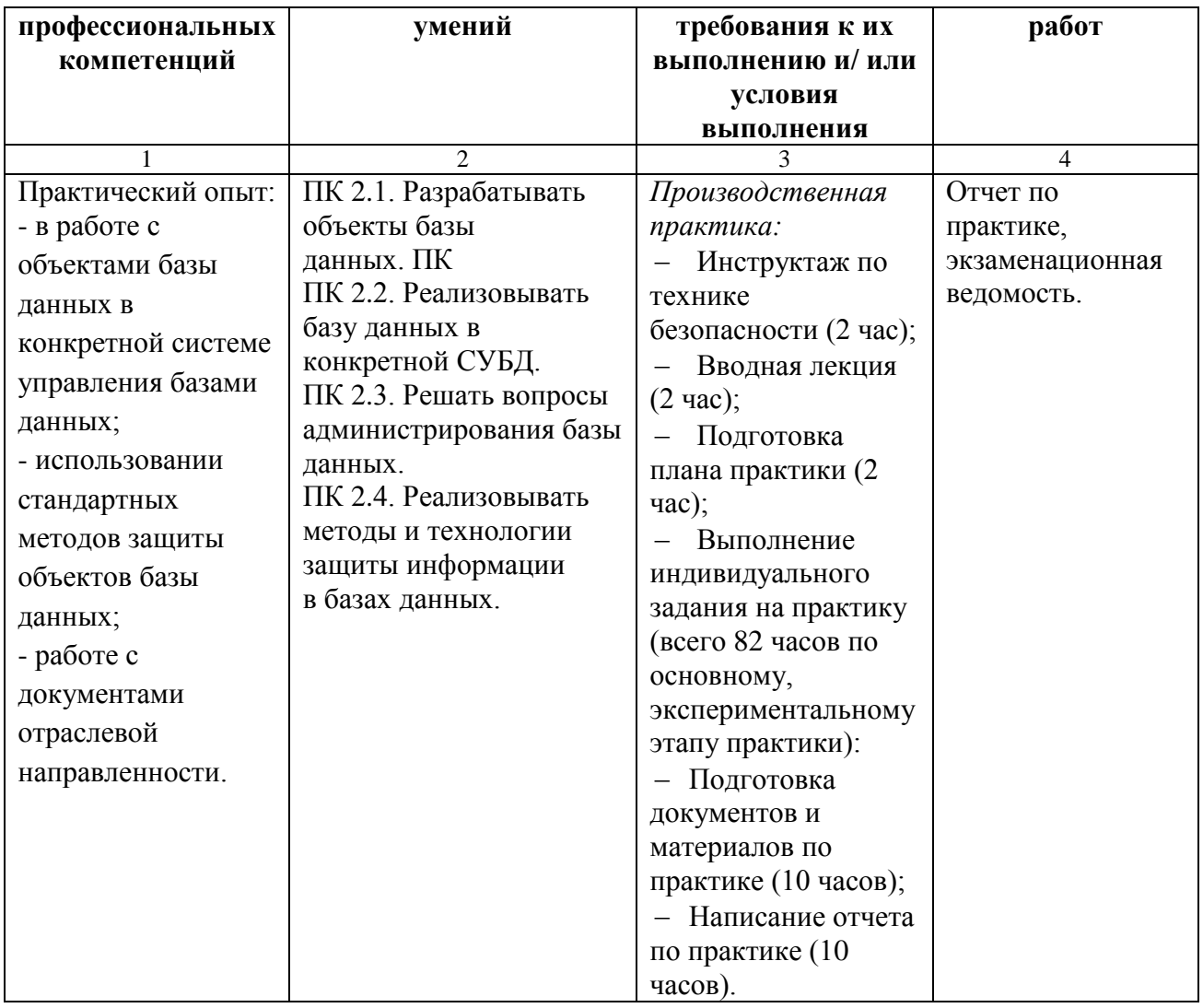

# **4. Задания для оценки освоения умений и усвоения знаний**

#### **4.1 Типовые задания для оценки освоения профессионального модуля**

# <span id="page-12-2"></span><span id="page-12-1"></span><span id="page-12-0"></span>**МДК 02 01 Инфокоммуникационные системы и сети 4.1.1. Типовой перечень вопросов для устного опроса**

1. Определение информационно – компьютерной сети. Простейший случай взаимодействия двух компьютеров. Топологии физических связей. Основные программные и аппаратные средства вычислительных сетей.

2. Классификация информационно-вычислительных сетей. Сети одноранговые и "клиент/сервер".

3. Коммутация каналов, сообщений, пакетов.

4. Сети с установлением и без установления соединений.

5. Требования к компьютерным сетям: производительность, надёжность и безопасность.

6. Требования к компьютерным сетям: расширяемость и масштабируемость, прозрачность.

7. Требования к компьютерным сетям: поддержка разных видов трафика, управляемость, совместимость, качество обслуживания.

8. Декомпозиция задач сетевого взаимодействия. Протокол, интерфейс, стек протоколов.

9. Эталонная модель взаимосвязи открытых систем.

10. Основные функции физического, канального, сетевого, транспортного, сеансового, представительного и прикладного уровней.

11. Структура канала электросвязи и канала передачи данных, назначение элементов.

12. Достоинства беспроводных сетей передачи данных, спутниковые системы подвижной связи.

13. Достоинства беспроводных сетей передачи данных, принципы построения цифровых сетей сотовой подвижной связи, стандарты сотовой связи, особенности технологий ТDMA и  $CDMA$ .

14. Множественный доступ с контролем несущей и обнаружением конфликтов, технология простого Ethernet.

15. Маркерные методы доступа. Сеть Token Ring, структура кадра, организация приоритетного доступа.

16. Структурированные кабельные кабели, системы. сетевые адаптеры, приёмопередатчики, концентраторы, повторители.

17. Особенности построения сетей FDDI.

18. Особенности построения сетей Fast Ethernet.

19. Особенности построения сетей Gigabit Ethernet.

20. Особенности построения сетей 100VG-АпуLAN.

21. Технологии Fast Ethernet и 100 VG AnyLAN.

22. Высокоскоростная технология Gigabit Ethernet.

#### Критерии оценивания устного опроса.

Устные опросы проводятся во время лекций, лабораторных занятий и возможны при проведении промежуточной аттестации в качестве дополнительного испытания при недостаточности результатов тестирования. Основные вопросы для устного опроса доводятся до сведения студентов на предыдущем занятии.

Развернутый ответ студента должен представлять собой связное. логически последовательное сообщение на заданную тему, показывать его умение применять определения, правила в конкретных случаях.

Оценка «5» ставится, если:

1) студент полно излагает материал, дает правильное определение основных понятий;

2) обнаруживает понимание материала, может обосновать свои суждения, применить знания на практике, привести необходимые примеры не только из учебника, но и самостоятельно составленные;

3) излагает материал последовательно и правильно с точки зрения норм литературного языка

Оценка «4» - студент дает ответ, удовлетворяющий тем же требованиям, что и для отметки, но допускает 1-2 ошибки, которые сам же исправляет, и 1-2 недочета в последовательности и языковом оформлении излагаемого.

**Оценка «3»** – студент обнаруживает знание и понимание основных положений данной темы, но:

1) излагает материал неполно и допускает неточности в определении понятий или формулировке правил;

2) не умеет достаточно глубоко и доказательно обосновать свои суждения и привести свои примеры;

3) излагает материал непоследовательно и допускает ошибки в языковом оформлении изпагаемого

Оценка «2» ставится, если студент обнаруживает незнание большей части соответствующего вопроса, допускает ошибки в формулировке определений и правил, искажающие их смысл, беспорядочно и неуверенно излагает материал. Оценка «2» отмечает такие недостатки в подготовке, которые являются серьезным препятствием к успешному овладению последующим материалом.

#### 4.1.2 Типовое практическое задания

# ПРАКТИЧЕСКАЯ РАБОТА №9 Модель OSI

Цель работы. Изучить уровни модели OSI. Разобраться с функционированием устройств и протоколов на разных уровнях.

Теоретические предпосылки:

Понятие протоколов

Сетевой протокол в компьютерных сетях - набор правил для специфического типа связи.

Разные протоколы зачастую описывают лишь разные стороны одного типа связи; взятые вместе, они образуют стек протоколов. Названия «протокол» и «стек протоколов» также указывают на программное обеспечение, которым реализуется протокол.

Новые протоколы для Интернета определяются IETF (Internet Engineering Task Force проблемная группа проектирования Internet), а прочие протоколы - IEEE или ISO. ITU-T (International Telecommunication Union, ITU) занимается телекоммуникационными протоколами и форматами.

#### Эталонная модель OSI

Чтобы помочь поставщикам в стандартизации и интеграции их сетевого программного обеспечения, международная организация по стандартизации (ISO) определила программную модель пересылки сообщений между компьютерами. Эта модель получила название эталонной модели OSI (Open Systems Interconnection). В ней определено семь уровней программного обеспечения (рис. 1).

 $\overline{7}$ 

6  $\overline{5}$ 

 $\overline{4}$ 

 $\overline{3}$  $\overline{2}$ 

 $\mathbf{1}$ 

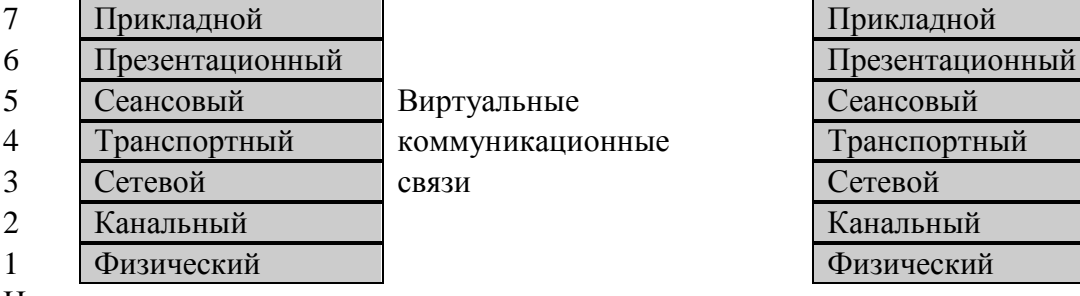

Несущая среда

Рис. 1. Эталонная модель OSI

Эталонная модель OSI - идеал, точно реализованный лишь в очень немногих системах, но часто используемый при объяснении основных принципов работы сети. Каждый уровень на одной из машин считает, что он взаимодействует с тем же уровнем на другой машине. На данном уровне обе машины «разговаривают» на одном языке, или протоколе. Но в действительности сетевой запрос должен сначала пройти до самого нижнего уровня на первой машине, затем он передается по несущей среде и уже на второй машине вновь поднимается до уровня, который его поймет и обработает.

Задача каждого уровня в том, чтобы предоставить сервисы более высоким уровням и скрывать от них конкретную реализацию этих сервисов.

Прикладной уровень (Application layer). Верхний (7-й) уровень модели, обеспечивает взаимодействие сети и пользователя. Уровень разрешает доступ к сетевым службам приложениям пользователя, таким как обработчик запросов к базам данных, доступ к файлам, пересылке электронной почты. Также отвечает за передачу служебной информации, предоставляет приложениям информацию об ошибках и формирует запросы к уровню представления.

Уровень представления (Presentation layer). Этот уровень отвечает за преобразование протоколов и кодирование/декодирование данных. Запросы приложений, полученные с уровня

приложений, он преобразует в формат для передачи по сети, а полученные из сети данные преобразует в формат, понятный приложениям. На этом уровне может осуществляться сжатие/распаковка или кодирование/раскодирование данных, а также перенаправление запросов другому сетевому ресурсу, если они не могут быть обработаны локально.

**Сеансовый уровень (Session layer).** Отвечает за поддержание сеанса связи, позволяя приложениям взаимодействовать между собой длительное время. Уровень управляет созданием/завершением сеанса, обменом информацией, синхронизации задач, определением права на передачу данных и поддержание сеанса в периоды неактивности приложений. Синхронизация передачи обеспечивается помещением в поток данных контрольных точек, начиная с которых возобновляется процесс при нарушении взаимодействия.

**Транспортный уровень (Transport layer).** 4-й уровень модели, предназначен для доставки данных без ошибок, потерь и дублирования в той последовательности, как они были переданы. При этом неважно какие данные передаются, откуда и куда, то есть он предоставляет сам механизм передачи. Блоки данных он разделяет на фрагменты, размер которых зависит от протокола, короткие объединяет в один, длинные разбивает. Протоколы этого уровня предназначены для взаимодействия типа точка-точка.

**Сетевой уровень (Network layer).** 3-й уровень сетевой модели OSI, предназначен для определения пути передачи данных. Отвечает за трансляцию логических адресов и имён в физические, определение кратчайших маршрутов, коммутация и маршрутизация пакетов, отслеживание неполадок и заторов в сети. На этом уровне работает такое сетевое устройство, как маршрутизатор.

**Канальный уровень (Data Link layer).** Этот уровень предназначен для обеспечения взаимодействия сетей на физическом уровне и контроле за ошибками, которые могут возникнуть. Полученные данные от физического уровня он упаковывает в кадры данных, проверяет на целостность, если нужно исправляет ошибки и отправляет на сетевой уровень. Канальный уровень может взаимодействовать с одним или несколькими физическими уровнями, контролируя и управляя этим взаимодействием. Спецификация IEEE 802 разделяет этот уровень на 2 подуровня – MAC (Media Access Control) регулирует доступ к разделяемой физической среде, и LLC (Logical Link Control) обеспечивает обслуживание сетевого уровня. На этом уровне работают коммутаторы, мосты и сетевые адаптеры.

В программировании этот уровень представляет драйвер сетевой платы, в операционных системах имеется программный интерфейс взаимодействия канального и сетевого уровня между собой, это не новый уровень, а просто реализация модели для конкретной ОС. Примеры таких интерфейсов: ODI, NDIS.

**Физический уровень (Physical layer).** Самый нижний уровень модели, предназначен непосредственно для передачи потока данных. Осуществляет передачу электрических или оптических сигналов в кабель и соответственно их приём и преобразование в биты данных в соответствии с методами кодирования цифровых сигналов. Другими словами осуществляет интерфейс между сетевым носителем и сетевым устройством. На этом уровне работают концентраторы и повторители (ретрансляторы) сигнала.

#### **Инкапсуляция и обработка пакетов**

При продвижении пакета данных по уровням сверху вниз каждый новый уровень добавляет к пакету свою служебную информацию в виде заголовка и, возможно, трейлера (информации, помещаемой в конец сообщения). Эта операция называется инкапсуляцией данных верхнего уровня в пакете нижнего уровня. Служебная информация предназначается для объекта того же уровня на удаленном компьютере, ее формат и интерпретация определяются протоколом данного уровня.

Разумеется, данные, приходящие с верхнего уровня, могут на самом деле представлять собой пакеты с уже инкапсулированными данными еще более верхнего уровня.

С другой стороны, при получении пакета от нижнего уровня он разделяется на заголовок (трейлер) и данные. Служебная информация из заголовка (трейлера) анализируется и в соответствии с ней данные, возможно, направляются одному из объектов верхнего уровня. Тот

в свою очередь рассматривает эти данные как пакет со своей служебной информацией и данными для еще более верхнего уровня, и процедура повторяется, пока пользовательские данные, очищенные от всей служебной информации, не достигнут прикладного процесса.

Возможно, что пакет данных не будет доведен до самого верхнего уровня, например, в случае, если данный компьютер представляет собой промежуточную станцию на пути между отправителем и получателем. В этом случае объект соответствующего уровня при анализе служебной информации заметит, что пакет на этом уровне адресован не ему (хотя с точки зрения нижележащих уровней он был адресован именно этому компьютеру). Тогда объект выполнит необходимые действия для перенаправления пакета к месту назначения или возврата отправителю с сообщением об ошибке, но в любом случае не будет продвигать данные на верхний уровень.

### Применимость модели OSI

Хотя модель OSI полезна как основа для обсуждения сетевых архитектур и реализаций, ее нельзя рассматривать как готовый чертеж для создания любой сетевой архитектуры. Не следует также думать, что размещение некоторой функции на уровне N в этой модели означает, что только здесь наилучшее для нее место.

Модель OSI имеет множество недостатков. Хотя, в конечном итоге, были созданы работающие реализации, протоколы OSI на сегодняшний день утратили актуальность. Основные проблемы этой модели в том, что, во-первых, распределение функций между уровнями произвольно и не всегда очевидно, во-вторых, она была спроектирована (комитетом) без готовой реализации.

Другая проблема модели OSI – это сложность и неэффективность. Некоторые функции выполняются сразу на нескольких уровнях. Так, обнаружение и исправление ошибок происходит на большинстве уровней.

Наконец, выбор именно семи уровней продиктован, скорее, политическими, а не техническими причинами. В действительности, сеансовый уровень и уровень представления редко встречаются в реально работающих сетях.

# Спецификации протоколов. Документация RFC

Спецификации практических реализаций сетевых протоколов и связанные с ними архитектурные вопросы (в частности, Internet) содержатся в серии документов, объединенных названием Request for Comments (RFC - Предложения для обсуждения). На самом деле, RFC, впервые появившиеся в 1969 году, - это не только спецификации протоколов. Их можно рабочими документами, в которых обсуждаются назвать разнообразные аспекты компьютерных коммуникаций и сетей. Не все RFC чисто технические, в них встречаются забавные наблюдения, пародии стихи и просто различные высказывания. К концу 1999 года было более 2000 присвоенных RFC номеров, правда, некоторые из них так и не были опубликованы.

Хотя не в каждом RFC содержится какой-либо стандарт Internet, любой стандарт Internet опубликован в виде RFC. Материалам, входящим в подсерию RFC дается дополнительная метка «STDxxxx». Текущий список стандартов и тех RFC которые находятся на пути принятия в качестве стандарта, опубликован в документе STD0001.

Не следует, однако, думать, что RFC, не упомянутые в документе STD0001 лишены технической ценности. В некоторых описываются идеи пока еще разрабатываемых протоколов или направления исследовательских работ. Другие содержат информацию или отчеты о деятельности многочисленных рабочих групп, созданных  $\Pi$ <sup>O</sup> решению **IETF** (Internet Engineering Task Force - проблемная группа проектирования Internet).

Получить копии RFC можно разными путями, но самый простой - зайти на Webстраницу редактора RFC http://www.rfc-editor.org. На этой странице есть основанное на заполнении форм средство загрузки, значительно упрощающее поиск. Есть также поиск по ключевым словам, позволяющий найти нужные RFC, если их номер неизвестен. Там же можно получить документы из подсерий STD, FYI и BCP (Best Current Practices - лучшие современные решения).

После публикации ни номер, ни текст RFC уже не изменяются, так что единственный способ модифицировать RFC – это выпустить другое RFC, заменяющее предыдущее. Для каждого RFC в указателе отмечено, есть ли для него заменяющее RFC и если есть, то его номер. Там же указаны RFC, которые обновляют, но не замещают прежние.

## **Стек протоколов TCP/IP**

TCP/IP – собирательное название для набора (стека) сетевых протоколов разных уровней, используемых в Интернет. Особенности TCP/IP:

 открытые стандарты протоколов, разрабатываемые независимо от программного и аппаратного обеспечения;

- независимость от физической среды передачи;
- система уникальной адресации;

 стандартизованные протоколы высокого уровня для распространенных пользовательских сервисов.

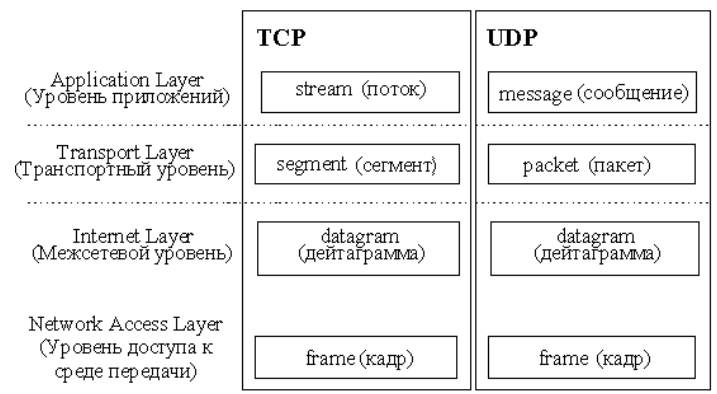

Рис. 2. Уровни стека протоколов ТСР/IР

Стек протоколов TCP/IP делится на 4 уровня: прикладной (application), транспортный (transport), межсетевой (internet) и уровень доступа к среде передачи (network access). Термины, применяемые для обозначения блока передаваемых данных, различны при использовании разных протоколов транспортного уровня – TCP и UDP, поэтому на рисунке 2 изображено два стека. Как и в модели OSI, данные более верхних уровней инкапсулируются в пакеты нижних уровней

(см. рис. 3).

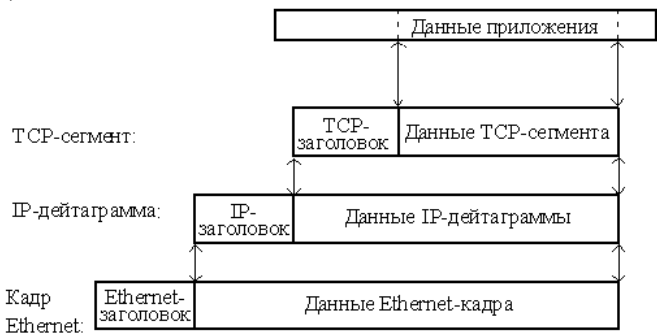

Рис. 3. Пример инкапсуляции пакетов в стеке ТСР/IР

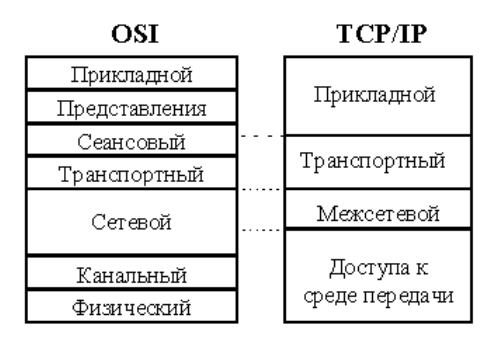

Рис. 4. Соотношение уровней стеков OSI и TCP/IP

Примечание. Принцип функционирования протоколов в стеке TCP/IP (собственно говоря, это справедливо и для остальных протоколов) никак не зависит от операционной системы!

Ниже кратко рассматриваются функции каждого уровня и примеры протоколов. Программа, реализующая функции того или иного протокола, часто называется модулем, например. «IP-модуль», «модуль ТСР».

Уровень приложений. Приложения, работающие со стеком ТСР/IР, могут также выполнять функции уровней представления и частично сеансового модели OSI; например, преобразование данных к внешнему представлению, группировка данных для передачи и т.п.

Распространенными примерами приложений являются программы telnet, ftp, HTTPсерверы и клиенты, программы работы с электронной почтой и др.

Для пересылки данных другому приложению, приложение обращается к тому или иному модулю транспортного уровня.

Транспортный уровень. Протоколы транспортного уровня обеспечивают прозрачную (сквозную) доставку данных (end-to-end delivery service) между двумя прикладными процессами. Процесс, получающий или отправляющий данные с помощью транспортного уровня, идентифицируется на этом уровне номером, который называется номером порта. Таким образом, роль адреса отправителя и получателя на транспортном уровне выполняет номер порта (см. далее).

Анализируя пакета, полученного от заголовок своего межсетевого уровня, транспортный модуль определяет по номеру порта получателя, какому из прикладных процессов направлены данные, и передает эти данные соответствующему прикладному процессу (возможно, после проверки их на наличие ошибок и т.п.). Номера портов получателя и отправителя записываются в заголовок транспортным модулем, отправляющим данные; заголовок транспортного уровня содержит также и другую служебную информацию; формат заголовка зависит от используемого транспортного протокола.

На транспортном уровне работают два основных протокола: UDP и TCP.

**TCP** (Transmission Control Protocol – протокол контроля передачи, RFC 793) – это транспортный механизм, предоставляющий поток данных, с предварительной установкой соединения, за счёт этого дающий уверенность в безошибочности получаемых данных, осуществляет повторный запрос данных в случае потери пакетов и устраняет дублирование при получении двух копий одного пакета. Естественно, что в общем случае данные не могут быть гарантировано доставлены до адресата; в таком случае клиентский процесс получает об этом уведомление.

Данными для ТСР является не интерпретируемая протоколом последовательность пользовательских октетов, разбиваемая для передачи по частям. Каждая часть передается в отдельном ТСР-сегменте. Для продвижения сегмента по сети между компьютеромотправителем и компьютером-получателем модуль TCP пользуется сервисом межсетевого уровня (вызывает модуль IP). Протокол TCP гарантирует, что приложение получит данные точно в такой же последовательности, в какой они были отправлены, и без потерь.

Более подробно работу протокола ТСР будем рассматривать на последующих занятиях.

UDP (User Datagram Protocol, протокол пользовательских дейтаграмм, RFC 768) фактически не выполняет каких-либо особых функций дополнительно к функциям межсетевого уровня (протокола IP см. далее). Протокол UDP используется либо при пересылке коротких сообщений, когда накладные расходы на установление сеанса и проверку успешной доставки данных оказываются выше расходов на повторную (в случае неудачи) пересылку сообщения, либо в том случае, когда сама организация процесса-приложения обеспечивает установление соединения и проверку доставки пакетов.

Пользовательские данные, поступившие от прикладного уровня, предваряются UDPзаголовком, и сформированный таким образом UDP-пакет отправляется на межсетевой уровень.

Межсетевой уровень и протокол IP. Основным протоколом этого уровня является протокол IP (Internet Protocol, RFC 791).

Протокол IP доставляет блоки данных, называемых дейтаграммами, от одного сетевого узла к другому.

В современной сети Интернет используется IP четвёртой версии, также известный как IPv4. В протоколе IP этой версии каждому узлу сети ставится в соответствие IP-адрес длиной 4 октета (иногда говорят «байта», подразумевая распространённый восьмибитовый минимальный адресуемый фрагмент памяти ЭВМ). Более подробно об IP-адресах протокола 4й версии можно прочитать в предыдущей лабораторной работе.

В настоящее время вводится в эксплуатацию шестая версия протокола — IPv6, которая позволяет адресовать значительно большее количество узлов, чем IPv4. Эта версия отличается повышенной разрядностью адреса, встроенной возможностью шифрования и некоторыми другими особенностями. Переход с IPv4 на IPv6 связан с трудоёмкой работой операторов связи и производителей программного обеспечения и не может быть выполнен одномоментно. На начало 2007 года в Интернете присутствовало около 760 сетей, работающих по протоколу IPv6. Для сравнения, на то же время в адресном пространстве IPv4 присутствовало более 203 тысяч сетей, но в IPv6 сети гораздо более крупные, нежели в IPv4.

Данные для IP дейтаграммы передаются IP-модулю транспортным уровнем. IP-модуль предваряет эти данные заголовком, содержащим IP-адреса отправителя и получателя и другую служебную информацию, и сформированная таким образом дейтаграмма передается на уровень доступа к среде передачи (например, одному из физических интерфейсов) для отправки по каналу передачи данных.

Не все сетевые узлы могут непосредственно связаться друг с другом; часто для того, чтобы передать дейтаграмму по назначению, требуется направить ее через один или несколько промежуточных узлов по тому или иному маршруту. Задача определения маршрута для каждой дейтаграммы решается протоколом IP.

Когда модуль IP получает дейтаграмму с нижнего уровня, он проверяет IP-адрес назначения. Если дейтаграмма адресована данному компьютеру, то данные из нее передаются на обработку модулю вышестоящего уровня (какому конкретно - указано в заголовке дейтаграммы). Если же адрес назначения дейтаграммы - чужой, то модуль IP может принять два решения: первое - уничтожить дейтаграмму, второе - отправить ее дальше к месту назначения, определив маршрут следования - так поступают промежуточные станции маршрутизаторы.

Также может потребоваться, на границе сетей с различными характеристиками, разбить дейтаграмму на фрагменты, а потом собрать в единое целое на компьютере-получателе. Это тоже залача протокола IP.

Если модуль IP по какой-либо причине не может доставить дейтаграмму, она уничтожается. При этом модуль IP может отправить компьютеру-источнику этой дейтаграммы уведомление об ошибке; такие уведомления отправляются с помощью протокола ICMP, являющегося неотъемлемой частью модуля IP. Более никаких средств контроля корректности данных, подтверждения их доставки, обеспечения правильного порядка следования

дейтаграмм, предварительного установления соединения между компьютерами протокол IP не имеет. Эта задача возложена на транспортный уровень.

Более подробную информацию об IP-адресах можно найти в предыдущей лабораторной работе.

Уровень доступа к среде передачи. Функции этого уровня:

отображение IP-адресов в физические адреса сети (МАС-адреса, например, Ethernet-адрес в случае сети Ethernet). Эту функцию выполняет протокол ARP;

инкапсуляция IP-дейтаграмм в кадры для передачи по физическому каналу и дейтаграмм из кадров. При этом не требуется какого-либо контроля извлечение безошибочности передачи (хотя он может и присутствовать), поскольку в стеке ТСР/IР такой контроль возложен на транспортный уровень или на само приложение. В заголовке кадров указывается точка доступа к сервису (SAP, Service Access Point) - поле, содержащее код протокола межсетевого уровня, которому следует передать содержимое кадра (в нашем случае это протокол IP);

определение метода доступа к среде передачи - то есть способа, с помощью которого компьютер устанавливает свое право на произведение передачи данных (передача токена, опрос компьютеров, множественный доступ с детектированием коллизий и т.п.).

определение представления данных в физической среде;

пересылка и прием кадра.

Стек ТСР/IР не подразумевает использования каких-либо определенных протоколов уровня доступа к среде передачи и физических сред передачи данных. От уровня доступа к среде передачи требуется наличие интерфейса с модулем IP, обеспечивающего передачу дейтаграммы между уровнями. Также требуется обеспечить преобразование IP-адреса узла сети, на который передается дейтаграмма, в МАС-адрес. Часто в качестве уровня доступа к среде передачи могут выступать целые протокольные стеки, тогда говорят об IP поверх АТМ, IP поверх IPX, IP поверх X.25 и т.п.

Обобщенная модель взаимодействия узлов на базе протоколов ТСР/IР представлена на

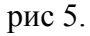

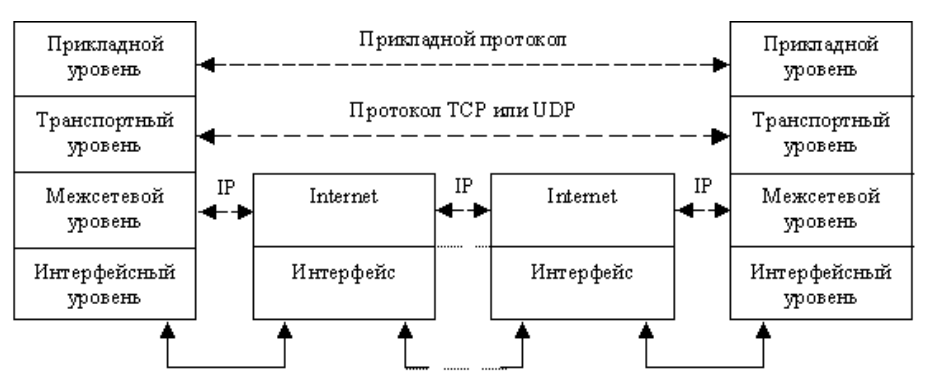

Рис. 5. Модель взаимодействия стеков ТСР/IР

#### Понятие сетевых портов и сокетов

Как уже было сказано, основные прикладные сетевые сервисы используют средства транспортного уровня для взаимодействия.

Любые 2 сетевых процесса могут идентифицировать друг друга при помощи 3-х компонент: ip-адрес, протокол(TCP/UDP), порт. Часто данные компоненты носят название сокетами. Сокеты - это название программного интерфейса для обеспечения информационного обмена между процессами. Т.е. для прикладных сетевых процессов взаимодействие осуществляется через сокеты. Более детально сокеты мы будем изучать на последующих занятиях. Сейчас же рассмотрим понятие портов более подробно.

Порт - параметр протоколов TCP и UDP, определяющий пункт назначения для данных, принимаемых по сети. Порту сопоставляется номер от 1 до 65535, позволяющие различным программам, выполняемым на одном хосте, получать данные независимо друг от друга. В этом случае каждая из них обрабатывает данные, поступающие на определённый порт (иногда говорят, что программа «слушает» на том или ином порту).

Согласно IP, в каждом пакете присутствуют IP адрес узла-источника и IP афдрес узланазначения. В TCP/UDP пакетах дополнительно указываются порт источника и порт назначения. Узел назначения, получив пакет, смотрит на порт назначения и передает пакет соответствующему у себя приложению. Использование портов позволяет независимо использовать TCP/UDP протокол сразу многим приложениям на одном и том же компьютере.

Лля сетевых приложений нотация указания порта следующая:  $\langle$ ip:port $\rangle$ . Например, http://web-service.org:8888

Пояснение понятия портов представлено на рис. 6. На самом деле сетевой порт – это всего лишь числовой параметр в сетевом пакете протоколов TCP и UDP. Такие понятия как «открыть порт» означают что пакеты адресованные на данный порт будут приниматься на обработку.

Порты из диапазона 1-1024 являются привилегированными. Называются они так, потому что для их открытия (и, соответственно, запуска соответствующих сетевых сервисов) на большинстве ОС требуются права системного администратора. Большая часть привилегированных портов распределена для общеупотребительных сетевых протоколов. В табл. 1 перечислены некоторые протоколы и порты, за которыми они закреплены. Данные порты являются портами по умолчанию для соответствующих служб и чаще всего не перенастраиваются.

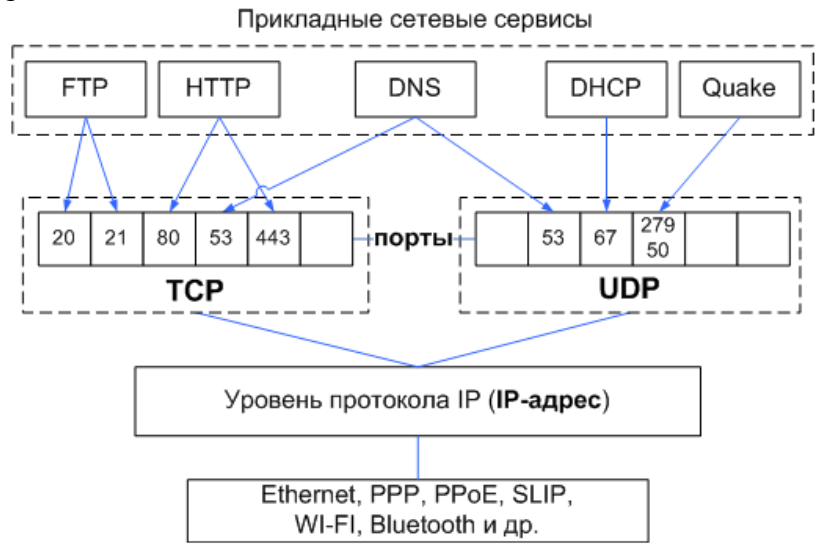

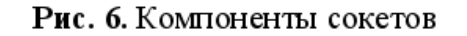

Табл 1

Примеры некоторых стандартных сетевых портов

| Порт / Протокол | Сервис   | Описание                                                                                                    |
|-----------------|----------|----------------------------------------------------------------------------------------------------|
| 20/TCP          | ftp-data | Порт данных FTP                                                                                                    |
| 21/TCP          | ftp      | Порт протокола передачи файлов (File Transfer Protocol,<br>$FTP)$ ;<br>иногда используется протоколом<br>файловой<br>службы (File Service Protocol, FSP) |
| 22/TCP          | ssh      | Служба Безопасной ОБолочки (Secure SHell, SSH)                                                                                                    |
|                 |          |                                                                                                    |
| 23/TCP          | telnet   | Служба Telnet                                                                                                    |
| 25/TCP          | smtp     | Протокол простой передачи почты (Simple Mail Transfer<br>Protocol, SMTP)                                                                                 |
| 53/(UDP,TCP)    | domain   | Службы доменных имён (такие как BIND)                                                                                                    |

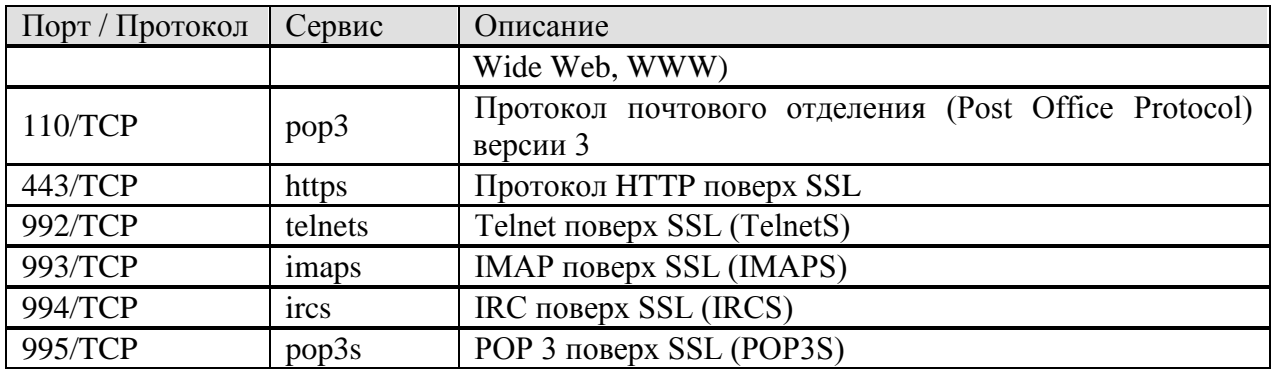

#### **История стека протоколов TCP/IP**

История Internet и его протоколов началась в 1961 году, когда Леонард Клайнрок разработал в MIT теорию коммутации пакетов. Его работа была основана на идее о разделении данных между множеством небольших пакетов и отправке их на место назначения отдельно, без указания точного пути. После первоначального скептического отношения этот принцип был в конечном счете использован в исследовательском проекте ARPA (Advanced Research Projects Agency), отделения Министерства обороны США. В 1968 году ARPA выделила бюджет более чем в полмиллиона долларов для гетерогенных сетей, которые были названы ARPANET.

В 1969 году эта экспериментальная сеть соединяла 4 университета: Лос-Анжелеса (UCLA), Санта-Барбары (UCSB), Юты и Стенфордский исследовательский институт (SRI) – и расширялась очень быстро. Позже к ARPANET были успешно подключены спутниковые и сотовые каналы связи.

Эта система интенсивно использовалась в последующие годы. На основе знаний, полученных из этой системы, было разработано второе поколение протоколов. К 1982 году был определен набор протоколов с двумя важными протоколами: TCP и IP. Сегодня название TCP/IP используется для всего набора протоколов. В 1983 году TCP/IP стал стандартным протоколом для ARPANET. Протоколы TCP/IP оказались особенно подходящими для обеспечения надежного соединения в сетях внутри постоянно растущего ARPANET. ARPA было очень заинтересовано в установлении новых протоколов и убедило Калифорнийский университет в Беркли интегрировать протоколы TCP/IP в их широко используемую операционную систему Berkley BSD UNIX. Для проектирования приложений с сетевыми возможностями был использован принцип сокетов. Это помогло протоколам TCP/IP стать вскоре очень популярными для обмена между приложениями.

В последующие годы ARPENET выросла до таких размеров, которые сделали управление IP-адресами всех компьютеров в одном простом файле слишком дорогим. Как следствие, была разработана служба доменных имен (Domain Name Service – DNS), которая используется для сокрытия IP-адресов за легко запоминаемыми именами компьютеров и доменов. Сегодня чаще всего использующимся протоколом сетевого уровня является протокол Internet версии 4. Однако он не был спроектирован для такого огромного распространения и уже достиг пределов своих возможностей, поэтому пришлось разработать новую версию. Новый протокол Internet версии 6 называется также IPv6 или IPng.

# **Задание на работу**

- 1. Изучите представленный теоретический материал.
- 2. Расставьте по уровням модели OSI следующее:
- o повторитель (repeater);
- o концентратор (hub);
- o мост (bridge);
- o коммутатор (switch);
- o маршрутизатор (router);
- $\circ$  шлюз (gateway);
- $\circ$  разъем RJ-45;
- МАС-адрес;  $\circ$
- IP-адрес;  $\circ$
- документ RFC792;  $\circ$
- стандарт IEEE 802.3;  $\circ$
- единицу данных "кадр" (frame);  $\circ$
- единицу данных "пакет" (packet);  $\circ$
- единицу данных "сообщение" (message);  $\circ$
- протокол SSL:  $\circ$
- **ПРОТОКОЛ SPX:**  $\circ$
- протокол НТТР;  $\circ$
- протокЫл ARP;  $\circ$
- протокол OSPF:  $\circ$
- протокол РРР;  $\circ$
- стек протоколов NetBIOS/SMB.  $\circ$

Многое из приведенного списка может соответствовать сразу нескольким уровням модели OSI, в ответе это необходимо учитывать.

3. Пользователь компьютера под управлением ОС Windows (comp.win.com) решил маршрут прохождения пакетов до компьютера пользователя ОС Linux определить (comp.iinux.com). Для этого он набрал на консоли следующую команду: tracert comp.iinux.com. То же самое решил проделать пользователь компьютера ОС Linux, т. е. определить маршрут прохождения пакетов до компьютера пользователя ОС Windows, поэтому он задал команду:

l raceroute corp.win.com (рис. 1.).

Что покажет утилита трассировки первого пользователя, а что — второго? Определите все возможные маршруты, которые могут выдать утилиты в первом и во втором случаях.

#### Примечание

В ответе достаточно указать только порядок следования номеров устройств, не отмечая время прохождения пакетов. Кроме того, следует ограничиться только полными маршрутами от источника до цели. Все ограничения, установленные на файерволах, показаны на рис. 1., например, DENY ICMP "ECHO-REPLY" означает, что запрещено (DENY) прохождение ICMPпакетов "ECHO-REPLY", соответственно DENY ICMP ALL означает, что запрещено прохождение абсолютно всех ICMP-пакетов. Запреты одинаково действуют как на входящие, так и исходящие сообщения.

Примечание

В задаче следует принять, что все файерволы на схеме кроме фильтрации пакетов занимаются также маршрутизацией, т. е. выполняют функции роутера.

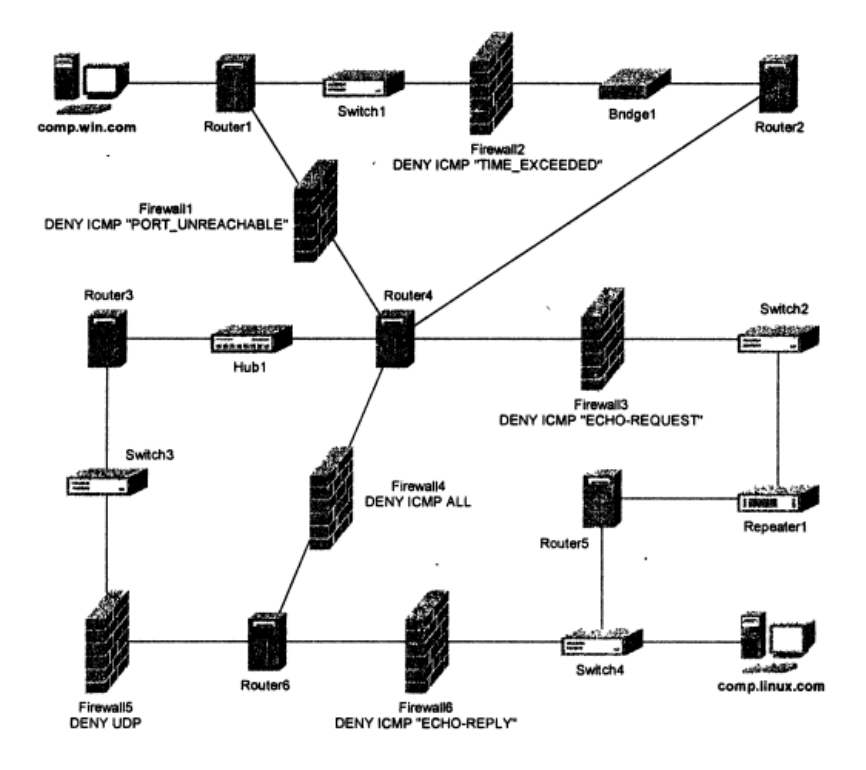

#### **Критерии оценивания практических работ**

**Оценка «5»** ставится, если: студент самостоятельно и правильно решил учебнопрофессиональную задачу, уверенно, логично, последовательно и аргументировано излагал свое решение, используя понятия дисциплины.

**Оценка «4»** ставится, если: студент самостоятельно и в основном правильно решил учебно-профессиональную задачу, уверенно, логично, последовательно и аргументировано излагал свое решение, используя понятия дисциплины.

**Оценка «3»** ставится, если: студент в основном решил учебно-профессиональную задачу, допустил несущественные ошибки, слабо аргументировал свое решение, используя в основном понятия дисциплины.

**Оценка «2»** ставится, если: студент не решил учебно-профессиональную задачу.

#### **4.1.3. Типовые темы рефератов**

- 1. Модемы и протоколы обмена.
- 2. Поколения КС.
- 3. Классификация сетей.
- 4. Топологии компьютерных сетей.
- 5. Локальные и глобальные сети. Тенденции к сближению.
- 6. Модель открытых систем OSI. Определение. Структурная схема. Принцип действия.
- 7. Классификация ЛВС
- 8. Коаксиальный кабель.
- 9. Витая пара.
- 10. Оптоволоконный кабель.
- 11. Стандарты кабельных систем.
- 12. Сетевой адаптер. Назначение. Функции.
- 13. Классификация методов доступа к сетям.
- 14. Телеконференции системы Usenet.
- 15. Интерактивные элементы Web-страниц и скрипты.
- 16. Графические форматы при оформлении Web-страниц.

17. Электронная коммерция и реклама в сети Internet.

18. Проблемы защиты информации в Internet.

#### **Критерии и шкала оценевания реферата.**

Критерии оценивания:

Новизна текста:

а) актуальность темы исследования;

б) новизна и самостоятельность в постановке проблемы, формулирование нового аспекта известной проблемы в установлении новых связей (межпредметных, внутрипредметных, интеграционных);

в) умение работать с исследованиями, литературой, систематизировать и структурировать материал;

г) авторская позиция, самостоятельность оценок и суждений;

д) стилевое единство текста.

Степень раскрытия сущности вопроса:

а) соответствие плана теме реферата;

б) соответствие содержания теме и плану реферата;

в) полнота и глубина знаний по теме;

г) обоснованность способов и методов работы с материалом;

е) умение обобщать, делать выводы, сопоставлять различные точки зрения по одному вопросу (проблеме).

Обоснованность выбора источников:

а) оценка использованной литературы: привлечены ли наиболее известные работы по теме исследования (в т.ч. журнальные публикации последних лет, последние статистические данные, сводки, справки и т.д.).

Соблюдение требований к оформлению:

а) насколько верно оформлены ссылки на используемую литературу, список литературы;

б) оценка грамотности и культуры изложения (в т.ч. орфографической, пунктуационной, стилистической культуры), владение терминологией;

в) соблюдение требований к объёму реферата.

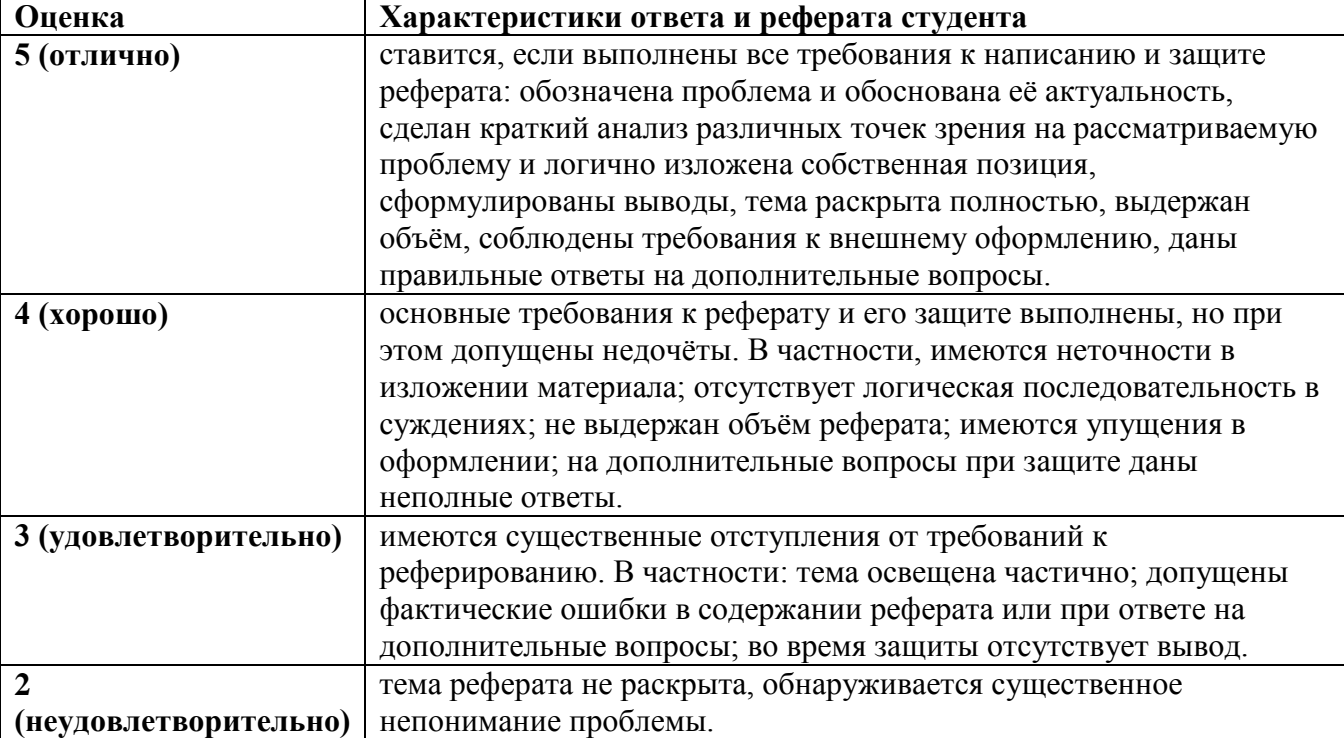

# 4.1.4. Промежуточная аттестация по дисциплине (экзамен)

Оценка освоения дисциплины предусматривает использование накопительной системы оценивания и проведение экзамена.

Текущий контроль успеваемости:

- реферат (в рамках самостоятельной работы);
- выполнение и защита практических работ.

Промежуточная аттестация в виде экзамена.

# Вариант 1

#### Инструкция для обучающегося

Внимательно прочитайте задание, если появились вопросы, задайте их преподавателю. Время подготовки к экзамену 30-40 мину. Время ответа 10-20 минут.

#### Залание

1. Опишите типы архитектур компьютерных сетей: охарактеризуйте архитектуру "файл-сервер", архитектура "клиент-сервер", архитектуру распределенных баз данных, приведите их достоинства, недостатки, сферы применения.

Рассчитайте PDV и PW структуры сети, получите промежуточные значения PDV  $2.$ И PW для каждого из сегментов и общее значение для всей сети, поясните, будет ли сеть работать корректно по каждому из параметров. Зарисуйте схему сети с учетом ваших типов и ллины сегмента.

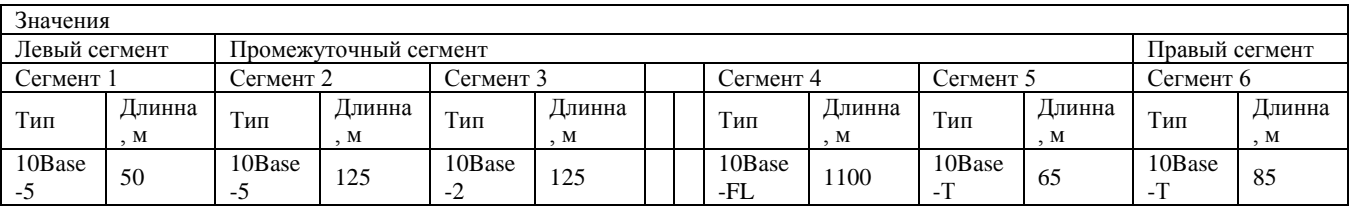

# Экзаменационная ведомость (или оценочный лист)

#### Типовой перечень материалов для экзамена по дисциплине ПМ.02.01 Инфокоммуникационные системы и сети

#### Примерный перечень теоретических вопросов для подготовки к экзамену по МДК 02.01. Инфокоммуникационные системы и сети

 $2.$ Опишите способы классификании компьютерных сетей: приведите классификацию по технологии передачи данных, поясните, что такое сеть типа вещание и точка-точка, приведите классификацию по принципу организации обмена данными между абонентами, поясните что такое сеть коммутации каналов, сообщений, пакетов, объясните, что такое коммутация и сетевой трафик, приведите классификацию по территориальной распространенности сети, поясните что такое локальные, кампусные, городские, глобальные сети, сравните сети по скорости передачи данных и типам среды передачи данных, опишите классификацию по принципу организации иерархии компьютеров сети, поясните, что такое сервер, файл-сервер и клиент сервер, как организуется одноранговая сеть.

Опишите типы архитектур компьютерных сетей: охарактеризуйте архитектуру  $\mathbf{3}$ . "файл-сервер", архитектура "клиент-сервер", архитектуру распределенных баз данных, приведите их достоинства, недостатки, сферы применения.

 $\overline{4}$ . Охарактеризуйте топологии компьютерных сетей: поясните, что такое топология, перечислите факторы, влияющие на выбор топологий, охарактеризуйте полносвязные топологии, ячеистую топологию, кольцевую конфигурацию, топологию звезда, топологию дерево, топологию общая шина, смешанную топологию, приведите их схемы.

5. Опишите методы доступа к среде передачи данных приведите их характеристики: приведите достоинства и недостатки централизованных методов доступа, приведите достоинства и недостатки децентрализованных методов доступа, сравните детерминированные и случайные методы доступа,

Опишите маркерный метод доступа: поясните, что такое активный монитор, 6. перечислите функции, которые он выполняет, опишите использование маркера в маркерном методе доступа, поясните, что такое время удержания маркера,

Охарактеризуйте метод приоритетного доступа по требованию (Demand Priority): 7. поясните суть метода, что такое повторитель, объясните, какие данные при этом имеют высокий приоритет, а какие низкий.

Опишите типы кабелей, используемых в компьютерных сетях: поясните, что 8. такое среда передачи данных, перечислите типы линий связи, опишите применение проводных линий связи, перечислите типы кабелей, применяемых в локальных сетях, опишите параметры кабелей, используя рисунок 1.8. Толстый и тонкий коаксиальный кабель, опишите устройство, характеристики, области применения коаксиальных кабелей

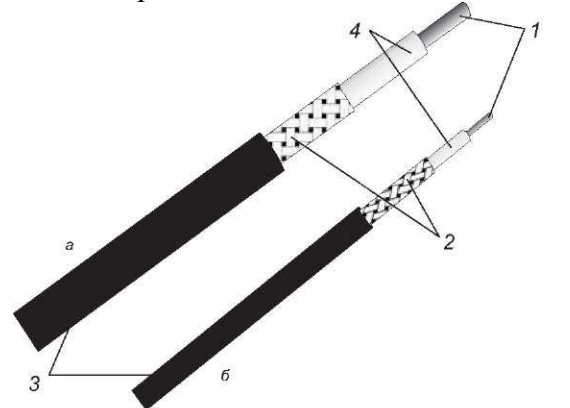

Рис. 1.8. «Толстый» (а) и «тонкий» (б) коаксиальный кабель:  $1$  -центральный проводник;  $2$  - экранирующая оплетка;  $3$  - изолирующая оболочка; 4 - диэлектрик

 $9<sub>1</sub>$ Охарактеризуйте кабели на основе витых пар: поясните, что такое UTP и STP, для чего витые пары экранируются, опишите UTP 1, UTP 2, UTP 3, UTP 4, UTP 5, охарактеризуйте кабели категории 6 и 7, поясните их особенности.

10. Опишите оптоволоконные кабели: используя рисунок 1.9 Типы оптоволоконных кабелей перечислите типы оптоволоконных кабелей, опишите устройство и принципы передачи данных, поясните, что такое мода луча, поясните характеристику одномодового кабеля 9/125 мкм, приведите достоинства и недостатки одномодовых кабелей, сравните их с многомодовыми кабелями, опишите, что используют в качестве источника света в оптоволоконных кабелях

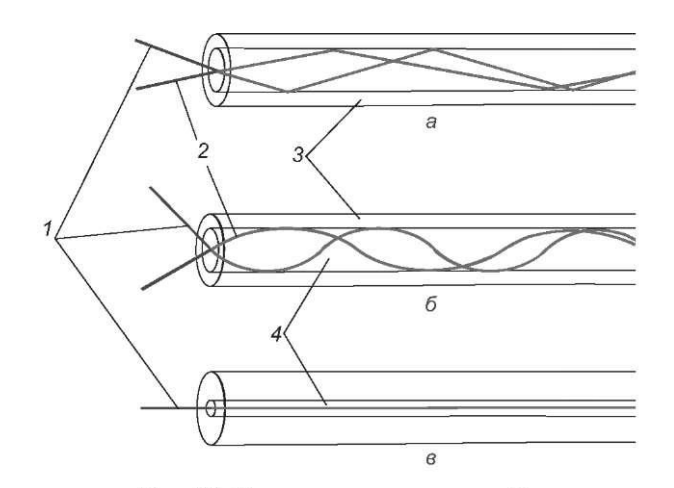

Рис. 1.9. Типы оптоволоконного кабеля: а - многомодовое волокно со ступенчатым изменением показателя преломления;  $\delta$  - многомодовое волокно с плавным изменением показателя преломления;  $\theta$  – одномодовое волокно;  $1$  – мода 1;  $2$  – мода 2;  $3$  – стеклянная оболочка; 4 - сердцевина

 $11.$ Охарактеризуйте сетевые адаптеры(СА) локальных сетей: перечислите их типы в зависимости от технологии построения сети, перечислите основные функции сетевых адаптеров, поясните назначение драйвера сетевого адаптера, сравните серверные и клиентские СА, в чем их особенности, опишите СА первого поколения, опишите СА второго поколения, опишите СА третьего поколения, опишите СА четвертого поколения.

12. Опишите модели информационных систем: поясните, что такое модель информационной системы, охарактеризуйте термин «моделирование», объясните цель моделирования, опишите модели «AS-IS» («как есть»), опишите модели «AS-TO-BE» («как должно быть»), поясните назначение функциональной модели системы, поясните назначение информационной модели, поясните назначение поведенческой (событийной) модели, поясните назначение графической (визуальной) модели.

13. Используя рисунок 2.6 Методы информационного взаимодействия, опишите, как происходит взаимодействие узлов в компьютерных сетях: опишите дейтаграммный метод, опишите метод взаимодействия с предварительной установкой логического соединения

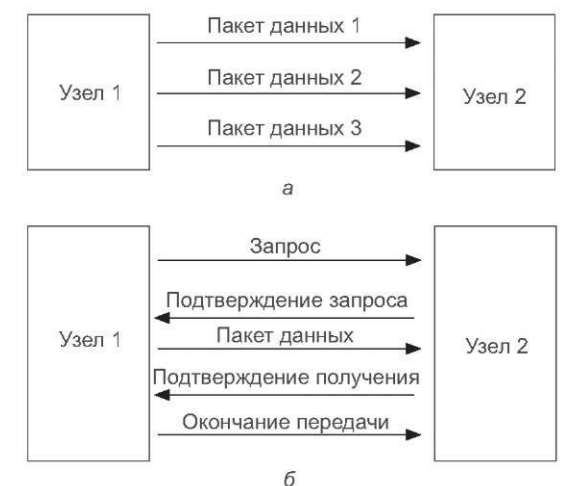

Рис. 2.6. Методы информационного взаимодействия:  $a$  — дейтаграммный;  $\delta$  — с установкой логического соединения

 $14.$ Используя рисунок  $2.7.$ Типичная структура пакета, охарактеризуйте обобщенный формат пакета, перечислите, чем определяются структура и размер пакетов, поясните назначение преамбулы пакета, стартового ограничителя, адреса (идентификатора)

назначения, адреса отправителя, служебной информации, данных, контрольной суммы пакета, конечного ограничителя

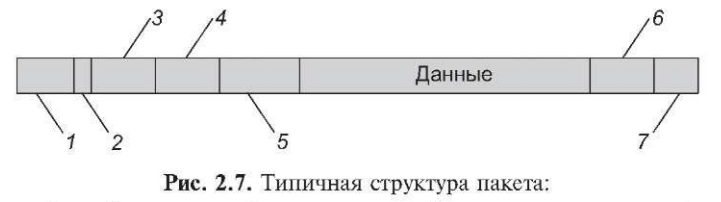

 $1 -$ преамбула; 2 — стартовый ограничитель; 3 — адрес назначения; 4 — адрес отправител; 5 - служебная информации; 6 - контрольная сумма; 7 - конечный ограничитель

15. Охарактеризуйте сетевую модель OSI: поясните, что такое открытая система, перечислите уровни модели OSI, поясните назначение протокола, опишите взаимосвязь вышестоящих и нижестоящих уровней модели OSI, объясните, что такое интерфейс, используя рисунок 2.16 инкапсуляция пересылаемого сообщения при продвижении его вниз по стеку протоколов, опишите как осуществляется связь уровней между собой, при передаче данных по сети

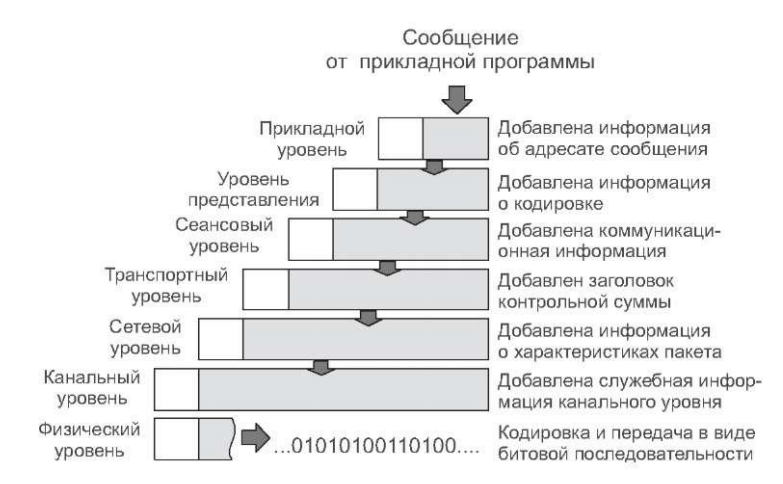

Рис. 2.16. Инкапсуляция пересылаемого сообщения при продвижении его вниз по стеку протоколов

Сравните модель DOD (TCP\IP) и OSI: перечислите уровни модели DOD и 16. приведите соответствие их уровням модели OSI, опишите прикладной уровень модели DOD, приведите используемые на уровне протоколы, опишите транспортный, межсетевой и уровень сетевого доступа

Опишите задачи и функции по уровням модели OSI: поясните, что осуществляет физический уровень, опишите МАС и LLC подуровни канального уровня, опишите сетевой, транспортный, сеансовый, прикладной и уровень представления

Опишите технологию локальной сети Ethernet: перечислите фирмы разработчики, 17. модификации, опишите стандарт 10Base-5, поясните, что такое трансивер, поясните, что такое терминатор, опишите стандарт 10Base-2, опишите стандарт 10Base-T, опишите правило 4 хабов, опишите стандарт 10Base-F, используя рисунок 1.11 Правило 5-4-3 опишите правило «5- $4-3y$ 

Используя рис.3.3. Метод случайного доступа CSMA/CD опишите метод доступа 18. CSMA/CD: поясните схему работы метода, опишите принцип работы этапов доступа к среде в методе CSMA/CD, поясните, что такое преамбула, объясните назначение технологической паузы.

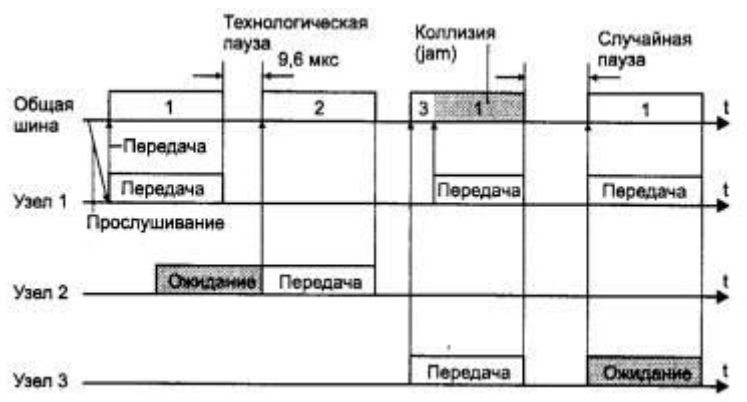

**Рис. 3.3.** Метод случайного доступа CSMA/CD

**19.** Используя рис.3.3. Метод случайного доступа CSMA/CD и рис 3.4 Схема возникновения и распространения коллизии опишите возникновение коллизии: поясните схему возникновения и распространения коллизии, поясните, что такое коллизия, опишите, как фиксируется обнаружение коллизии, объясните, что такое jam-последовательность, опишите, как выбирается случайная пауза, поясните, почему при значительной интенсивности коллизий полезная пропускная способность сети Ethernet резко падает.

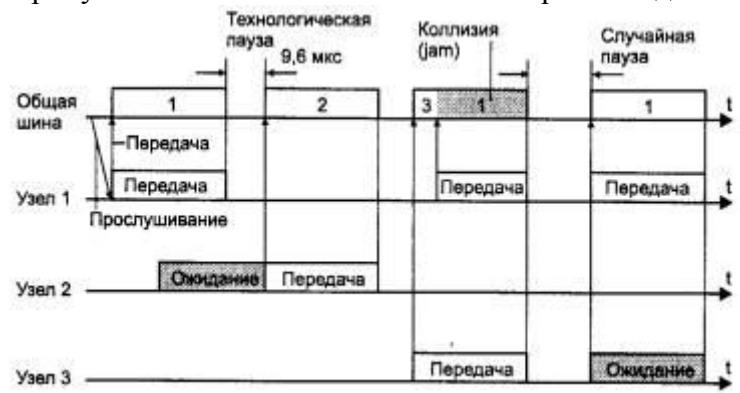

**Рис. 3.3.** Метод случайного доступа CSMA/CD

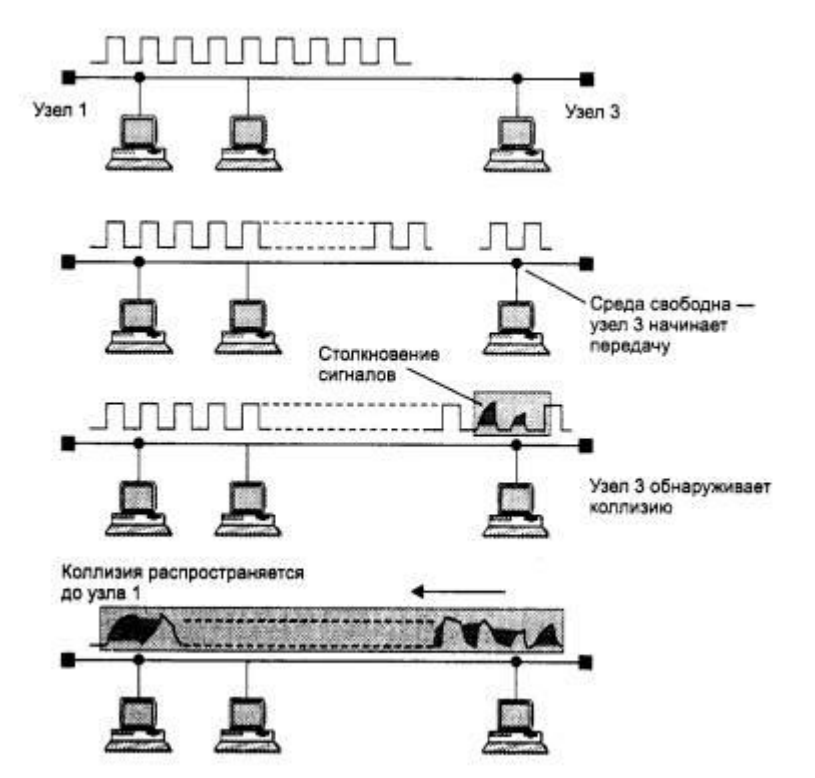

**Рис. 3.4.** Схема возникновения и распространения коллизии

**20.** Опишите технологию локальной сети Fast Ethernet: опишите историю появления стандарта, опишите спецификации 100Base-TX, 100Base-T4, 100Base-FX, приведите их харктеристики

**21.** Опишите технологию локальной сети Gigabit Ethernet: опишите историю появления стандарта, опишите спецификации 1000Base-LX, 1000Base-T, 100Base-SX, 100Base-CX, приведите их характеристики

# **Типовой перечень практических заданий для подготовки к экзамену по МДК 02.01. Инфокоммуникационные системы и сети**

#### **Задание 1**

Проанализируйте возможные варианты объединения компьютеров в сеть, приведите схему укладки кабеля и размещения оборудования, разработайте архитектуру и спецификации активного и пассивного оборудования локальной вычислительной сети (ЛВС), оцените стоимость создания ЛВС при использовании топологии «шина» для всего офиса, приведите схему, используя Приложение 1 и Приложение 2.

# **Задание 2**

Проанализируйте возможные варианты объединения компьютеров в сеть, приведите схему укладки кабеля и размещения оборудования, разработайте архитектуру и спецификации активного и пассивного оборудования локальной вычислительной сети (ЛВС), оцените стоимость создания ЛВС при использовании топологии «шина» для помещений 1,2,5,6, приведите схему, используя Приложение 1 и Приложение 2

#### **Задание 3**

Проанализируйте возможные варианты объединения компьютеров в сеть, приведите схему укладки кабеля и размещения оборудования, разработайте архитектуру и спецификации активного и пассивного оборудования локальной вычислительной сети (ЛВС), оцените стоимость создания ЛВС при использовании топологии «шина» для помещений 1,2,3,4, приведите схему, используя Приложение 1 и Приложение 2

#### **Задание 4**

Проанализируйте возможные варианты объединения компьютеров в сеть, приведите схему укладки кабеля и размещения оборудования, разработайте архитектуру и спецификации активного и пассивного оборудования локальной вычислительной сети (ЛВС), оцените стоимость создания ЛВС при использовании топологии «звезда» и коммутатора Fast Ethernet для всего офиса, приведите схему, используя Приложение 1 и Приложение 3

#### **Задание 5**

Проанализируйте возможные варианты объединения компьютеров в сеть, приведите схему укладки кабеля и размещения оборудования, разработайте архитектуру и спецификации активного и пассивного оборудования локальной вычислительной сети (ЛВС), оцените стоимость создания ЛВС при использовании топологии «звезда» и коммутатора Gigabit Ethernet для всего офиса, приведите схему, используя Приложение 1 и Приложение 3

#### **Задание 6**

Проанализируйте возможные варианты объединения компьютеров в сеть, приведите схему укладки кабеля и размещения оборудования, разработайте архитектуру и спецификации активного и пассивного оборудования локальной вычислительной сети (ЛВС), оцените стоимость создания ЛВС при использовании топологии «звезда» и коммутатора Fast Ethernet для помещений 1,6,4, приведите схему, используя Приложение 1 и Приложение 3

#### **Задание 7**

Рассчитайте PDV и PW структуры сети, получите промежуточные значения PDV И PW для каждого из сегментов и общее значение для всей сети, поясните, будет ли сеть работать корректно по каждому из параметров. Зарисуйте схему сети с учетом ваших типов и длины сегмента. Для расчета используйте структуру сети, данные из таблиц, указанные в приложениях 4,5

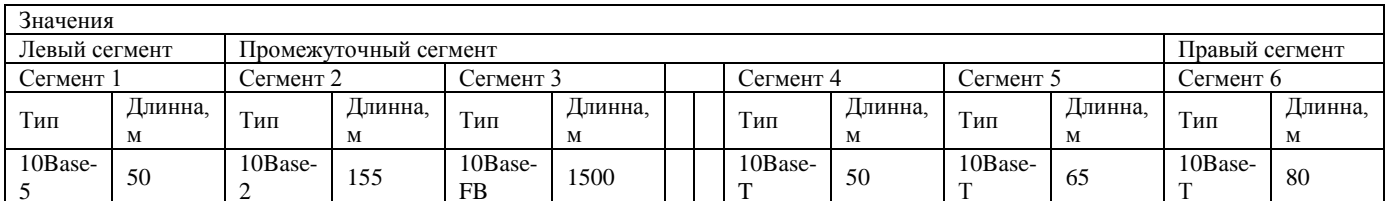

#### Задание 8

Рассчитайте PDV и PW структуры сети, получите промежуточные значения PDV И PW для каждого из сегментов и общее значение для всей сети, поясните, будет ли сеть работать корректно по каждому из параметров. Зарисуйте схему сети с учетом ваших типов и длины сегмента. Для расчета используйте структуру сети, данные из таблиц, указанные в приложениях 4.5

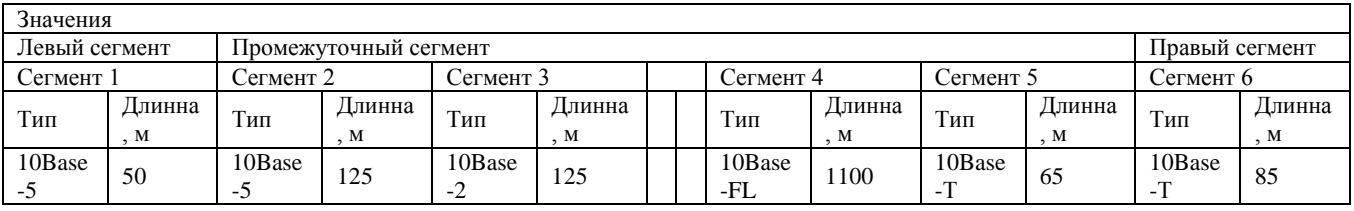

# Задание 9

Рассчитайте PDV и PW структуры сети, получите промежуточные значения PDV И PW для каждого из сегментов и общее значение для всей сети, поясните, будет ли сеть работать корректно по каждому из параметров. Зарисуйте схему сети с учетом ваших типов и длины сегмента. Для расчета используйте структуру сети, данные из таблиц, указанные в приложениях 4,5

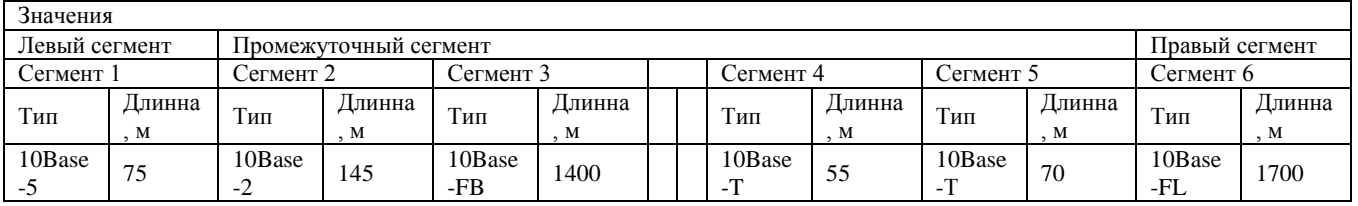

#### <span id="page-32-0"></span>Критерии оценки на этапе экзамена по дисциплине

Экзамен по дисциплине проводится в виде ответа студента по вопросам билета.

Ответ студента на экзамене должен представлять собой связное, логически последовательное сообщение по вопросам билета, показывать его умение применять определения, правила в конкретных случаях.

Критерии оценивания:

- 1) полнота и правильность ответа;
- 2) степень осознанности, понимания изученного;
- 3) владение понятийным аппаратом.

## Оценка «отлично» ставится, если:

- студент глубоко и всесторонне усвоил программный материал;
- уверенно, логично, последовательно и грамотно его излагает;

- опираясь на знания основной и дополнительной литературы, тесно привязывает усвоенные научные положения с практической деятельностью;

- умело обосновывает и аргументирует выдвигаемые им идеи;
- делает выводы и обобщения;
- свободно владеет системой понятий по дисциплине.

**Оценка «хорошо»** ставится, если:

- студент твердо усвоил программный материал, грамотно и по существу излагает его, опираясь на знания основной литературы;

- не допускает существенных неточностей;
- увязывает усвоенные знания с практической деятельностью;
- аргументирует научные положения;
- делает выводы и обобщения;
- владеет системой понятий по дисциплине.

**Оценка «удовлетворительно»** ставится, если:

- студент усвоил только основной программный материал, по существу излагает его, опираясь на знания только основной литературы;

- допускает несущественные ошибки и неточности;
- испытывает затруднения в практическом применении знаний;
- слабо аргументирует научные положения;
- затрудняется в формулировании выводов и обобщений;
- частично владеет системой понятий по дисциплине.

**Оценка «неудовлетворительно»** ставится, если:

- студент не усвоил значительной части программного материала;
- допускает существенные ошибки и неточности при рассмотрении проблем;
- испытывает трудности в практическом применении знаний;
- не может аргументировать научные положения;
- не формулирует выводов и обобщений.

#### **4.2. МДК 02 02 Технология разработки и защиты баз данных Тема 1.1. Основы хранения и обработки данных. Проектирование БД.**

# **Тест 1.Теория проектирования баз данных.**

# *Вариант 1.*

*1. Что обусловило появление систем управления базами данных?*

- а) необходимость повышения эффективности работы прикладных программ
- б) появление современных операционных систем
- в) совместное использование данных разными прикладными программами
- г) большой объем данных в прикладной программе
- *2. Основное назначение СУБД:*
	- а) обеспечение независимости прикладных программ и данных
	- б) представление средств организации данных одной прикладной программе
	- в) поддержка сложных математических вычислений
	- г) поддержка интегрированной совокупности данных
	- *3. Что не входит в функции СУБД?*
		- а) создание структуры базы данных
		- б) загрузка данных в базу данных
		- в) предоставление возможности манипулирования данными
		- г) проверка корректности прикладных программ, работающих с базой данных
		- д) обеспечение логической и физической независимости данных
		- е) защита логической и физической целостности базы данных
		- ж) управление полномочиями пользователей на доступ к базе данных
- 4. Основные цели обеспечения логической и физической целостности базы данных?
	- а) защита от неправильных действий прикладного программиста
	- б) защита от неправильных действий администратора баз данных
	- в) защита от возможных ошибок ввода данных
	- г) защита от машинных сбоев
	- д) защита от возможного появления несоответствия между данными после
	- выполнения операций удаления и корректировки
- 5. Что такое концептуальная модель?
	- а) Интегрированные данные
	- б) база данных
	- в) обобщенное представление пользователей о данных
	- г) описание представления данных в памяти компьютера
- 6. Как соотносятся понятия логической модели и концептуальной модели?
	- а) это разные понятия
	- б) логическая модель это вариант представления концептуальной модели
	- в) это одно и то же
	- г) логическая модель является частью концептуальной модели
- 7. Как называются уровни архитектуры базы данных?
	- а) нижний
	- б) внешний
	- в) концептуальный
	- г) внутренний
	- д) верхний
- 8. Какие понятия соответствуют внешнему уровню архитектуры базы данных?
	- а) концептуальные требования пользователей
	- б) внешние представления пользователей
	- в) концептуальная модель
	- г) обобщенное представление
- 9. Основные этапы проектирования базы данных:
	- а) изучение предметной области
	- б) проектирование обобщенного концептуального представления
	- в) проектирование концептуального представления, специфицированного к модели
	- данных СУБД (логической модели)
		- г) разработка прикладных программ
- 10. Из каких этапов состоит первая стадия концептуального проектирования?
	- а) изучение предметной области
	- б) проектирование обобщенного концептуального представления
	- в) проектирование концептуального представления, специфицированного к модели данных СУБД (логической модели)
		- г) проектирование представления данных в памяти компьютера (структур хранения)
		- д) разработка прикладных программ

# Вариант 2.

1. Основные требования, побуждающие пользователя к использованию СУБД:

а) необходимость представления средств организации данных прикладной программе

- б) большой объем данных в прикладной программе
- в) большой объем сложных математических вычислений
- г) необходимость решения ряда задач с использованием общих данных
- 2. Что не входит в назначение СУБД?
	- а) обеспечение независимости прикладных программ и данных
- б) представление средств организации данных одной прикладной программе
- в) поддержка сложных математических вычислений
- г) поддержка интегрированной совокупности данных
- 3. Основные средства СУБД для работы пользователя с базой данных:
	- а) язык запросов
	- б) графический интерфейс
	- в) алгоритмический языкПаскаль
	- г) разрабатываемые пользователем программы
- 4. Какие средства используются в СУБД для обеспечения логической иелостности?
	- а) Контроль типа вводимых данных
	- б) Описание ограничений целостности и их проверка
	- в) Блокировки
	- г) Синхронизация работы пользователей
- 5. Что входит в представление концептуальной модели?
	- а) информационное описание предметной области
	- б) логические взаимосвязи между данными
	- в) описание представления данных в памяти компьютера
	- г) описание решаемых прикладных задач
- 6. Какая связь между логической моделью базы данных и СУБД?
	- а) это не связанные понятия
	- б) логическая модель базы данных использует спецификации СУБД
	- в) СУБД отображает логическую модель базы данных в структуру хранения
	- г) логическая модель базы данных описывает структуру хранения данных системой управления базами данных
- 7. Какой из уровней используется специалистом предметной области?
	- а) Нижний
	- б) внешний
	- в) концептуальный
	- г) внутренний
	- д) верхний
- 8. Какие понятия соответствуют концептуальному уровню архитектуры базы данных?
	- а) концептуальные требования пользователей
	- б) логическая модель базы данных
	- в) концептуальная модель
	- г) обобщенное представление пользователей
- 9. Из каких составляющих состоит процесс проектирования концептуальной модели?

а) проектирование обобщенного концептуального представления (инфологической

модели)

б) выбор СУБД

в) проектирование концептуального представления, специфицированного к модели данных СУБД (логической модели)

г) проектирование представления данных в памяти компьютера (структур хранения) 10. Какие этапы проектирования базы данных не входят в первую стадию концептуального проектирования?

а) проектирование обобщенного концептуального представления (инфологической модели)

б) выбор СУБД

в) проектирование концептуального представления, специфицированного к модели данных СУБД (логической модели)

г) проектированиепредставления данных в памяти компьютера (структур хранения)
# Вариант 3.

1. Требования, из которых не следует необходимость в использовании СУБД:

а) необходимость представления средств организации данных прикладной программе

- б) большой объем данных в прикладной программе
- в) большой объем сложных математических вычислений
- г) необходимость решения ряда задач с использованием общих данных
- 2. Для чего предназначена СУБД?
	- а) для создания базы данных
	- б) для ведения базы данных
	- в) для использования базы данных
	- г) для разработки прикладных программ
- 3. Что входит в функции СУБД?
	- а) создание структуры базы данных
	- б) загрузка данных в базу данных
	- в) предоставление возможности манипулирования данными
	- г) проверка корректности прикладных программ, работающих с базой данных
	- д) обеспечение логической и физической независимости данных
	- е) защита логической и физической целостности базы данных
	- ж) управление полномочиями пользователей на доступ к базе данных
- 4. Какие средства используются в СУБД для обеспечения физической целостности?
	- а) контроль типа вводимых данных
	- б) описание ограничений целостности и их проверка
	- в) блокировки
	- г) транзакции
	- д) журнал транзакций
- 5. Как соотносятся понятия информационно-логической модели и обобщенного концептуального представления"?
	- а) одно и тоже
	- б) это разные понятия
	- в) обобщенное концептуальное представление является частью информационно-логической молели
	- г) информационно-логическая модель является частью обобщенного концептуального представления.

6. Какое описание данных используется прикладными программами при работе с базой дан- $HblX$ <sup> $2$ </sup>

- а) описание структуры представления базы данных в памяти компьютера
- б) описание структуры хранения данных системой управления базами данных
- в) описание логической модели данных
- г) описание данных в прикладных программах
- 7. Какой из уровней используется прикладным программистом"
	- а) нижний
	- б) внешний
	- в) концептуальный
	- г) внутренний
	- д) верхний

8. Какие понятия соответствуют внутреннему уровню архитектуры базы данных'?

- а) логическая модель базы данных
- б) обобщенное представление пользователей
- в) структура хранения данных
- г) методы доступа к данным
- *9. Какие действия выполняются на этапе проектирования структур хранения?*
	- а) выбор СУБД
	- б) разработка прикладных программ
	- в) выбор способа размещения данных в памяти компьютера
	- г) выбор параметров размещения данных в памяти компьютера, представляемых СУБД

*10. Какие этапы проектирования базы данных входят во вторую стадию концептуального проектирования?*

- а) изучение предметной области
- б) проектирование обобщенного концептуального представления
- в) проектирование концептуального представления, специфицированного к модели данных СУБД (логической модели)
- г) проектирование представления данных в памяти компьютера (структур хранения)

#### **Критерии и шкала оценки тестирования на этапе текущего контроля**

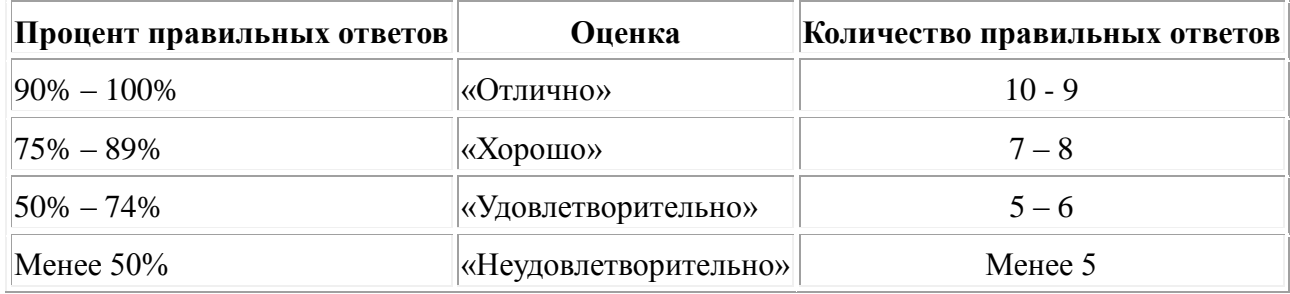

На выполнение работы отводится 15 минут.

# **Ключ к тесту**

#### **Вариант 1**

**B** 

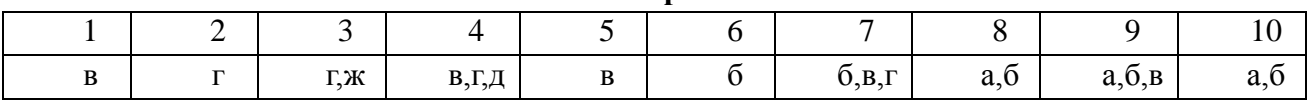

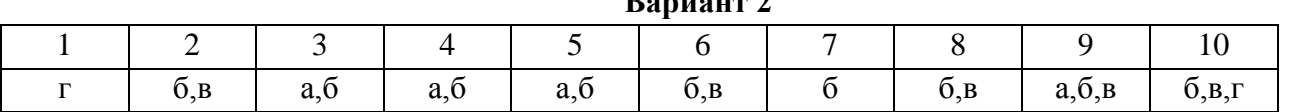

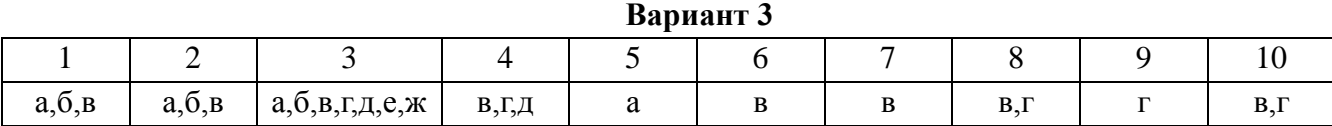

# **Тест 2 «Типы БД» Вариант 1.**

#### **1. База данных - это:**

совокупность данных, организованных по определенным правилам совокупность программ для хранения и обработки больших массивов информации интерфейс, поддерживающий наполнение и манипулирование данными определенная совокупность информации

# 2. В число основных функций СУБД не входит:

определение того, какая именно информация (о чем) будет храниться в базе данных; создание структуры файла базы данных; первичный ввод, пополнение, редактирование данных; поиск и сортировка данных.

#### 3. Наиболее распространенными в практике являются:

распределенные базы данных иерархические базы данных сетевые базы данных табличные базы ланных

#### 4. Наиболее точным аналогом иерархической базы данных может служить:

неупорядоченное множество данных; вектор; генеалогическое дерево;

двумерная таблица

# 5. В иерархической базе данных совокупность данных и связей между ними описывается:

таблицей:

- а) сетевой схемой;
- b) древовидной структурой;
- с) совокупностью таблиц.

#### 6. Реляционная база данных - это?

- а) БД, в которой информация организована в виде прямоугольных таблиц;
- b) БД, в которой элементы в записи упорядочены, т.е. один элемент считается главным, остальные подчиненными;
- с) БД, в которой записи расположена в произвольном порядке;
- d) БД, в которой существует возможность устанавливать дополнительно к вертикальным иерархическим связям горизонтальные связи.

#### 7. Основные особенности сетевой базы данных

- а) многоуровневая структура
- **b**) набор взаимосвязанных таблиц
- с) набор узлов, в котором каждый может быть связан с каждым
- d) данные в виде одной таблицы

#### 8. Основные особенности иерархической базы данных

- а) набор взаимосвязанных таблиц
- **b**) многоуровневая структура
- с) данные в виде одной таблицы
- d) набор узлов, в котором каждый может быть связан с каждым

#### 9. Что такое поле?

а) Совокупность атрибутов

- b) Набор атрибутов из разных таблиц
- с) Набор данных соответствующих одному атрибуту

#### 10. Модель данных - это...

- а) таблины ланных
- b) совокупность элементов
- с) совокупность структур данных

# Вариант 2.

- 1. Система управления базами данных (СУБД) это:
- а) программная система, поддерживающая наполнение и манипулирование данными в файлах баз данных;
- b) набор программ, обеспечивающий работу всех аппаратных устройств компьютера и доступ пользователя к ним;
- с) прикладная программа для обработки текстов и различных документов;
- d) оболочка операционной системы, позволяющая более комфортно работать с файлами.
- 2. Наиболее распространенными в практике являются базы данных следующего типа:
- а) распределенные;
- **b**) иерархические;
- с) сетевые;
- d) реляционные.
- 3. Наиболее точным аналогом реляционной базы данных может служить:
- а) неупорядоченное множество данных;
- **) BekTOD:**
- с) генеалогическое дерево;
- d) двумерная таблица.

# 4. Иерархическая база данных - это?

- а) БД, в которой информация организована в виде прямоугольных таблиц;
- b) БД, в которой элементы в записи упорядочены, т.е. один элемент считается главным, остальные подчиненными;
- с) БД, в которой записи расположена в произвольном порядке;
- d) БД, в которой существует возможность устанавливать дополнительно к вертикальным иерархическим связям горизонтальные связи.

#### 5. Примером иерархической базы данных является:

- а) страница классного журнала;
- b) каталог файлов, хранимых на диске;
- с) расписание поездов;
- d) электронная таблица

#### 6. Сетевая база данных предполагает такую организацию данных, при которой:

- а) связи между данными отражаются в виде таблицы;
- b) связи между данными описываются в виде дерева;
- с) помимо вертикальных иерархических связей (между данными) существуют и горизонтальные;
- d) связи между данными отражаются в виде совокупности нескольких таблиц.

#### 7. Основные особенности табличной базы данных

- а) набор взаимосвязанных таблиц
- b) в виде многоуровневой структуры
- с) набор узлов, в котором каждый может быть связан с каждым
- d) данные в виде одной таблицы

#### 8. Что такое атрибут?

- а) Иерархическое отношение между записями
- b) Наименьшая единица структуры данных
- с) Именованная совокупность данных

#### 9. СУБД называется

- а) Программная система для БД
- **b)** Язык программирования
- с) Операционная система

#### 10. Предметная область -

- а) часть реального мира, которую необходимо формализовать
- **b**) совокупность предметов
- с) часть предмета

#### Критерии и шкала оценки тестирования на этапе текущего контроля

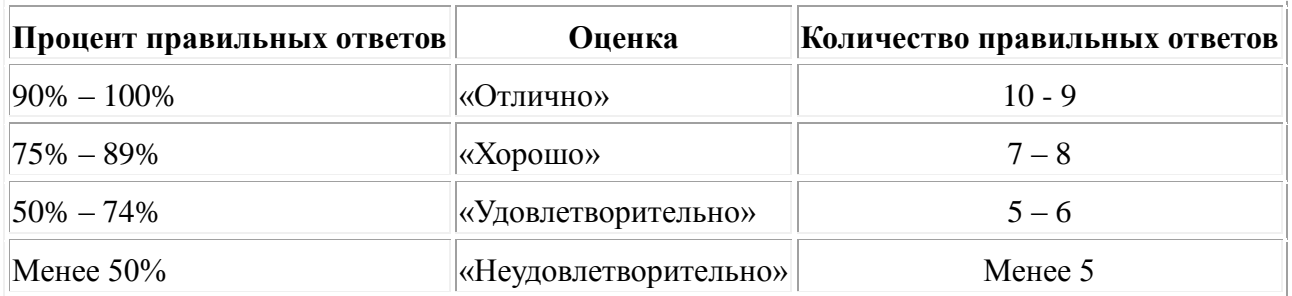

На выполнение работы отводится 15 минут.

#### Ключ к тесту

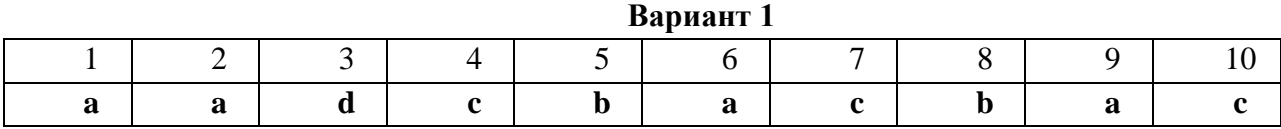

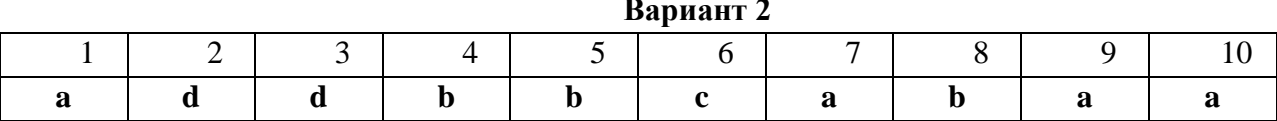

#### Письменный опрос№1. «Основные понятия реляционной модели данных»

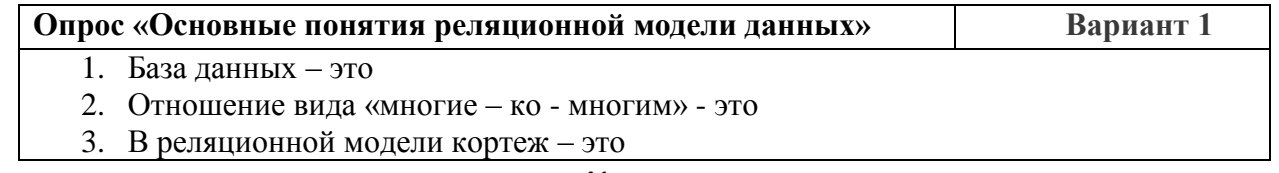

- 4. Как располагаются столбцы таблицы?
- **5.** Ключ в базе данных это

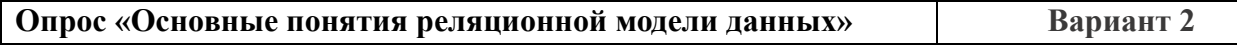

- 1. В реляционной модели атрибут это
- **2.** Отношение вида «один к одному» это
- 3. В реляционной модели основной структурой данных являются..
- 4. Что отражает строка таблицы в реляционной модели?
- **5.** Какие данные содержатся в столбце таблицы?

# Опрос «Основные понятия реляционной модели данных» Вариант 3

- 1. Отношение вида «один ко многим» это
- *2.* Ключ в базе данных это
- 3. Что представляет собой схема реляционной таблицы?
- 4. Могут ли в одном столбце располагаться данные разных типов?
- **5.** Что означает утверждение: «каждый столбец должен быть уникальным»?

# **Опрос «Основные понятия реляционной модели данных»** Вариант 4

- 1. Сколько существует поколений БД?
- 2. Наиболее распространенными в практике являются:
- 3. Сколько типов отношений существует между таблицами и какие?
- 4. Что представляет собой сущность?
- **5.** Что представляет собой схема реляционной таблицы?

#### **Эталон ответов**

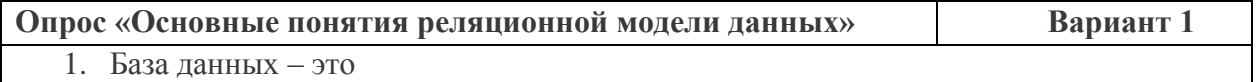

- 2. Отношение вида «многие ко многим» это *(отношение, когда каждому экземпляру одного объекта соответствуем много экземпляров другого объекта и наоборот)*
- 3. В реляционной модели кортеж это
- 4. Как располагаются столбцы таблицы? *(в произвольном порядке)*
- **5.** Ключ в базе данных *это (столбец или совокупность столбцов, которые однозначно идентифицируют одну запись)*

Опрос «Основные понятия реляционной модели данных» Вариант 2

- 1. В реляционной модели атрибут это
- **2.** Отношение вида «один к одному» это
- 3. В реляционной модели основной структурой данных являются *(таблицы)*
- 4. Что отражает строка таблицы в реляционной модели? (*один конкретный экземпляр объекта – экземпляр сущности)*
- **5.** Какие данные содержатся в столбце таблицы? *(данные одного типа)*

# Опрос «Основные понятия реляционной модели данных» Вариант 3

- 1. Отношение вида «один ко многим» это
- *2.* Ключ в базе данных *это (столбец или совокупность столбцов, которые однозначно идентифицируют одну запись)*
- 3. Что представляет собой схема реляционной таблицы? (*совокупность имен полей, образующих запись таблицы)*
- 4. Могут ли в одном столбце располагаться данные разных типов? (не могут)
- 5. Что означает утверждение: «каждый столбец должен быть уникальным»?

(недопустимо дублирование столбцов)

Опрос «Основные понятия реляционной модели данных» Вариант 4

- 1. Сколько существует поколений БД?
- 2. Наиболее распространенными в практике являются: (реляционные бд)
- 3. Сколько типов отношений существует между таблицами и какие? (три. 1-1, м-м,  $1-x)$ )
- 4. Что представляет собой сущность? (объект реального мира)
- 5. Что представляет собой схема реляционной таблицы? (совокупность имен полей, образующих запись таблицы)

#### Критерии оценивания устного (письменного) опроса

Устные опросы проводятся во время лекций, лабораторных занятий и возможны при проведении промежуточной аттестации в качестве дополнительного испытания при недостаточности данных для объективного оценивания. Основные вопросы для устного опроса доводятся до сведения студентов на предыдущем занятии.

Развернутый ответ студента должен представлять собой связное, логически последовательное сообщение на заданную тему, показывать его умение применять определения, правила в конкретных случаях.

По результатам ответа «отлично» выставляется студенту, если содержание ответа соответствует освещаемому вопросу, полностью раскрыта в ответе тема, ответ структурирован, даны правильные, аргументированные ответы на уточняющие вопросы, демонстрируется высокий уровень участия в дискуссии.

По результатам ответа «хорошо» выставляется студенту, если содержание ответа соответствует освещаемому вопросу, полностью раскрыта в ответе тема, даны правильные, аргументированные ответы на уточняющие вопросы, но имеются неточности, при этом ответ неструктурирован и демонстрируется средний уровень участия в дискуссии.

По результатам ответа «удовлетворительно» выставляется студенту, если содержание ответа соответствует освещаемому вопросу, но при полном раскрытии темы имеются неточности, даны правильные, но не аргументированные ответы на уточняющие вопросы, демонстрируется низкий уровень участия в дискуссии, ответ неструктурирован, информация трудна для восприятия.

По результатам ответа «неудовлетворительно» выставляется студенту, если содержание ответа соответствует освещаемому вопросу, но тема в ответе не полностью раскрыта, демонстрируется слабое владение категориальным аппаратом, происходит подмена понятий, даны неправильные, не аргументированные ответы на уточняющие вопросы, участие в дискуссии полностью отсутствует, ответ неструктурирован, информация трудна для восприятия.

При несоответствии содержания ответа, освещаемому вопросу студент также получает «неудовлетворительно».

#### Тест 3. Реляционные СУБД. Основные понятия.

#### Вариант 1.

1. Из предложенных определений моделей данных СУБД выберете определения, соответствующие:

- 1. Иерархической.
- 2. Сетевой.
- 3. Реляционной.

Модель данных строится по принципу взаимосвязанных таблиц. Один тип объекта является главным, все нижележащие — подчиненными. Любой тип данных одновременно может быть главным и подчиненным.

#### **2. Программы dBase, FoxBase, Paradox, Clipper — это ...**

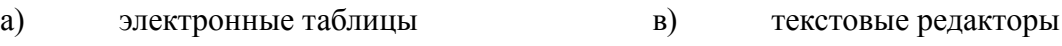

б) базы данных г) музыкальные редакторы

# **3. Чем определяется размер базы данных?**

- а) Количеством полей в) Шириной записи
- б) Количеством записей г) Длиной, полей

# **4. Структура СУБД не включает ...**

- а) тип поля
- б) размер поля
- в) имя поля
- г) имя записи

#### **5. База данных «Ученики» выглядит следующим образом:**

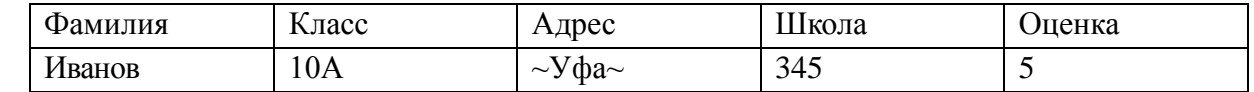

Каково количество полей?

- а) 10
- б) 2

в) 5

 $r)$  1

# **6. База данных — это ...**

- а) совокупность взаимосвязанных данных
- б) устройство для расширения памяти
- в) неотъемлемая часть программы NortonCommander
- г) набор чисел, символов

# **7. Наименьший поименованный элемент в базе данных — это .**

#### а)шаблон

- б) клетка
- в) поле
- г) запись

#### **8.Основным элементом базы данных является ...**

- а) запись
- б) поле
- в) форма

г)таблица

# **9. Столбец таблицы данных содержит:**

а) информацию о совокупности однотипных объектов;

б) информацию о совокупности всех объектов, относящихся к некоторой предметной области;

в) информацию о конкретном экземпляре объекта;

г) совокупность значений одного из информационных атрибутов для всех однотипных объектов.

#### **10. Неверно утверждение, что ...**

- а) поле включает в себя несколько записей
- б) запись включает в себя несколько полей
- в) каждое поле базы данных имеет свой размер
- г) база данных имеет жесткую структуру

# **11. Сколько в базе данных записей?**

| Компьютер   | OП | Винчестер          |
|-------------|----|--------------------|
| Pentium     | 16 | 800 M <sub>6</sub> |
| 386DX       |    | 300 M <sub>6</sub> |
| 486DX       |    | 500 M <sub>6</sub> |
| Pentium Pro | 32 | $2\Gamma$          |

а) 1

- б) 2
- $\mathbf{B}$ ) 3
- г) 4

# **12. Структура базы данных изменится, если ...**

- а) добавить/удалить запись
- б) отредактировать строку
- в) поменять местами записи
- г) добавить/удалить столбец

# **13. Тип поля (числовой или текстовый) определяется ...**

- а) названием поля
- б) шириной поля
- в) типом данных
- г) количеством строк

# **14. Какую строку будет занимать запись Pentium после проведения сортировки по возрастанию в поле ОП?**

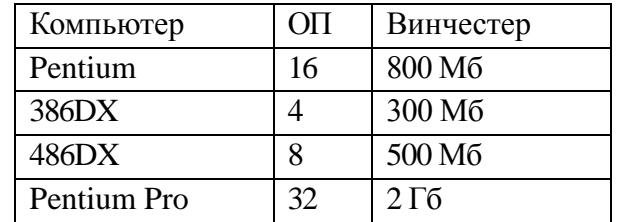

а) 1

- б) 2
- в) 3
- г) 4

**15. Строка, описывающая свойства элемента таблицы базы данных, называется***:*

*1)* полем; 2) бланком; 3) записью; *4)* ключом.

# **16. Могут ли разные строки таблицы иметь одинаковое значение ключа?**

а) да;

б) нет.

# **17. База данных с табличной формой организации информации называется:**

- А) табличной
- Б) сетевой

В) реляционной

Г) иерархической

# Вариант 2

# 1. Какое определение базы данных соответствует определению:

1. настольных баз данных:

2. распределенных баз данных?

1. Ядро БД работает на выделенном сервере; там же обычно хранятся и данные. Через локальную или глобальную сеть пользователь посредством установленного на своем компьютере программного обеспечения посылает запросы и получает ответы.

2. Все операции с базой данных осуществляются на локальном компьютере пользователя. Именно здесь находится физическое место хранения информации, а также работают средства управления и организации запросов.

# 2. Основным объектом для хранения информации в реляционных базах данных является:

1) таблица; 2) запрос; 3) форма; 4) отчет.

# 3. Установку отношения между ключевым полем одной таблицы и полем внешнего ключа другой называют:

 $1)$  паролем; 3) запросом;

2) связью; 4) подстановкой.

# 4. Таблица данных содержит:

а) информацию о совокупности однотипных объектов;

б) информацию о совокупности всех объектов, относящихся к некоторой предметной области;

в) информацию о конкретном объекте.

# 5. Строка таблицы данных содержит:

а) информацию о совокупности однотипных объектов;

б) информацию о совокупности всех объектов, относящихся к некоторой предметной области:

в) информацию о конкретном объекте.

# 6. Сколько полей имеет БД «Горы»?

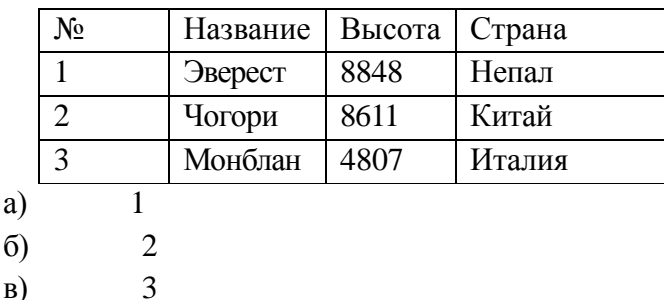

 $\overline{4}$  $\Gamma$ )

# Д) 5

# **7. Для изменения структуры БД необходимо ...**

- а) добавить новую запись
- б) добавить новое поле
- в) удалить строку информации
- г) нажать клавишу Enter

# **8. Задана БД «Канцелярия»:**

Номер Изделие Дата приема изделий

**Для описания поля «Дата приема изделий» необходимо в структуре задать тип данных** 

- **...**
- а) число
- б) символы
- в) дата
- г) логические

# **9. Сколько записей в СУБД «Товар»?**

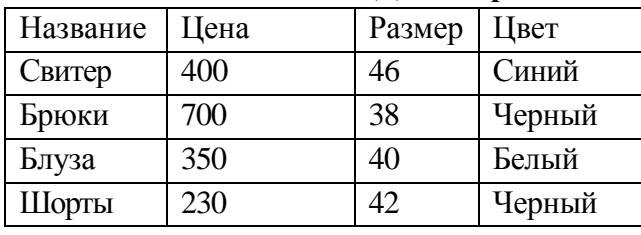

a)  $5$  6) 4 B) 3  $\Gamma$ ) 2

# **10. Поле, значение которого не повторяется в различных записях, называется:**

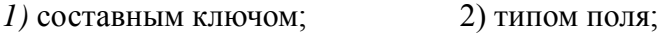

*3)* главным ключом; *4)* именем поля.

# **11. Записью в реляционных базах данных называют:**

*1)* ячейку; 2) столбец таблицы; *3)*имя поля; *4)* строку таблицы.

# **12. Имеется база данных:**

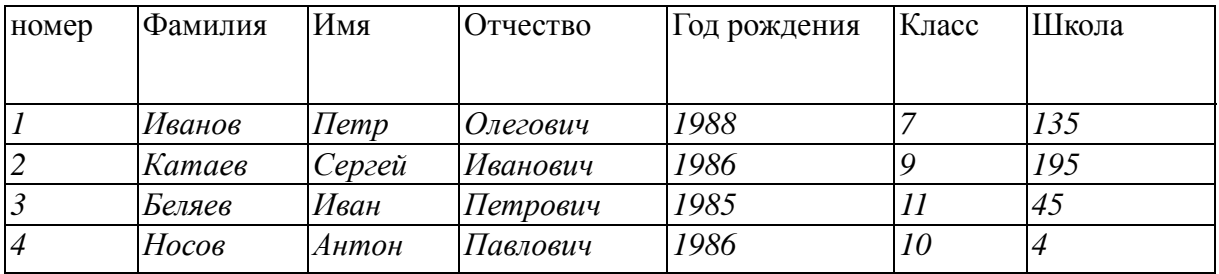

# **Количество полей в ней равно:**

*1)* 2; 2) 4; *3)* 6; *4) 7.*

# **13. Структура таблицы данных определяется:**

а) размерностью таблицы;

б) списком наименований столбцов таблицы;

в) списком наименований столбцов и номеров строк таблицы.

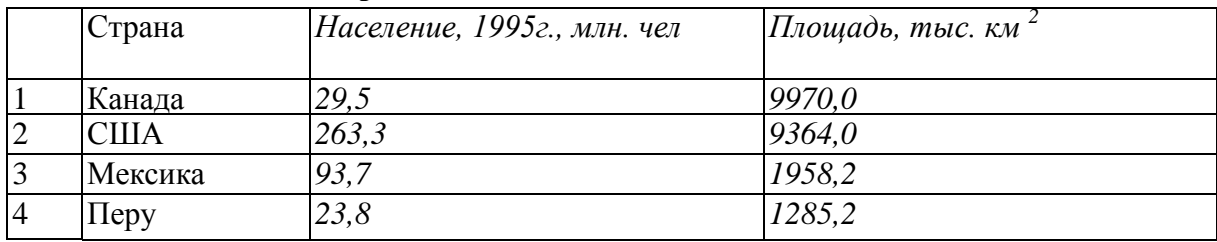

#### **14. Дана таблица некоторой базы данных:**

# **Количество записей в этой таблице, удовлетворяющих условию «Население больше 50 млн. чел.», равно:**

*1)1; 2)2; 3)3;* 4)4.

# **15. Тип поля реляционной базы данных определяется:**

- *1)* именем поля; **3)** именем ячейки;
- 2) типом данных; *4)* типом ключа.

#### **16. Полем данных называется:**

- а) значение атрибута для конкретного экземпляра объекта;
- б) элемент структуры таблицы;
- в) список значений конкретного атрибута для всех однотипных объектов.

#### **17. Ключом таблицы данных называется***:*

- а) строка таблицы, содержащая уникальную информацию;
- б) совокупность полей таблицы, однозначно определяющая каждую ее строку.

#### **Критерии и шкала оценки тестирования на этапе текущего контроля**

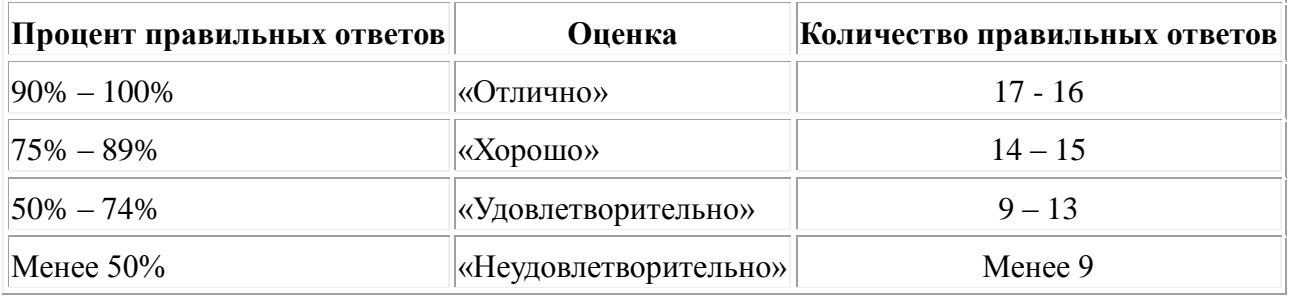

На выполнение работы отводится 15 минут.

# **Ключ к тесту**

#### Вариант 1

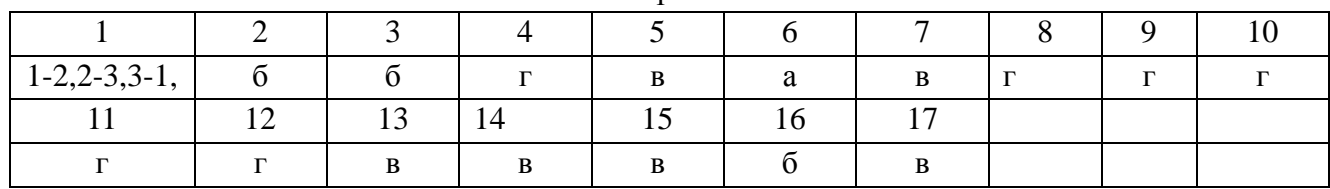

Вариант 2

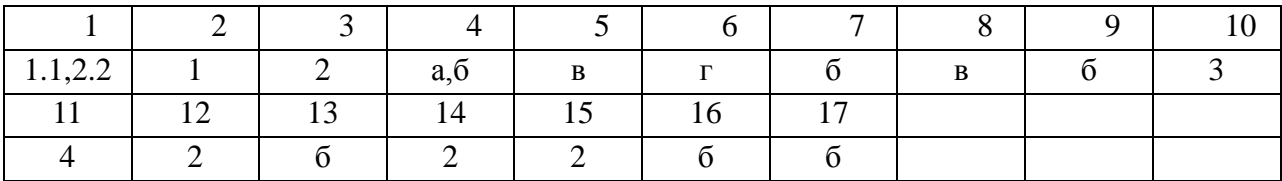

# **Проверочная работа№ 1. Реляционная модель данных. Основы реляционной алгебры.**

Вариант №1.

1. Пусть даны два отношения и с информацией о сотрудниках:

# *Таблица 1.* **Отношение А**

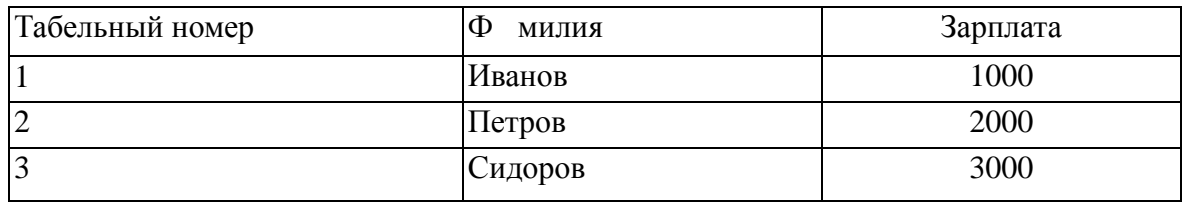

#### *Таблица 2.* **Отношение В**

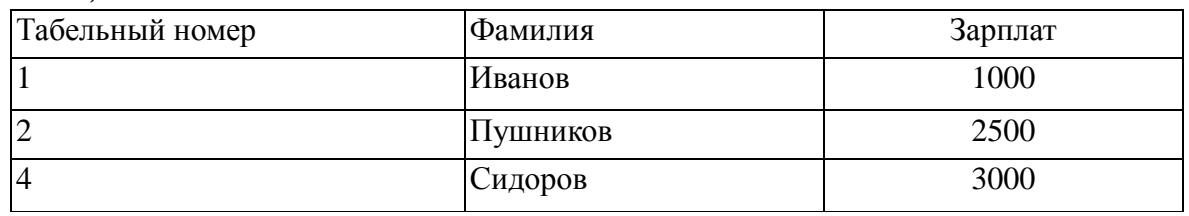

Найти объединение отношений.

**2.** Пересечение отношений.

Имеется набор экзаменационных ведомостей — отношений с совпадающими атрибутами:

ЭКЗАМЕНАЦИОННАЯ ВЕДОМОСТЬ (Группа, Номер зачетной книжки, Фамилия студента, Дата, Дисциплина, Оценка)

# **ЭКЗАМЕНАЦИОННАЯ ВЕДОМОСТЬ (Математика)**

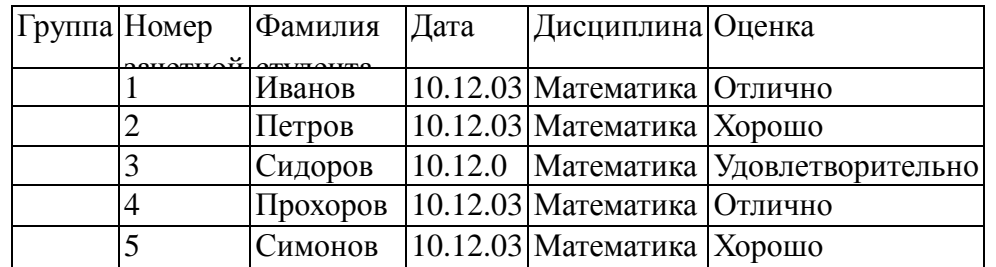

# ЭКЗАМЕНАЦИОННАЯ ВЕДОМОСТЬ (Физика)

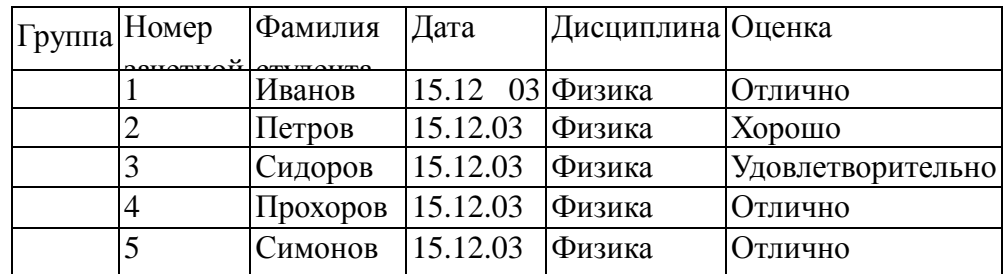

В.В. Подготовить список студентов, получивших только отличные оценки, со столбцами «Номер зачетной книжки» и «Фамилия студента».

3. Пусть дано отношение с информацией о поставщиках, включающих наименование и месторасположение:

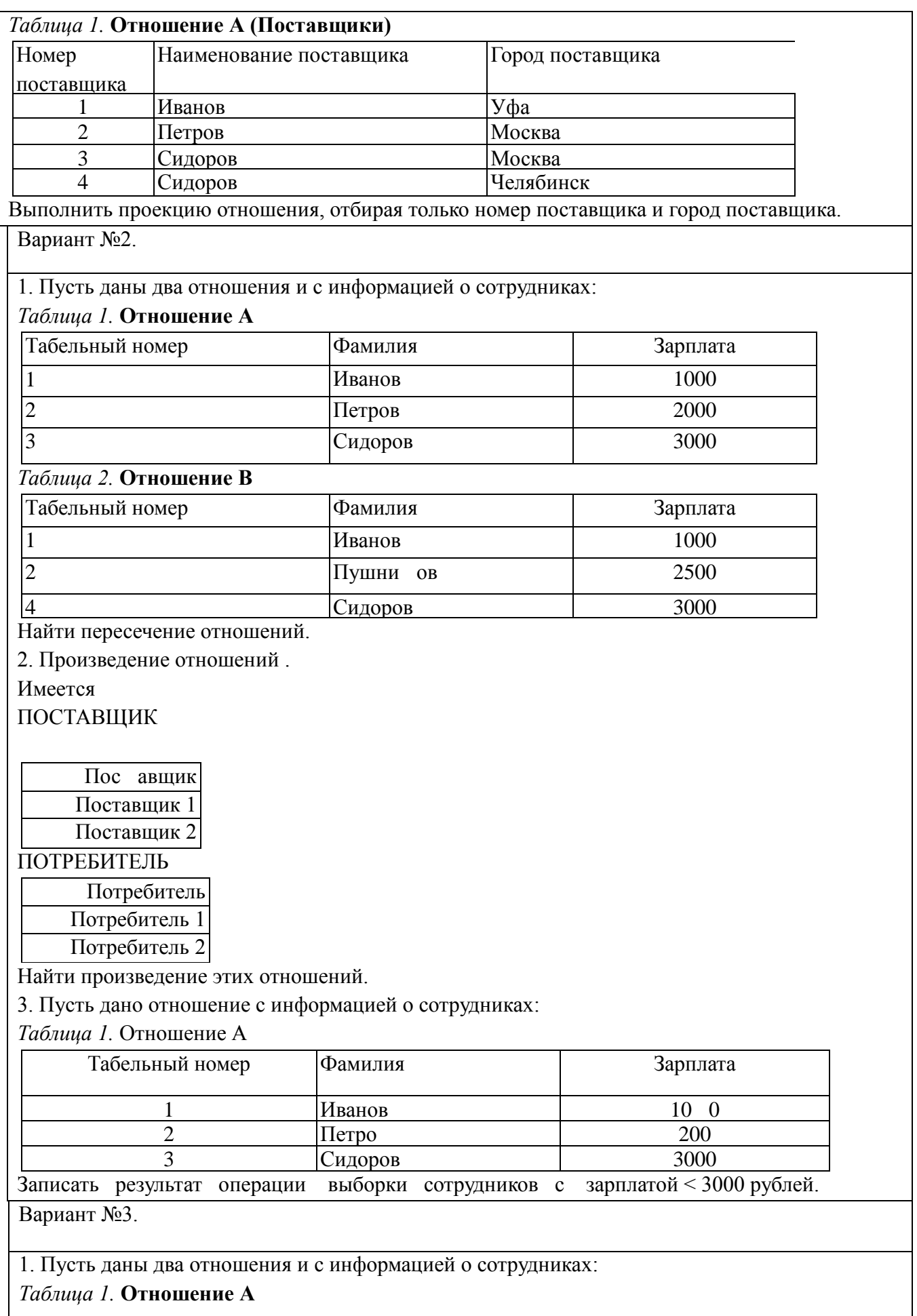

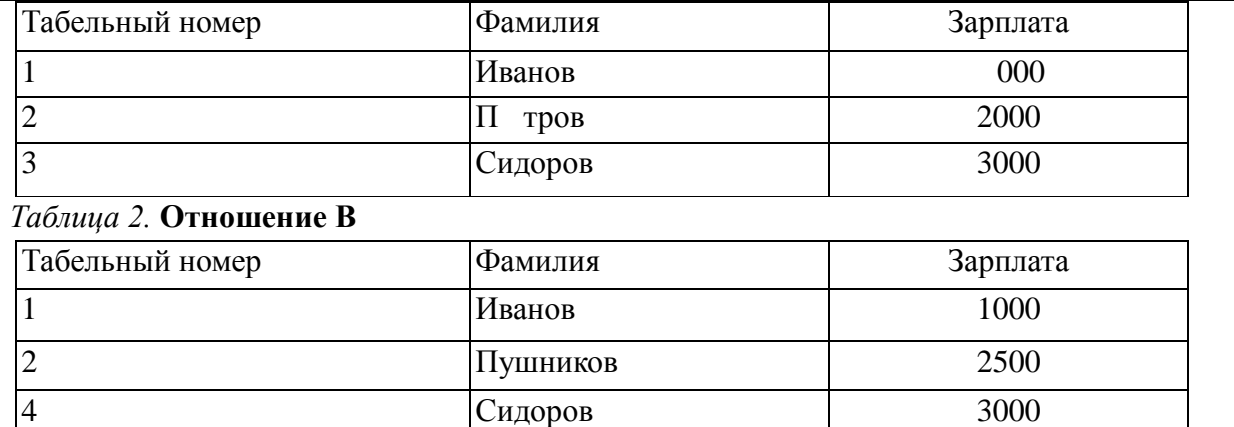

Найти разность отношений.

**2.** Пересечение отношений.

Имеется набор экзаменационных ведомостей — отношений с совпадающими атрибутами: ЭКЗАМЕНАЦИОННАЯ ВЕДОМОСТЬ (Группа, Номер зачетной книжки, Фамилия студента,

Дата, Дисциплина, Оценка)

# **ЭКЗАМЕНАЦИОННАЯ ВЕДОМОСТЬ (Математика)**

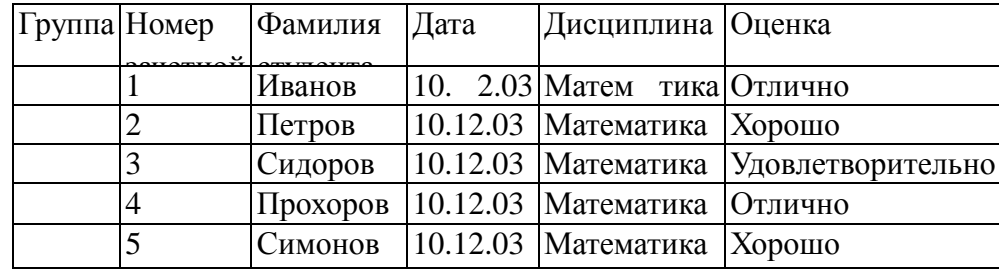

#### ЭКЗАМЕНАЦИОННАЯ ВЕДОМОСТЬ (Физика)

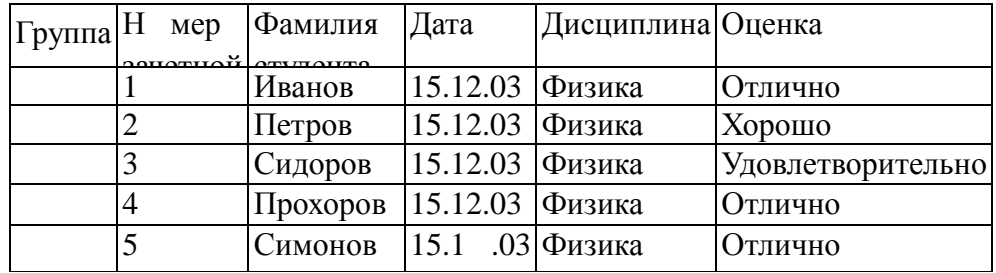

В.В. Подготовить список отличников.

2. 3. Пусть даны два отношения и с информацией о поставщиках и деталях: *Таблица 1.* Отношение А (Поставщики)

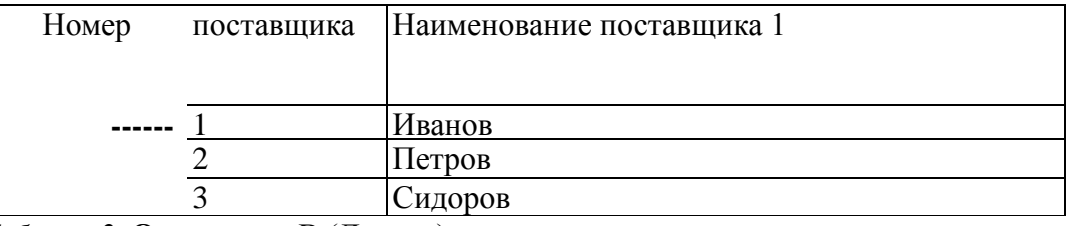

#### *Таблица 2.* **Отношение**В (Детали)

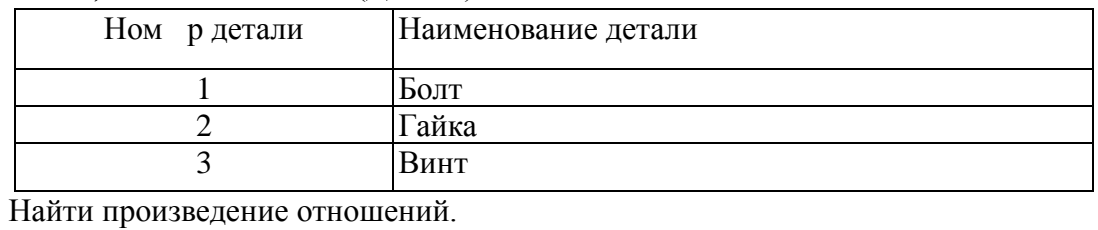

Оценка **«отлично»** выставляется, если: выполнены все задания работы, студент четко и без ошибок ответил на все контрольные вопросы.

Оценка **«хорошо»** выставляется, если: выполнены все задания работы, студент ответил на все контрольные вопросы с замечаниями.

Оценка **«удовлетворительно»** выставляется, если: выполнены все задания работы, с замечаниями; студент ответил на все контрольные вопросы с замечаниями.

Оценка **«неудовлетворительно»** выставляется, если: студент не выполнил или выполнил неправильно задания работы, студент ответил на контрольные вопросы с ошибками или не ответил на контрольные вопросы.

#### **Тема 2.4. Основные понятия удалённых баз данных**

#### **Тест 4. Архитектуры баз данных.**

#### **Вариант 1.**

- *1. Какие технологии работы с базой данных поддерживают многопользовательский режим?*
	- a) Технология с централизованной архитектурой;
	- b) Технология файл-сервер;
	- c) Технология клиент-сервер;
	- d) Технология с трехзвенной архитектурой.
- *2. Где расположены программы пользователя и программы СУБД в архитектуре файл-сервер?*
	- a) На компьютере пользователя;
	- b) На специально выделенном компьютере сервере;
	- c) Программа пользователя на компьютере пользователя, СУБД на специально выделенном компьютере – сервере;
	- d) СУБД расположена на всех компьютерах пользователей в сети.
- *3. Как идет обмен информацией между компьютерами в технологии файл-сервер? Что делает файл-сервер?*
	- a) Формирует ответы на запросы к базе данных;
	- b) Используется как внешняя память для хранения базы данных;
	- c) Выполняет программы СУБД;
	- d) Выполняет прикладные программы и программы СУБД.
- *4. На каком компьютере происходит работа с базой данных в архитектуре клиентсервер?*
	- a) На компьютере одного пользователя;
	- b) На специально-выделенном компьютере сервере;
	- c) Прикладные программы работают на компьютере пользователя, программы работают на специально выделенном компьютере-сервере;
	- d) Прикладные программы и программы СУБД работают на компьютере пользователя.
- *5. Как идет обмен информацией между компьютерами в технологии клиентсервер? Что делает сервер?*
	- a) Формирует ответы на запросы к базе данных;
	- b) Используется как внешняя память для хранения базы данных;
	- c) Выполняет программы СУБД;
	- d) Выполняет прикладные программы и программы СУБД.
- *6. Что отличает трехзвенную архитектуру от архитектуры клиент-сервер?*
- а) Большее количество компьютеров пользователей;
- b) Большее количество серверов баз данных;
- с) Наличие серверов других типов;
- d) Другой способ взаимодействия с сервером баз данных.

# Вариант 2.

- 1. С чем связано развитие многопользовательских технологий работы с базами данных?
	- а) С развитием СУБД;
	- b) С развитием вычислительных сетей;
	- с) С развитием технологий программирования;
	- d) С ростом квалификации программистов.
- 2. Где расположена база данных в архитектуре файл-сервер?
	- а) На компьютере пользователя;
	- b) На специально-выделенном компьютере сервере;
	- с) На компьютере пользователя и на специально-выделенном компьютере сервере;
	- d) На всех компьютерах пользователей в локальной сети.
- 3. Как идет обмен информацией между компьютерами в технологии файл-сервер?
	- а) В компьютер пользователя считываются все файлы базы данных;
	- b) В компьютер пользователя считываются только те данные, удовлетворяющие запросу пользователя;
	- с) В компьютер пользователя считываются только те файлы базы данных, которые необходимы при выполнении запросов;
	- d) В компьютер пользователя считываются файлы базы данных, указанные в прикладной программе.
- 4. Где расположены программы пользователя и программы СУБД в архитектуре клиент-сервер?
	- а) На компьютере пользователя;
	- b) На специально выделенном компьютере сервере;
	- с) Программа пользователя на компьютере пользователя, СУБД на специально выделенном компьютере - сервере;
	- d) СУБД расположена на всех компьютерах пользователей в сети.
- 5. Как идет обмен информацией между компьютерами в технологии клиент-сервер? Что делает компьютер пользователя?
	- а) Выполняет прикладную программу;
	- b) Выполняет программы СУБД;
	- с) Реализует запросы пользователя к базе данных;
	- d) Выполняет прикладную программу и программы СУБД.
- 6. Что делает сервер приложений?
	- а) Выполняет прикладные программы пользователя;
	- b) Формирует запросы к базе данных и обрабатывает результаты запросов;
	- с) Формирует интерфейс пользователя;
	- d) Отображает результаты обработки на компьютере пользователя.

# Вариант 3.

- 1. Основные достоинства многопользовательского режима работы с базой данных:
	- а) Возможность использования прикладных программ других пользователей;
		- b) Сокращение затрат машинного времени;
		- с) Возможность работы многих пользователей с базой данных;
		- d) Сокращение количества обращений к базе данных.
- *2. На каком компьютере происходит работа с базой данных в архитектуре файлсервер?*
	- a) На компьютере одного пользователя;
	- b) На специально-выделенном компьютере сервере;
	- c) Прикладные программы работают на компьютере пользователя, программы работают на специально выделенном компьютере-сервере;
	- d) Прикладные программы и программы СУБД работают на компьютере пользователя.
- *3. Как идет обмен информацией между компьютерами в технологии файл-сервер? Что делает компьютер пользователя?*
	- a) Выполняет прикладную программу;
	- b) Выполняет программы СУБД;
	- c) Реализует запросы пользователя к базе данных;
	- d) Выполняет прикладную программу и программы СУБД.
- *4. Где расположена база данных в архитектуре клиент-сервер?*
	- a) На компьютере пользователя;
	- b) На специально-выделенном компьютере сервере;
	- c) На компьютере пользователя и на специально-выделенном компьютере сервере;
	- d) На всех компьютерах пользователей в локальной сети.
- *5. Как идет обмен информацией между компьютером – клиентом и сервером?*
	- a) В компьютер пользователя считываются все файлы базы данных;
	- b) В компьютер пользователя считываются только те данные, удовлетворяющие запросу пользователя;
	- c) В компьютер пользователя считываются только те файлы базы данных, которые необходимы при выполнении запросов;
	- d) В компьютер пользователя считываются файлы базы данных, указанные в прикладной программе.
- *6. Где выполняются программы пользователя в трехзвенной архитектуре?*
	- a) На компьютере пользователя;
	- b) На сервере баз данных;
	- c) На компьютере пользователя и сервере приложений;
	- **d)** На сервере приложений.

# **Ключ**

Вариант 1.

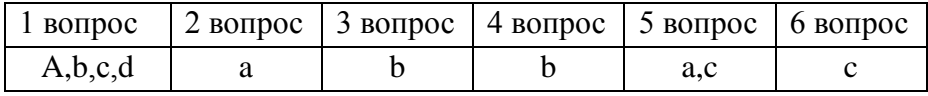

Вариант 2.

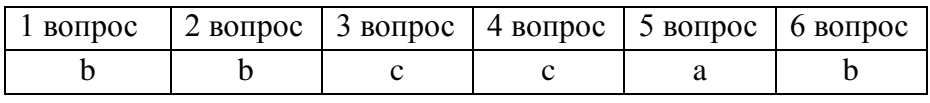

Вариант 3.

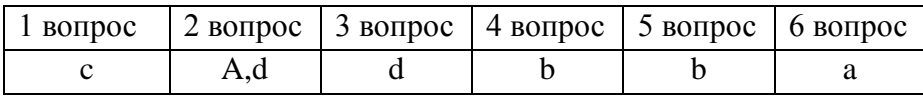

#### **Критерии и шкала оценивания тестирования на этапе текущего контроля**

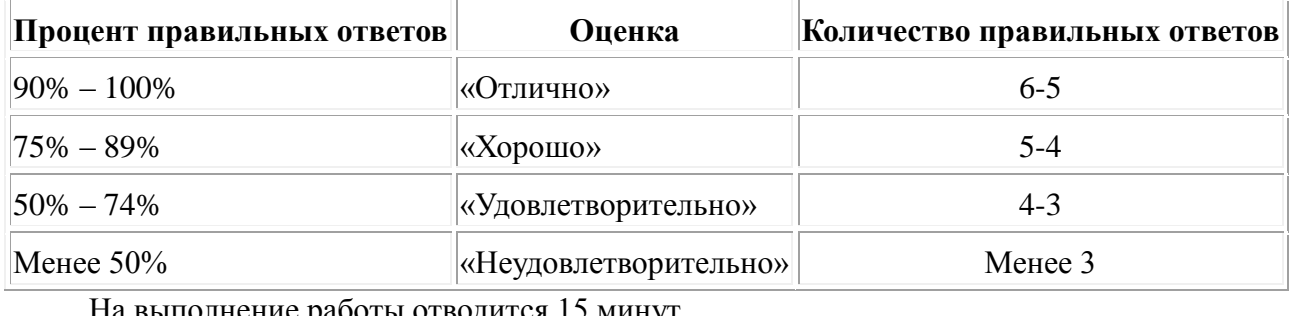

На выполнение работы отводится 15 минут.

#### **Тема 1.2. Разработка и администрирование БД.**

#### **Проверочная работа № 2. «Создание базы данных. Простые запросы»**

**Вариант 1.** 1. Для создания таблицы «Дисциплины» была использована команда: CREATE TABLE Дисциплины (ID\_Дисциплина INTEGER NOT NULL, Наименование VARCHAR(40) NOT NULL, PRIMARY KEY (ID Дисциплина), UNIQUE (Наименование)) Опишите, какая таблица будет получена в результате (наименование полей, типы полей). 2. Таблица «Сводная\_ведомость» состоит из следующих столбцов: ID Студент — тип данных INTEGER, столбец уникального ключа; ID План —- тип данных INTEGER, столбец уникального ключа; Оценка — тип данных INTEGER; Датасдачи — тип данных DATET1ME; ID\_Преподаватель — тип данных INTEGER. Напишите команду создания таблицы. 3. Запишите команду вывода н а экран всех данных из таблицы «Студенты». 4. Какую информацию выведет на экран следующий запрос: SELECT фамилия, номер зач книжки FROM Студенты 5. Создайте запрос о студентах, которые учатся в группе 123. 6. Для чего используется ключевое слово DISTING в запросах? Приведите пример. 7. Какая информация будет выведена в результате следующего запроса? SELECT COUNT(\*), должность FROM Отделы GROUP BY должность; **Вариант 2.** 1. Таблица «Учебный план» включает в себя следующие столбцы: ID\_План — тип данных INTEGER, столбец уникального ключа; IDЛисциплина — тип данных INTEGER; Семестр — тип данных INTEGER; Количество часов — тип данных INTEGER;ID\_Преподаватель — тип данных INTEGER.

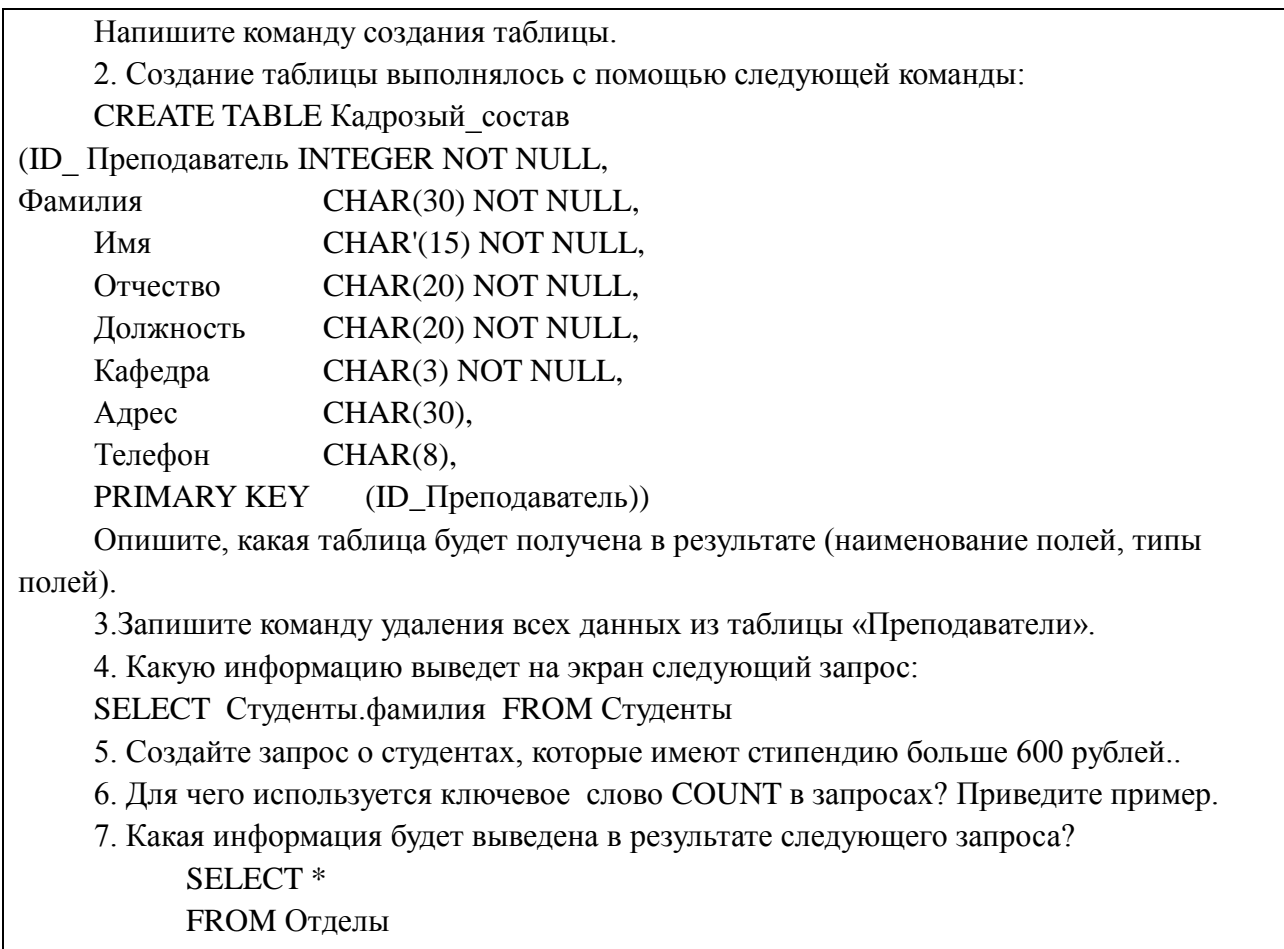

# ORDER BY должность ASC;

#### **Критерии оценки**

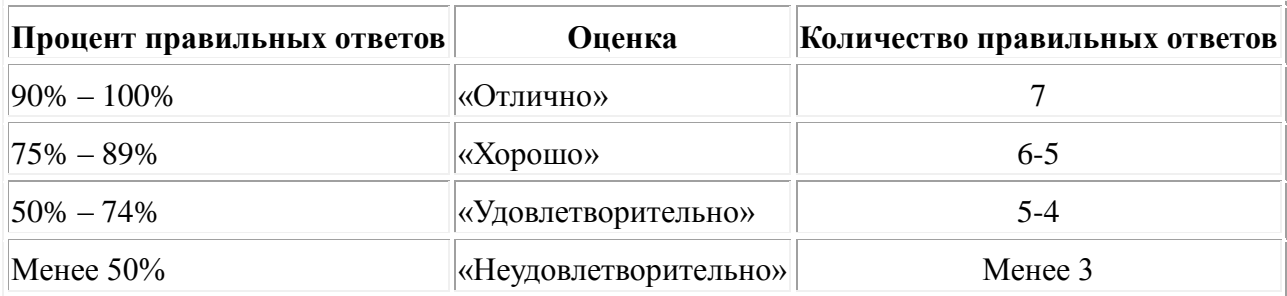

#### **Тест № 5. «Запросы»**

#### **Вариант 1.**

1. Какой из следующих запросов выберет все строки из таблицы client?

a) select \* from client where clientID=2;

б) select clientID, name, address, contactPerson, contactNumber

from client;

в) select \* from client limit 1;

r) select all from client;

2. Какой из следующих запросов не возвратит общее число служащих из таблицы employee?

а) select count(employeelD) from employee;

б) select count(employeelD) as total from employee;

в) select count(distinct employeelD) from employee;

r) select count(employeelD) from employee group by employeelD;

3. Если необходимо с помощью запроса возвратить строки 15-20, корректным

выражением LIMIT будет

- a) LIMIT 15, 20
- б) LIMIT 14, 19
- в) LIMIT 14, 5
- Г) LIMIT 15, 5
- 4. Левое объединение
	- а) представляет все возможные комбинации строк двух или нескольких таблиц;
	- б) представляет все возможные комбинации совпадающих строк двух или нескольких таблиц;
	- в) представляет строки одной таблицы в паре с соответствующими строками другой таблицы, а где это невозможно, вместо строки второй таблицы используется строка из значений NULL;
	- г) не описывается ни одним из предыдущих вариантов.

5. Связанный подзапрос называется так потому, что он

- а) связывает строки таблиц;
- б) связывает строки в одной таблице;
- в) связывает два объединения;
- г) связывает строки внешнего запроса со строками внутреннего.

6. Какой из следующих операторов не годится для проверки значения на равенство значению NULL?

- а) ISNULLO
- $6) \le \le \ge$
- в) IS NULL

 $r$ ) =

7. Какую из следующих функций следует использовать для получения названия месяца из значения даты?

- а) dayname ()
- б) extract ()
- в) subdate ()
- $r)$  now ()

8. При использовании группирующих функций в операторе SELECT без выражения GROUP BY

- а) будет получено сообщение о синтаксической ошибке;
- б) вся таблица будет рассматриваться как единая группа;
- в) все результирующее множество будет рассматриваться, как единая группа;
- г) каждая строка будет считаться отдельной группой.

# **1. Какой из следующих запросов выберет всех программистов из таблицы employee?**

- а) select \* from employee where job='Программист';
- б) select \* from employee having job='Программист';
- в) select \* from employee where job='Программист'
	- group by job

having jcb='Программист';

г) select job from employee;

# **2. He допускается использовать псевдонимы**

- а) для столбцов;
- б) для таблиц;
- в) в выражении WHERE;
- г) в выражении SELECT.

# **3. Декартово произведение**

- а) представляет все возможные комбинации строк двух или нескольких таблиц;
- б) представляет все возможные комбинации совпадающих строк двух или нескольких таблиц;
- в) представляет строки одной таблицы в паре с соответствующими строками другой таблицы, а где это невозможно, вместо строки второй таблицы используется строка из значений NULL;
- г) не описывается ни одним из предыдущих вариантов.

# **4. Объединение по эквивалентности**

- а) представляет все возможные комбинации строк двух или нескольких таблиц;
- б) представляет все возможные комбинации совпадающих строк двух или нескольких таблиц;
- в) представляет строки одной таблицы в паре с соответствующими строками другой таблицы, а где это невозможно, вместо строки второй таблицы используется строка из значений NULL;
- г) не описывается ни одним из предыдущих вариантов.

# **5. Разница между приведенными ниже запросами 5.1 и 5.2 заключается в том, что**

- а) никакой разницы нет;
- б) они возвращают разные данные;
- в) они возвращают одни и те же данные, но left join (запрос 5.1), скорее всего, будет выполняться быстрее;
- г) они возвращают одни и те же данные, но подзапрос (запрос 5.2), скорее всего, будет выполняться быстрее.

# **Запрос 5.1:**

select employee.name from employee left join assignment

on employee.employeel $D =$  assignment.employeel $D$ 

where clientID is null;

# Запрос 5.2:

select e.name, e.employeelD from employee e where not exists  $(select *$ from assignment where employeelD = e.employeelD);

#### 6. Вызов strcmp ('f red', 'Fred') возвратит

- $a) -1$
- $6) 0$
- $B)$  1
- $r)$  2

# 7. Какую из следующих функций использует MySQL для шифрования внутренних паролей своих пользователей?

- a) password()
- $\delta$ ) encrypt  $()$
- $B)$  md5 ()
- $r)$  sha()

#### При использовании группирующих функций в операторе SELECT без выражения 8. **GROUP BY**

- $a)$ все результирующее множество будет рассматриваться, как единая группа;
- вся таблица будет рассматриваться как единая группа;  $\delta$ )
- будет получено сообщение о синтаксической ошибке;  $B$ )
- каждая строка будет считаться отдельной группой.  $\Gamma$ )

# Ключ

Вариант 1.

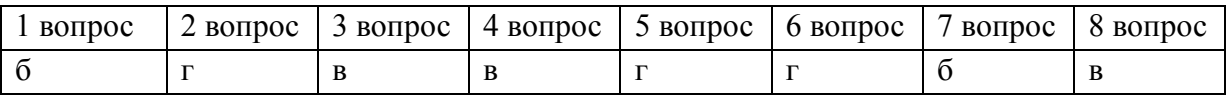

Вариант 2.

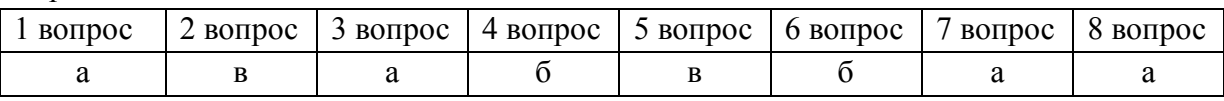

# Критерии оценки

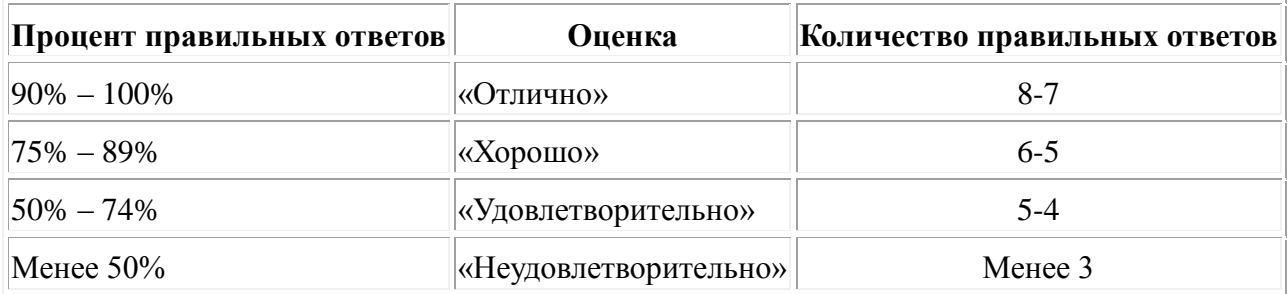

**Тест № 6 «Типы таблиц MySQL. Транзакции.»**

# **Вариант 1.**

**1.Нам потребуются транзакции. В этом случае следует использовать**

- а) ISAM;
- б) MyISAM;
- в) InnoDB;
- г) BDB.

**2. Необходимо создать временную таблицу для быстрого поиска. В этом случае следует использовать**

- а) ISAM;
- б) MyISAM;
- в) MERGE;
- г) HEAP.

#### **3. Нам потребуются очень большие таблицы. В этом случае не следует использовать**

- а) ISAM;
- б) MERGE;
- в) InnoDB;
- г) ни один из вышеперечисленных вариантов.

#### **4. Нам потребуется блокировка на уровне строк. В этом случае следует использовать**

- а) MyISAM;
- б) InnoDB;
- в) BDB;
- г) HEAP.

#### **5. В каких случаях изменения будут фиксироваться автоматически, независимо от режима autocommit**

- а) при использовании таблиц, не обеспечивающих безопасность транзакций;
- б) при использовании таблиц MyIsam;
- в) ни при одном из вышеуказанных условий;
- г) при выполнении условий пп. а) и б).

#### **6. Атомарность означает, что**

- а) либо выполняется все содержимое транзакции, либо не выполняется ничего;
- б) операции преобразуют базу данных из одного согласованного состояния в

другое;

- в) транзакции не влияют одна на другую;
- г) результаты зафиксированной транзакции должны быть перманентными.

#### **7. Изолированность означает, что**

- а) либо выполняется все содержимое транзакции, либо не выполняется ничего;
- б) операции преобразуют базу данных из одного согласованного состояния в другое;
- в) транзакции не влияют одна на другую;
- г) результаты зафиксированной транзакции должны быть перманентными.

#### 8. Устойчивость означает, что

- а) либо выполняется все содержимое транзакции, либо не выполняется ничего:
- б) операции преобразуют базу данных из одного согласованного состояния в другое;
- в) транзакции не влияют одна на другую;
- г) результаты зафиксированной транзакции должны быть постоянными.

#### 9. В режиме повторяемого чтения

- возможно "грязное" чтение: a)
- $\sigma$ ) возможно неповторяемое чтение;
- возможно фантомное чтение;  $B)$
- невозможно ничего из указанного в пп. а)-в).  $(\Gamma)$

# Вариант 2.

# 1. Нам потребуются транзакции и таблицы, которые можно легко перенести из одной системы в другую. В этом случае следует использовать

- a) ISAM;
- 6) MyISAM;
- B) InnoDB;
- $r)$  BDB.

# 2. В каких таблицах используются блокировки?

- a) ISAM:
- $6)$  BDB;
- B) MERGE;
- $r)$  InnoDB.

# 3. Нам потребуются очень большие таблицы. В этом случае следует использовать

- a) ISAM;
- 6) MERGE;
- $B)$  HEAP:
- г) ни один из вышеперечисленных вариантов.

# 4. MvSOL работает в режиме автоматической фиксации транзакций

- а) по умолчанию;
- б) после выполнения команды set autocommit=0;
- в) после выполнения команды set autocommit=1;

# г) после добавление команд START TRANSACTION и COMMIT к каждому из запросов.

# 5. При выключенном режиме autocommit транзакции будут фиксироваться

- $a)$ при вызове COMMIT;
- при вызове START TRANSACTION;  $\sigma$
- при выполнении условий пп. а) и б);  $B)$
- ни при одном из вышеуказанных условий.  $\Gamma$

### 6. Целостность означает, что

- либо выполняется все содержимое транзакции, либо не выполняется ничего; a)
- транзакции не влияют одна на другую;  $\sigma$
- операции преобразуют базу данных из одного согласованного состояния в другое;  $B)$ 
	- результаты зафиксированной транзакции должны быть постоянными.  $\Gamma$ )

# 7. Изолированность означает, что

- либо выполняется все содержимое транзакции, либо не выполняется ничего; a)
- б) каждая транзакция должна иметь возможность считать себя единственным объектом, наделенным полномочиями читать и изменять данные;
- $B)$ транзакции влияют одна на другую;
- результаты зафиксированной транзакции должны быть постоянными.  $\Gamma$ )

#### 8. Устойчивость предполагает, что

- либо выполняется все содержимое транзакции, либо не выполняется ничего; a)
- $\overline{0}$ возможность восстановления текущего состояния базы данных в случае отказа системы;
- транзакции не влияют одна на другую;  $B)$
- результаты зафиксированной транзакции не должны быть постоянными.  $\Gamma$ )

#### 9. В режиме подтвержденного чтения

- $a)$ возможно "грязное" чтение;
- $\overline{0}$ возможно неповторяемое чтение;
- $B)$ невозможно фантомное чтение;
- $\Gamma$ ) невозможно ничего из указанного в пп. а)-в).

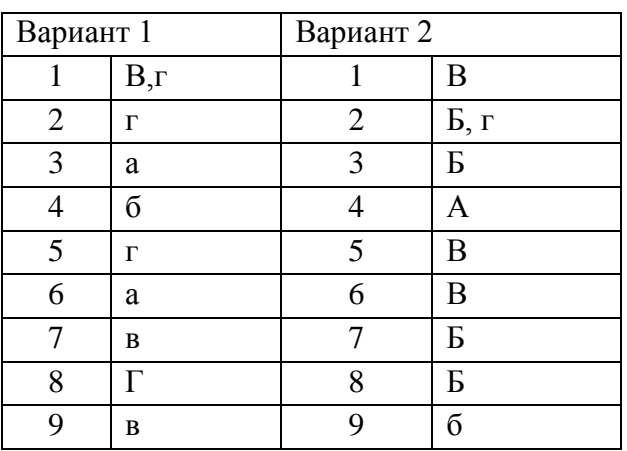

# Критерии оценки

Ключ

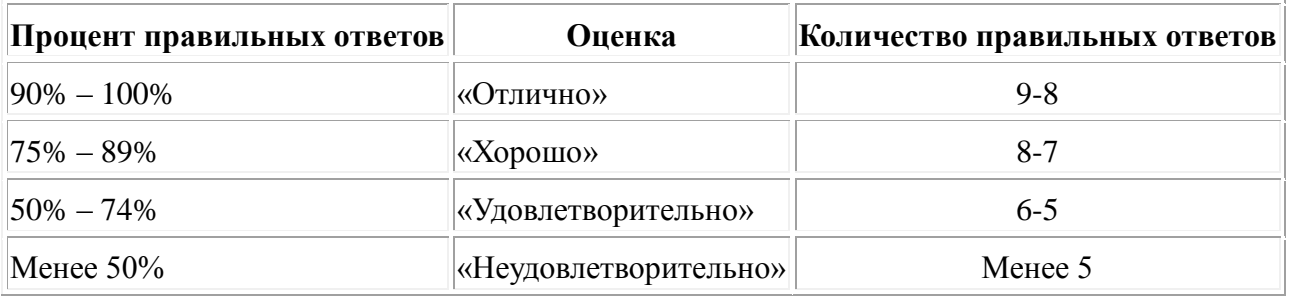

Проверочная работа №3. Импорт данных пользователя в базу данных

#### Задания 1

1. Напишите оператор SOL для создания новой базы данных с именем addressbook

2. Какой оператор используется для получения информации о таблице? Как используется этот оператор?

3. Как получить список всех баз данных, доступных в системе?

4. Напишите оператор для записи следующих данных в таблицу employee\_data

 Имя: Рудольф Фамилия: Курочкин Должность: Программист Возраст: 34 Стаж работы в компании: 2 Зарплата: 95000 Надбавки: 17000 email: rudolf@yandex.ru

5. Приведите две формы оператора SELECT, которые будут выводить все данные из таблицы employee\_data.

 $6.$  Как извлечь данные столбцов f\_name, email из таблицы employee\_data?

7. Напишите оператор для вывода данных из столбцов salary, perks и yos таблицы employee\_data.

8. Как узнать число строк в таблице с помощью оператора SELECT?

9. Как извлечь данные столбцов salary, l\_name из таблицы employee\_data?

#### **Возможные решения**

1. create database addressbook; или CREATE DATABASE addressbook;

Примечание: Операторы SQL не различают регистр символов, однако имена таблиц и имена баз данных могут различать регистр символов, в зависимости от используемой операционной системы.

2. Оператор DESCRIBE, например: DESCRIBE employee data;

3. SHOW DATABASES; (в приглашении mysql)

4. INSERT INTO employee\_data

(f\_name, l\_name, title, age, yos, salary, perks, email)

values

("Рудольф", "Курочкин", "программист", 34, 2, 95000, 17000, "rudolf@yandex.ru"); Примечание: Текстовые строки заключаются в кавычки.

5. SELECT emp\_id, f\_name, l\_name, title, age, yos, salary, perks, email from employee data;

или SELECT \* from employee\_data; Вторая форма лучше. Ее легче использовать и труднее ошибиться.

6. Чтобы вывести данные столбцов f name и email, используем следующий оператор. select f name, email from employee data;

7. SELECT salary, perks, yos from employee\_data;

8. Последняя строка вывода любого оператора SELECT содержит число полученных строк. Поэтому при выводе всех данных в любом столбце (или всех столбцах), последняя строка будет указывать число строк в таблице.

9. select salary, 1\_name from employee\_data;

#### Задания 2

1. Напишите оператор SELECT для извлечения идентификационного номера сотрудников, которые старше 30 лет.

2. Напишите оператор SELECT для извлечения имен и фамилий всех Webразработчиков.

3. Что выведет следующий оператор SELECT:

SELECT  $*$  from employee\_data where salary  $\leq$ =100000;

4. Как вывести зарплаты и надбавки сотрудников, которые получают в качестве надбавок более 16000?

5. Перечислите имена всех сотрудников (фамилия, а затем имя), которые занимают должность бухгалтера.

#### Возможные решения

1. select emp id from employee data where  $age > 30$ ;

2. select f name, 1 name from employee data where title='web designer';

3. Следующий оператор выводит всю информацию о сотрудниках, которые получают зарплату не больше 100000.

SELECT  $*$  from employee data where salary  $\leq$  100000;

4. select salary, perks from employee\_data where perks  $> 16000$ ;

5. select l\_name, f\_name from employee\_data where title = 'бухгалтер'; Залания 3

1. Перечислить всех сотрудников, фамилии которых начинаются с буквы Р.

2. Вывести имена всех сотрудников в отделе продаж.

3. Что выведет следующий оператор

SELECT f\_name, 1\_name, salary from employee data where f\_name like '% $K\%$ '; 4. Перечислить фамилии и должности всех программистов

#### **Возможные решения**

1. select l\_name, f\_name from employee\_data where l\_name like 'P%';

2. select f\_name, l\_name from employee\_data where title like '%продавец%';

3. Этот оператор выводит имена, фамилии и заплаты всех сотрудников, у которых имя содержит букву 'к'.

SELECT f\_name, l\_name, salary from employee\_data where f\_name like '% $K\%$ ';

4. SELECT l\_name, title from employee\_data where title like '%программист%';

#### **Задание 4**

Вывести подразделения и средний возраст, где средний возраст больше 30.

#### **Возможное решение**

mysql> select title, AVG(age)

- -> from employee data
- -> GROUP BY title
- $\rightarrow$  HAVING AVG(age)  $>$  30;

#### **Критерии оценивания проверочной работы**

Оценка **«отлично»** выставляется, если: выполнены все задания работы, студент четко и без ошибок ответил на все контрольные вопросы.

Оценка **«хорошо»** выставляется, если: выполнены все задания работы, студент ответил на все контрольные вопросы с замечаниями.

Оценка **«удовлетворительно»** выставляется, если: выполнены все задания работы, с замечаниями; студент ответил на все контрольные вопросы с замечаниями.

Оценка **«неудовлетворительно»** выставляется, если: студент не выполнил или выполнил неправильно задания работы, студент ответил на контрольные вопросы с ошибками или не ответил на контрольные вопросы.

#### **Проверочная работа №4. Логические операторы**

#### **Задания 1**

1. Вывести имена и фамилии всех сотрудников, которые получают зарплату не более 90000 и не являются программистами, старшими программистами или программистами мультимедиа.

2. Что делает следующий оператор? SELECT l\_name, f\_name from employee\_data where title NOT LIKE '%продавец%' AND age  $<$  30;

3. Вывести все идентификационные номера и имена сотрудников в возрасте от 32 до 40 лет.

4. Выберите имена всех сотрудников в возрасте 32 лет, которые не являются программистами.

#### **Возможные решения**

mysql> select f\_name, l\_name from employee\_data

 $\rightarrow$  where salary  $\leq$  90000

-> AND title NOT LIKE '%программист%';

Команда выводит имена (фамилию за которой следует имя) сотрудников, которые не работают в отделе продаж и моложе 30 лет.

mysql> SELECT l\_name, f\_name from employee\_data

-> where title NOT LIKE '%продавец%'

```
\rightarrow AND age < 30;
```
mysql> select emp\_id, f\_name, l\_name from

-> employee\_data where age > 32

 $\rightarrow$  and age  $<$  40:

mysql> select f\_name, l\_name from employee\_data

 $\rightarrow$  where age = 32 AND

-> title NOT LIKE '%программист%';

#### **Задания 2**

1. Найдите всех сотрудников, которые занимают должность "старший программист" и "программист мультимедиа".

2. Выведите список имен сотрудников, зарплата которых составляет от 70000 до 90000.

3. Что делает следующий оператор? SELECT f\_name, 1\_name, title from employee\_data where title NOT IN ('программист', 'старший программист', 'программист мультимедиа'); 4. Вот более сложный оператор, который объединяет BETWEEN и IN. Что он делает? SELECT f\_name, 1\_name, title, age from employee data where title NOT IN ('программист', 'старший программист', 'программист мультимедиа') AND age NOT BETWEEN 28 and 32;

#### **Возможные решения**

mysql> select l\_name, f\_name, title

- -> from employee data where
- -> title IN
- -> ('старший программист',
- -> 'программист мультимедиа');
- 2. mysql> select f\_name, l\_name, salary from
	- -> employee\_data where salary BETWEEN
	- -> 70000 AND 90000;

Выводятся имена и должности всех, кто не является программистом.

mysql> SELECT f\_name, l\_name, title from

-> employee\_data where title NOT IN

- -> ('программист', 'старший программист',
- -> 'программист мультимедиа');

Этот оператор выводит список тех, кто не является программистом, и которые младше 28 или старше 32 лет.

mysql> SELECT f\_name, l\_name, title, age from

-> employee data where title NOT IN

-> ('программист', 'старший программист',

- -> 'программист мультимедиа') AND
- -> age NOT BETWEEN 28 AND 32;

### **Задания 3**

1. Вывести список сотрудников в порядке, определяемом зарплатой, которую они получают.

2. Выведите список сотрудников в убывающем порядке их стажа работы в компании.

3. Что делает следующий оператор?

SELECT emp\_id, l\_name, title, age

from employee data ORDER BY

title DESC, age ASC;

4. Вывести список сотрудников (фамилию и имя), которые занимают должность "программист" или "разработчик Web" и отсортировать их фамилии по алфавиту.

#### **Возможные решения**

mysql> SELECT f\_name, l\_name, salary

- -> from employee\_data
- -> ORDER BY salary;

mysql> SELECT f\_name, l\_name, yos

-> from employee data

-> ORDER by yos;

Оператор выводит список сотрудников с идентификационным номером, должностью, и возрастом, отсортированный по должности в убывающем порядке и по возрасту в возрастающем порядке.

mysql> SELECT emp\_id, l\_name, title, age

-> from employee\_data ORDER BY

-> title DESC, age ASC;

*Примечание:* Сначала сортируются должности в убывающем порядке. Затем для каждой должности сортируется возраст сотрудников в возрастающем порядке.

mysql> SELECT l\_name, f\_name from employee\_data

-> where title IN ('программист',

-> 'разработчик Web') ORDER BY l\_name;

#### **Задания 4**

- 1. Найдите имена 5 самых молодых сотрудников компании.
- 2. Извлеките 5 записей, начиная с 10 строки.
- 3. Выведите имена и зарплату сотрудников, которые получают самую большую зарплату.
- 4. Что делает следующий оператор?

SELECT emp\_id, age, perks

from employee\_data ORDER BY

perks DESC LIMIT 10;

#### **Возможные решения**

1. mysql> SELECT f\_name, l\_name, age from

- -> employee\_data ORDER BY age
- $\rightarrow$  LIMIT 5;
- 2. mysql> SELECT \* from employee\_data
- $\rightarrow$  LIMIT 10, 5;
- 3. mysql> select f\_name, l\_name, salary
- -> from employee\_data
- -> ORDER BY salary DESC
- $\rightarrow$  LIMIT 1;
- 4. Этот оператор выводит идентификационный номер, возраст и надбавки 10 сотрудников, которые получают наибольшие надбавки.

mysql> SELECT emp\_id, age, perks

- -> from employee\_data ORDER BY
- -> perks DESC LIMIT 10;

# **Задания 5**

Сколько уникальных вариантов зарплаты имеется в компании? Представьте их в убывающем порядке.

Сколько различных имен имеется в базе данных?

#### **Возможные решения**

select distinct salary from

employee data order by salary DESC;

mysql> select distinct f\_name from employee\_data;

#### **Задания 6**

- 1. Измените фамилию Чащина на Петрова. Внесите соответствующие изменения в базу данных.
- 2. Название должности "программист мультимедиа" необходимо изменить на "специалист по мультимедиа".
- 3. Увеличьте зарплату всем сотрудниками (кроме директора) на 10000.

#### **Возможные решения**

1. mysql> update employee\_data SET

 $\rightarrow$  l\_name = 'Петрова'

 $\rightarrow$  WHERE  $l$ \_name = 'Чашина';

Примечание: Если бы были еще сотрудники с фамилией Чащина, то эти записи также были бы изменены. В таком случае может помочь столбец emp\_id, так как он содержит уникальные значения. Лучше использовать значение emp\_id вместо l\_name, как в следующем примере:

2. mysql> update employee\_data SET

 $\rightarrow$  l\_name = 'Петрова'

 $\rightarrow$  WHERE emp id = 4;

mysql> update employee\_data set

-> title = 'специалист по мультимедиа'

 $\rightarrow$  where title = 'программист мультимедиа';

mysql> update employee\_data set

 $\rightarrow$  salary = salary + 10000

 $\rightarrow$  where title != 'директор';

#### **Критерии оценивания проверочной работы**

Оценка **«отлично»** выставляется, если: выполнены все задания работы, студент четко и без ошибок ответил на все контрольные вопросы.

Оценка **«хорошо»** выставляется, если: выполнены все задания работы, студент ответил на все контрольные вопросы с замечаниями.

Оценка **«удовлетворительно»** выставляется, если: выполнены все задания работы, с замечаниями; студент ответил на все контрольные вопросы с замечаниями.

Оценка **«неудовлетворительно»** выставляется, если: студент не выполнил или выполнил неправильно задания работы, студент ответил на контрольные вопросы с ошибками или не ответил на контрольные вопросы.

#### **Проверочная работа №5. Команды обработки данных**

#### **Задания 1.**

- 1. Найдите минимальные надбавки.
- 2. Найдите максимальную зарплату среди всех "программистов".
- 3. Найдите возраст самого старого "продавца".

4. Найдите имя и фамилию самого старого сотрудника.

#### **Возможные решения**

1. mysql> select MIN(perks) from employee\_data;

- 2. mysql> select MAX(salary) from employee\_data  $\rightarrow$  where title = 'программист';
- 3. mysql> select MAX(age) from employee\_data  $\rightarrow$  where title = 'продавец';

4. Вот один из способов сделать без использования агрегатных функций. mysql> select f\_name, l\_name, age

- -> from employee\_data
- -> order by age DESC limit 1;

#### **Задания 2.**

- 1. Вывести сумму всех возрастов сотрудников, работающих в компании BigFoot.
- 2. Как вычислить общее количество лет стажа работы сотрудников в компании BigFoot?
- 3. Вычислите сумму зарплат и средний возраст сотрудников, которые занимают должность "программист".
- 4. Что делает следующий оператор?

select (SUM(perks)/SUM(salary) \* 100) from employee\_data;

#### **Возможные решения**

- 1. mysql> select SUM(age) from employee\_data;
- 2. mysql> select SUM(yos) from employee\_data;
- 3. mysql> select SUM(salary), AVG(age)
	- -> from employee\_data where
	- $\rightarrow$  title = 'программист';

4. Этот оператор выводит процент зарплаты, которую сотрудники BigFoot получают в качестве надбавок.

mysql> select (SUM(perks)/SUM(salary) \* 100)

-> from employee data;

# **Задания 3.**

- 1. Подсчитайте число сотрудников, которые проработали в BigFoot более трех лет.
- 2. Подсчитайте количество сотрудников в группах одного возраста.
- 3. Измените предыдущее задание так, чтобы возраст выводился в убывающем порядке.
- 4. Найдите средний возраст сотрудников в различных подразделениях (должностях).
- 5. Измените предыдущий оператор так, чтобы данные выводились в убывающем порядке среднего возраста.

# **Возможные решения**

- 1. mysql> select count(\*) from employee\_data  $\rightarrow$  where yos  $\geq$  4:
- 2. mysql> select age, count(\*)
	- -> from employee data
	- -> GROUP BY age;
- 3. mysql> select age, count(\*)
	- -> from employee data
	- -> GROUP BY age
	- -> ORDER by age DESC;
- 4. mysql> select title, AVG(age)
	- -> from employee data
	- -> GROUP BY title;
- 5. mysql> select title, AVG(age)
	- -> AS 'средний возраст'
	- -> from employee data
	- -> GROUP BY title
	- -> ORDER BY 'средний возраст' DESC;

#### **Критерии оценивания проверочной работы**

Оценка **«отлично»** выставляется, если: выполнены все задания работы, студент четко и без ошибок ответил на все контрольные вопросы.

Оценка **«хорошо»** выставляется, если: выполнены все задания работы, студент ответил на все контрольные вопросы с замечаниями.

Оценка **«удовлетворительно»** выставляется, если: выполнены все задания работы, с замечаниями; студент ответил на все контрольные вопросы с замечаниями.

Оценка **«неудовлетворительно»** выставляется, если: студент не выполнил или выполнил неправильно задания работы, студент ответил на контрольные вопросы с ошибками или не ответил на контрольные вопросы.

#### **Проверочная работа №6. Работа с датой и временем**

#### **Задания 1.**

Вывести идентификаторы и даты рождения всех сотрудников, которые родились до 1965 г.
## **Возможные решения**

- 1. mysql> select e\_id, birth\_date
	- -> from employee\_per
	- $\rightarrow$  where birth\_date  $\le$  '1964-12-31';
- 2. mysql> select e\_id, birth\_date
- -> from employee\_per
- $\rightarrow$  where birth date  $\ge$  = '1970-01-01'
- $\Rightarrow$  and birth date  $\le$  '1972-12-31';

## **Задания 2.**

Вывести идентификаторы, даты рождения и адреса e-mail сотрудников, родившихся в апреле.

Вывести идентификаторы, даты рождения и имена супругов сотрудников, родившихся в 1968 г., и отсортируйте записи на основе имен их супругов.

Выведите идентификаторы сотрудников, родившихся в текущем месяце.

Сколько в базе данных имеется уникальных годов рождения?

Вывести список уникальных годов рождения и число сотрудников, родившихся в каждом таком году.

Сколько сотрудников родились в каждом месяце? Выдача должна содержать названия месяцев (не номера), и записи должны быть упорядочены по убыванию по месяцам, начиная от наибольшего номера.

## **Возможные решения**

mysql> select e\_id, birth\_date, p\_email

-> from employee\_per

 $\rightarrow$  where month(birth\_date) = 4;

или

mysql> select e\_id, birth\_date, p\_email

- -> from employee\_per
- $\rightarrow$  where MONTHNAME(birth date) = 'April';

## **Задания 3.**

Найти и вывести идентификаторы и имена супругов всех сотрудников, которые состоят в браке.

Изменить предыдущее задание так, чтобы вывод был отсортирован по именам супругов.

Сколько имеется сотрудников каждого пола (мужчин и женщин)?

Сколько сотрудников состоят в браке, и сколько холостых?

Найдите общее число детей.

Сделайте уникальные группы по количеству детей и определите число детей каждой группы. Отсортируйте вывод групп по убыванию по количеству детей.

## **Возможные решения**

- 1. mysql> select e\_id, s\_name
- -> from employee\_per
- - $>$  where m\_status = 'Y':

### или

mysql> select e\_id, s\_name

- -> from employee\_per
- -> where s\_name IS NOT NULL;
- 2. mysql> select e\_id, s\_name
	- -> from employee\_per
	- -> where m\_status = 'Y'
	- -> ORDER BY s\_name;

mysql> select e\_id, s\_name

-> from employee\_per

-> where s\_name IS NOT NULL

- -> ORDER BY s\_name;
- 3. mysql> select sex, count( $*$ )
	- -> from employee\_per
	- -> GROUP BY sex;
- 4. mysql> select m\_status, count(\*)
	- -> from employee\_per
	- -> GROUP BY m\_status;
- 5. mysql> select sum(children) from employee\_per;
- 6. mysql> select children, count(\*) AS
	- -> number from employee\_per
	- -> GROUP BY children
	- -> ORDER BY number DESC;

## **Критерии оценивания проверочной работы**

Оценка **«отлично»** выставляется, если: выполнены все задания работы, студент четко и без ошибок ответил на все контрольные вопросы.

Оценка **«хорошо»** выставляется, если: выполнены все задания работы, студент ответил на все контрольные вопросы с замечаниями.

Оценка **«удовлетворительно»** выставляется, если: выполнены все задания работы, с замечаниями; студент ответил на все контрольные вопросы с замечаниями.

Оценка **«неудовлетворительно»** выставляется, если: студент не выполнил или выполнил неправильно задания работы, студент ответил на контрольные вопросы с ошибками или не ответил на контрольные вопросы.

## **Тема 1.3. Организация защиты данных в хранилищах**

## **Тест№ 7. «Управление правами пользователей. Администрирование базы данных»**

## **Вариант 1.**

## **1. Привилегия GRANT OPTION разрешает пользователю**

- а) загружать данные из файла;
- б) передавать свои привилегии другим пользователям;
- в) зарегистрироваться в системе;

#### г) обновлять привилегии.

### **2. Привилегия INDEX разрешает пользователю**

- а) выбирать строки;
	- б) создавать индексы;
	- в) вставлять строки;
	- г) блокировать таблицы.

## **3. Глобальные привилегии указываются следующим образом:**

- а) имя БД.\*;
- б) имя\_БД.имя\_таблицы;
- в) \*.\*;
- г) имя таблицы.\*.

# **4. В какой таблице базы данных mysql хранится информация о привилегиях уровня баз данных?**

а) user;

- б) table\_priv;
- в) host;
- г) db.

# **5. Для получения информации о сервере и параметрах его работы используется команда:**

- а) show table status;
- б) show status;
- в) show columns from tablename;
- г) show databases.

## **6. В Команда show process list используется для:**

- а) получения информации о процессах, выполняемых сервером в данный момент;
- б) получения информации о предоставленных привилегиях;
- в) получения информации о сервере;
- г) получения значений переменных сервера.

## **7. Команда SQLSHOW может использоваться для получения**

- а) списка доступных баз данных;
- б) списка таблиц в базе данных;
- в) списка столбцов в таблице;
- г) всего вышеназванного.

**8. Создайте оператор REVOKE, отменяющий предоставленные привилегии выборки, добавления и удаления данных для пользователя bill.**

# **Вариант 2.**

# **1. Привилегия USAGE разрешает пользователю**

- а) загружать данные из файла;
- б) передавать свои привилегии другим пользователям;
- в) зарегистрироваться в системе;
- г) обновлять привилегии.

## **2. Привилегия FILE разрешает пользователю**

- а) загружать данные из файла;
- б) передавать свои привилегии другим пользователям;
- в) зарегистрироваться в системе;
- г) обновлять привилегии.

## **3. Глобальные привилегии касаются:**

- а) всех таблиц в базе данных;
- б) всех баз данных на сервере;
- в) конкретной базы банных;
- г) всех столбцов в таблице

## **4. В какой таблице user базы данных mysql хранится информация:**

- а) о привилегиях уровня баз данных;
- б) о глобальных привилегиях;
- в) об именах пользователей, паролях и информация о глобальных привилегиях;

г) о том, к каким базам данных разрешается получить доступ конкретным пользователям.

## **5. Команда show variables используется для:**

- а) получения информации о сервере;
- б) получения информации о предоставленных привилегиях;
- в) получения информации о процессах, выполняемых сервером в данный момент;
- г) получения значений переменных сервера.

## 6. C помощью команды show grants for root@localhost можно:

- а) выяснить все существующие в системе привилегии;
- б) выяснить привилегии, предоставленные конкретному пользователю;
- в) предоставить привилегии пользователю root;
- г) удалить привилегии конкретного пользователя.

## **7. Запись в какие из журналов событий включена по умолчанию?**

- а) в журнал регистрации запросов;
- б) в журнал регистрации медленных запросов;
- в) в журнал регистрации ошибок;
- г) во все указанные выше журналы.

**8.Создайте оператор GRANT, создающий учетную запись для пользователя под именем bill с паролем secret, который должен иметь право выбирать, модифицировать, добавлять и удалять данные из таблицы department.**

#### **Ключ**

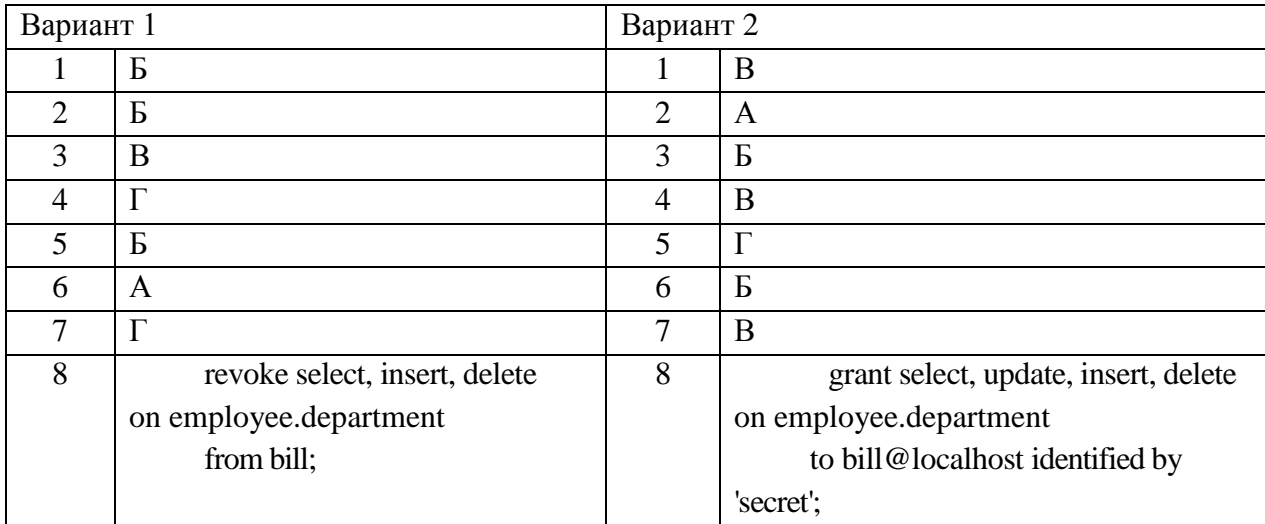

### **Критерии оценки**

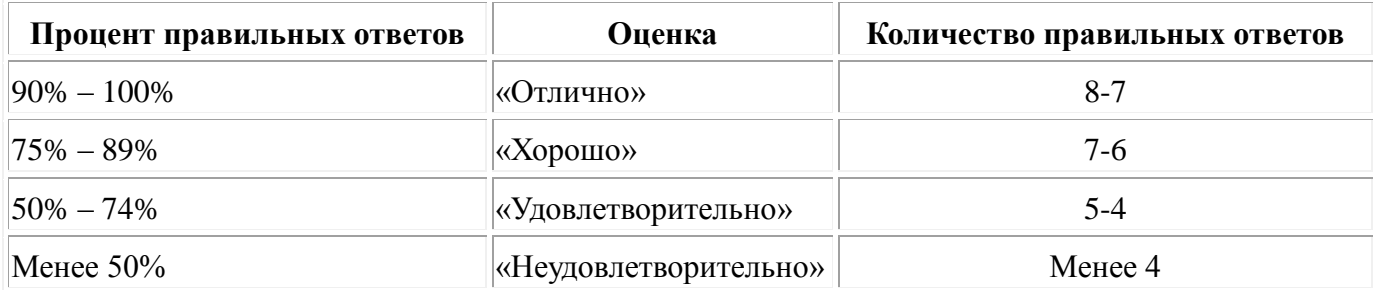

## **Тест №8. «Репликация. Резервирование данных»**

#### **1. Чтобы выполнить резервирование базы данных, необходимо сделать следующее:**

- а) завершить работу сервера;
- б) обновить данные таблиц и заблокировать их;
- в) сделать указанное в пунктах а и б;
- г) ни одно из вышеуказанных действий не является обязательным.

#### **2. Необходимо блокировать таблицы вручную перед выполнением**

- а) резервирования вручную;
- б) mysqldump;
- в) mysqlhotcopy;
- г) ничего из вышеуказанного.
- **3. Какого типа таблицы можно проверить с помощью команды CHECK TABLE?** а) InnoDB и MylSAM;
- б) MylSAM;
- в) MylSAM и BDB;
- г) InnoDB и BDB.

# **4. Какого типа таблицы можно исправить с помощью команды REPAIR TABLE?**

- а) InnoDB и MylSAM;
- б) MylSAM;
- в) MylSAM и BDB;
- г) InnoDB и BDB.

# **5. Если команда CHECK TABLE сообщает Table is already up to date, то**

- а) следует запустить REPAIR TABLE;
- б) механизм хранения не поддерживает CHECK TABLE;
- в) с таблицей все в порядке;
- г) ничего из вышеуказанного не верно.

# **6. Репликацию MySQL можно использовать для того, чтобы**

а) создать сервер новых разработок для тестирования нового программного кода на реальных данных, не подвергая риску всю систему;

- б) повысить производительность системы;
- в) упростить процесс резервирования данных;
- г) сделать систему более доступной;
- д) обеспечить все вышеназванное.

# **7. Файл двоичной регистрации**

а) создается по умолчанию;

б) используется для репликации и восстановления данных по резервной копии;

- в) представляет собой переименованный дамп MySQL;
- г) представляет собой все вышеуказанное.

## **8. Операции чтения и записи обычно выполняются в следующих системах:**

- а) чтение в подчиненных, запись в подчиненных;
- б) чтение в подчиненных, запись в главной;
- в) чтение в главной, запись в подчиненных;
- г) чтение в главной, запись в главной;
- д) ни одна из вышеприведенных комбинаций не является верной.

# **9. Репликация MySQL разработана так, что**

- а) все данные в любое время оказываются обновленными;
- б) серверы должны соединяться через надежные сети, и если какой-то из серверов недоступен, всем другим серверам приходится ждать его, чтобы вернуться в оперативный режим;
- в) изменение данных происходит быстро, но распространение их на все подчиненные системы занимает определенное время;

г) изменение данных можно выполнять на любом сервере — они будут отправлены сначала "наверх" главному серверу, а затем "вниз" всем подчиненным.

#### **Ключ**

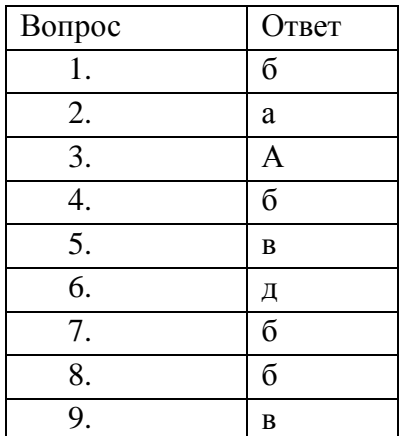

#### **Критерии оценки**

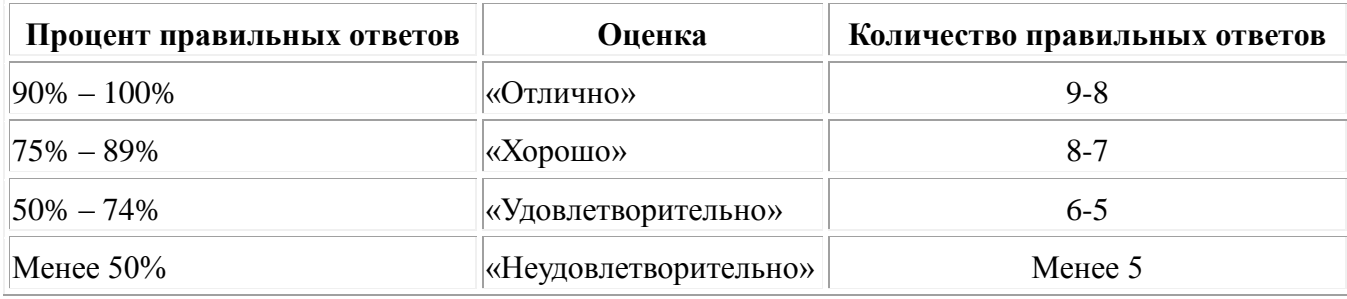

# **Проверочная работа №7. Способы контроля доступа к данным и управления привилегиями.**

- 1. Создайте пользователя с именем Nick и паролем ForNick.
- 2. Создайте пользователя с именем Bob и паролем, определенным для него в операционной системе.
- 3. Удалите пользователя Bob.
- 4. Создайте роль Staff, администрировать которой имеет право текущий пользователь, и затем удалите ее.
- 5. Предоставьте пользователю Nick привилегии по выборке и удалению данных таблицы FACULTY.
- 6. Создайте пользователя Jones с паролем psw\_22\_7 и предоставьте ему привилегии по удалению строк таблицы LECTURE и обновлению столбца Day в этой таблице с правом передачи этих привилегий другим пользователям.
- 7. Предоставьте всем пользователям привилегию по выборке данных из всех столбцов таблицы факультетов, за исключением столбца Fund.
- 8. Создайте пользователя John с паролем pswrd\_of\_John. Предоставьте ему привилегию ссылаться на столбец SbjPK таблицы SUBJECT, а также обновлять столбец Name этой таблицы.
- 9. Создайте роль LowerRole. Предоставьте всем пользователям привилегии, имеющиеся в роли LowerRol е.
- 10. Создайте роль Special Role. Предоставьте этой роли привилегию выбора данных из таблицы TEACHER, за исключением столбцов Salary и Rise, а также право обновлять столбец Post.
- 11. Отмените все привилегии пользователя John по таблице SUBJECT.

## **Критерии оценивания проверочной работы**

Оценка **«отлично»** выставляется, если: выполнены все задания работы, студент четко и без ошибок ответил на все контрольные вопросы.

Оценка **«хорошо»** выставляется, если: выполнены все задания работы, студент ответил на все контрольные вопросы с замечаниями.

Оценка **«удовлетворительно»** выставляется, если: выполнены все задания работы, с замечаниями; студент ответил на все контрольные вопросы с замечаниями.

Оценка **«неудовлетворительно»** выставляется, если: студент не выполнил или выполнил неправильно задания работы, студент ответил на контрольные вопросы с ошибками или не ответил на контрольные вопросы.

#### **Промежуточная аттестация**

## **Критерии и шкала оценивания промежуточной аттестации (зачет)**

Зачет проводится за счет часов, отведённых на изучение дисциплины. Результаты зачета определяются на основании результатов текущего контроля успеваемости студента в течение периода обучения (накопительная система). Зачет выставляется по итогам работы студента в ходе триместра. Критерии и шкала оценивания следующая:

Оценка «зачтено» выставляется, если студент в ходе текущих занятий освоил все темы по дисциплине со средним баллом не ниже 3,0.

Оценка «не зачтено» выставляется, если студент в ходе текущих занятий освоил темы по дисциплине со средним баллом ниже 3,0.

Оценка **«зачтено»** выставляется если:

 студент усвоил программный материал, по существу излагает его, опираясь на знания основной литературы;

не допускает существенных неточностей;

 увязывает усвоенные знания, понятия и положения с практической реализацией и решением ситуационной задачи;

делает выводы и обобщения, аргументирует их;

владеет понятийным аппаратом.

Оценка **«не зачтено»** выставляется если:

студент не усвоил значительной части программного материала;

 допускает существенные ошибки и неточности в практическом применении знаний, понятий, умений и навыков для решения ситуационной задачи;

испытывает трудности в практическом применении знаний;

 не формулирует выводов и обобщений, не может аргументировать свои мысли и выводы;

не владеет понятийным аппаратом.

#### **Критерии оценки на этапе экзамена по дисциплине**

Экзамен по дисциплине проводится в виде ответа студента по вопросам билета.

Ответ студента на экзамене должен представлять собой связное, логически последовательное сообщение по вопросам билета, показывать его умение применять определения, правила в конкретных случаях.

Критерии оценивания:

1) полнота и правильность ответа;

2) степень осознанности, понимания изученного;

3) владение понятийным аппаратом.

**Оценка «отлично»** ставится, если:

- студент глубоко и всесторонне усвоил программный материал;

- уверенно, логично, последовательно и грамотно его излагает;

- опираясь на знания основной и дополнительной литературы, тесно привязывает усвоенные научные положения с практической деятельностью;

- умело обосновывает и аргументирует выдвигаемые им идеи;

- делает выводы и обобщения;
- свободно владеет системой понятий по дисциплине.

**Оценка «хорошо»** ставится, если:

- студент твердо усвоил программный материал, грамотно и по существу излагает его, опираясь на знания основной литературы;

- не допускает существенных неточностей;
- увязывает усвоенные знания с практической деятельностью;
- аргументирует научные положения;
- делает выводы и обобщения;

- владеет системой понятий по дисциплине.

**Оценка «удовлетворительно»** ставится, если:

- студент усвоил только основной программный материал, по существу излагает его,

опираясь на знания только основной литературы;

- допускает несущественные ошибки и неточности;
- испытывает затруднения в практическом применении знаний;
- слабо аргументирует научные положения;
- затрудняется в формулировании выводов и обобщений;

- частично владеет системой понятий по дисциплине.

**Оценка «неудовлетворительно»** ставится, если:

- студент не усвоил значительной части программного материала;
- допускает существенные ошибки и неточности при рассмотрении проблем;
- испытывает трудности в практическом применении знаний;
- не может аргументировать научные положения;
- не формулирует выводов и обобщений.

## **5.** КОНТРОЛЬНО-ОЦЕНОЧНЫЕ МАТЕРИАЛЫ ДЛЯ ЭКЗАМЕНА (КВАЛИФИКАЦИОННОГО)

5.1. Комплект материалов для оценки сформированности общих и профессиональных компетенций по виду профессиональной деятельности с использованием практических заданий

# ЗАДАНИЯ ДЛЯ ЭКЗАМЕНУЮЩИХСЯ № 1

количество вариантов 24

Оцениваемые компетенции:

ОК 1. Понимать сущность и социальную значимость своей будущей профессии, проявлять к

ней устойчивый интерес.

ОК 2. Организовывать собственную деятельность, выбирать типовые методы и способы выполнения профессиональных задач, оценивать их эффективность и качество.

ОК 3. Принимать решения в стандартных и нестандартных ситуациях и нести за них ответственность.

ОК 4. Осуществлять поиск и использование информации, необходимой для эффективного выполнения профессиональных задач, профессионального и личностного развития.

ОК 5. Использовать информационно-коммуникационные технологии в профессиональной деятельности.

ОК 6. Работать в коллективе и в команде, эффективно общаться с коллегами, руководством, потребителями.

ОК 7. Брать на себя ответственность за работу членов команды (подчиненных), за результат выполнения заданий.

ОК 8. Самостоятельно определять задачи профессионального и личностного развития,

заниматься самообразованием, осознанно планировать повышение квалификации.

ОК 9. Ориентироваться в условиях частой смены технологий в профессиональной деятельности.

ПК 2.1. Разрабатывать объекты базы данных

ПК 2.2. Реализовывать базу данных в конкретной системе управления базами данных (СУБД).

ПК 2.3. Решать вопросы администрирования базы данных

ПК 2.4. Реализовывать методы и технологии защиты информации в базах данных

# **Условия выполнения задания**

– На производственной практике (профильное предприятие в соответствии с договором);

– Используется персональный компьютер и периферийное оборудование (принтер, сканер и др.), локальная вычислительная сеть с возможностью выхода в Интернет;

# **Инструкция**

Внимательно прочитайте задание своего варианта. Все результаты выполнения задания (блок-схема, скриншоты выполнения тестирования программного обеспечения, процесса инсталляции ПО и т.д.) необходимо отразить в отчете в формате Word. Помимо отчета необходимо продемонстрировать готовое выполненное задание.

Время выполнения задания – 60 мин

# Текст задания

Вам необходимо автоматизировать деятельность предприятия (в соответствии с вариантом).

Для этого Вам предлагается:

- 1. Разработать инфологическую и физическую модели базы данных (не менее 3 таблиц).
- 2. Выбрать и обосновать выбор СУБД для реализации разработанной модели.
- 3. Реализовать базу данных в выбранной СУБД.
- 4. Предусмотреть средства защиты информации от неверных действий пользователя.
- 5. Определить круг пользователей и их права доступа к объектам базы данных (по образцу таблицы).

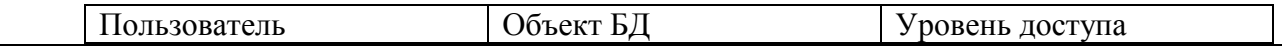

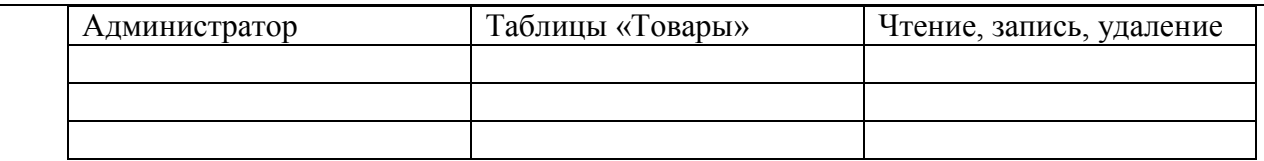

6. Определить состав рабочих мест для работы с базой данных, построить схему их взаимодействия (схему сети) и спецификацию оборудования сети.

## Варианты предметных областей

**Вариант 1**. Универмаг

- База данных должна содержать сведения о следующих объектах:

- Сотрудники - фамилия, имя, отчество, адрес, дата рождения, должность, отдел, оклад.

- Отделы - наименование, зав.отделом, работники.

- Товар - наименование, группа, поставщик, наличие на складе, отдел, страховой запас, цена.

- Поставщики - название, адрес, телефон, банковский счёт, товар.

## **Вариант 2**. Бюро по найму

База данных должна содержать сведения о следующих объектах:

- Клиенты - регистрационный номер, адрес, телефон, пол, образование, номер квитанции об уплате.

- Заявка - клиент, профессия(должность), минимальная зарплата, регион.

- Работодатели - Название фирмы, организационно-правовая форма, форма собственности, адрес, телефон, инспектор по кадрам, номер договора.

- Предложение - работодатель, профессия(должность), ограничения на пол, возраст, образование, регион.

## **Вариант 3**. Агентство недвижимости

База данных должна содержать сведения о следующих объектах:

- Клиенты - регистрационный номер, фамилия, адрес, телефон, заявка.

- Заявки - купля/продажа, регистрационный номер, описание заявки.

- Описание заявки на покупку - регион, этажность, материал дома, количество комнат, площадь (общая и жилая), цена, условия купли.

- Описание заявки на продажу - регион, этажность, материал дома, количество комнат, адрес, цена, условия продажи

## **Вариант 4**.Торгово-посредническое предприятие

База данных должна содержать сведения о следующих объектах:

- Поставщики - Наименование, организационно-правовая форма, форма собственности, адрес, банковские реквизиты, ассортимент товаров по группам.

- Товар - группа товара, наименование, срок реализации.

- Поставка - товар, объем, дата, цена, условия поставки.

- Заказ - товар, цена, объем, дата, клиент, условия выполнения.

- Клиенты - Наименование, организационно-правовая форма, форма собственности, адрес, банковские реквизиты.

# **Вариант 5** ГИБДД (Государственная автоинспекция)

База данных должна содержать сведения о следующих объектах:

- Владельцы автотранспортных средств : Физические лица - фамилия, имя, отчество,

адрес, телефон, дата регистрации, автотранспортные средства..

- Водители : Фамилия, имя, отчество, адрес, номер водительского удостоверения, дата выдачи удостоверения, категория, дата регистрации.

- Автотранспортные средства : Модель(марка), цвет, номер гос.регистрации, номер двигателя, номер кузова, номер шасси, номер технического талона, дата выдачи техталона, дата постановки на учет, владелец.

- Дорожно-транспортное происшествие : Дата, место, участники, тяжесть, описание, лицо, проводившее расследование.

#### **Вариант 6.** Библиотека

База данных должна содержать сведения о следующих объектах:

- Книжный фонд - название, автор(ы), год и место издания.

- Читатели - фамилия, телефон, адрес, номер читательского билета, дата регистрации, дата перерегистрации.

- Выдача - книга(и), дата, срок сдачи, читатель.

#### **Вариант 7**. Автохозяйство

База данных должна содержать сведения о следующих объектах:

- Автомобиль - марка, номер гос.регистрации, грузоподъемность, назначение(вид перевозимого груза).

- Водители - Фамилия, классность, стаж, закрепление за автомобилем.

- Клиенты - Фамилия, адрес, телефон, заказ.

- Заказ - дата заказа, груз, адрес отправления, адрес назначения, дата и время выполнения заказа, стоимость, автомобиль, водитель.

#### **Вариант 8**. Журналистский архив

База данных должна содержать сведения о следующих объектах:

- Печатные издания (газеты, журналы) - название, место издания, издатель, дата первого выпуска,

- Содержание номеров (заголовки статей, № страницы, автор)

- Авторы статей (ФИО, направление деятельности)

**Вариант 9** Реестр предприятий

База данных должна содержать сведения о следующих объектах:

- Предприятия - Наименование, организационно-правовая форма, форма собственности, адрес, банковские реквизиты,

- Ассортимент товаров: название, группа, предприятие-поставщик.

- Товар - группа товара, наименование, срок реализации, условия поставки, цена .

#### **Вариант 10**. Отдел кадров

База данных должна содержать сведения о следующих объектах:

- Сотрудники - Фамилия, отдел, должность, оклад, семейное положение, отношение к военной службе.

- Продвижение по службе сотрудников (трудовая книжка) – сотрудник, должность, дата поступления, дата увольнения, причина, № приказа

- Отделы - название, штатное расписание (список должностей, количество сотрудников на каждой должности), список сотрудников.

#### **Вариант 11.** Телеателье

База данных должна содержать сведения о следующих объектах:

- Сотрудники - фамилия, имя, отчество, должность, оклад, адрес, дата рождения.

- Мастера - фамилия, имя, отчество, разряд, специализация, район обслуживания.

- Абонементное обслуживание - ФИО клиента, адрес, телевизор, дата регистрации, номер квитанции об уплате абонементной платы за текущий период.

- Заявки - ФИО клиента, адрес, телевизор, неисправность, дата регистрации, дата выполнения, мастер, номер квитанции.

- Склад - наименование детали, остаток на складе, распределение по мастерам.

#### **Вариант 12.** Абоненты ГТС

База данных должна содержать сведения о следующих объектах:

- Абоненты:

Физические лица - фамилия, имя, отчество, адрес, номер телефона, абонементная плата, дата уплаты, номер квитанции, льготы.

Юридические лица - наименование, адрес, руководитель, номер телефона, абонементная плата, дата уплаты, номер квитанции.

- Телефоны - номер, владелец, категория, состояние.

- Заявки на установку - дата регистрации, фамилия, адрес, льготы.

- Заявки на ремонт - дата регистрации, фамилия, адрес, дата выполнения.

#### **Вариант 13.** Сеть магазинов

База данных должна содержать сведения о следующих объектах:

- Магазины - название, адрес, персонал, наличие товара.

- Продавцы - фамилия, адресные данные.

- Выручка - дата, магазин, товар, продавец.

- Товар - название

## **Вариант 14.** Питомник

База данных должна содержать сведения о следующих объектах:

Сотрудники - фамилия, имя, отчество, адрес, должность, оклад.

 Животные - кличка, возраст, порода, описание экстерьера, родословная, участие в выставках и соревнованиях, сведения о спаривании, хозяин.

Щенки - возраст, родители, врач-ветеринар.

Клиенты - ФИО, адрес, животное.

Заявки - клиент, животное, дата заявки.

## **Вариант 15.** Поликлиника

База данных должна содержать сведения о следующих объектах:

 Медицинская карта пациента (номер страхового полиса, ФИО, адрес, телефон, участок, сведения о посещениях врачей, диагноз, назначения)

Врачи: ФИО, специальность, домашний адрес, телефон, расписание работы

#### **Вариант 16.** Справочная аптеки

База данных должна содержать сведения о следующих объектах:

 Список лекарств и их синонимов с указанием расфасовки(упаковки), распределения по аптекам города и частоты запросов

Адреса аптек с указанием транспортных маршрутов и графика работы

## **Вариант 17.** Гостиница

База данных должна содержать сведения о следующих объектах:

 Распределение номеров по этажам, с указанием общего количества мест в номере, количества свободных мест и проживающих

Паспортные данные гостей и распределение их по номерам с указанием

времени(срока) проживания

Адресные данные коридорных и горничных и расписание их дежурств

Услуги, оказанные гостям

## **Вариант 18.** Пароходство

База данных должна содержать сведения о следующих объектах:

 Судно - название, грузоподъемность, порт приписки, судовая роль (список экипажа), назначение, координаты, дата постановки на капитальный ремонт.

 Рейс - судно, генеральный груз, порт отправления, порт назначения, порты захода, даты выхода-план, даты выхода-факт, даты прибытия-план, даты прибытия-факт, причина задержки, фрахтователь.

#### **Вариант 19.** Журнал успеваемости

База данных должна содержать сведения о следующих объектах:

 Студенты: ФИО, группа, специальность, факультет, курс, группа, год поступления, домашний адрес

 Занятия: вид занятия, дисциплина, максимальное и минимальное количество баллов за занятие, преподаватель

Сведения об оценках каждого студента по всем дисциплинам

#### **Вариант 20.** Строительная фирма

База данных должна содержать сведения о следующих объектах:

Строящиеся объекты: адрес, название и количество требуемых стройматериалов;

Стройматериалы: название, остаток на складе, поставщик

 Строительные бригады: бригадир, состав (работники), объект, за которым закреплена бригада;

Строители: ФИО, специальности, которыми владеет, домашний адрес

## **Вариант 21.** Фабрика

База данных должна содержать сведения о следующих объектах:

- о видах товара (пальто женское, костюм женский и др.): код товара, наименование товара, описание и др;

- моделях одежды, выпускаемой фабрикой: код модели, наименование модели, код товара, цена модели (тыс. руб.);

- поступлениях на склад: дата поступления модели товара, количество (шт.), кто принял товар

- сотрудники (ФИО, должность)

## **Вариант 22**. Парк компьютерной техники

База данных должна содержать сведения о следующих объектах:

- Пользователи ПК (ФИО, должность, номер кабинета);

- Техника (IP-адрес, характеристики ПК);

- Программное обеспечение ПК (для каждого ПК – перечень программ, их описание, номера лицензий);

- Замена комплектующих (дата замены, на каком ПК, что заменили, на что заменили).

## **Вариант 23.** Турагентство

База данных должна содержать сведения о следующих объектах:

- Клиент турагентства (ФИО, паспортные данные);

- Предлагаемые путевки (название тура, в какую страну/город, стоимость, длительность и т.д.);

#### - Заявки на путевки

- Продажа путевок.

## **Вариант 24.** Поликлиника

База данных должна содержать сведения о следующих объектах:

- Пациенты поликлиники (ФИО, номер карты);

- Врачи (ФИО, специализация);

- Медицинская карта пациента (обращения пациента, резолюции врачей, диагноз, рекомендации);

- выданные талоны к врачам.

5.2. Комплект материалов для оценки сформированности общих и профессиональных компетенций по виду профессиональной деятельности с использованием портфолио (не предусмотрено).

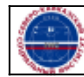